# Wii Lotcheck Test Instructions

Version: 1.14

**The content of this document is highly confidential and should be handled accordingly.**

#### **Confidential**

**These coded instructions, statements, and computer programs contain proprietary information of Nintendo and/or its licensed developers and are protected by national and international copyright laws. They may not be disclosed to third parties or copied or duplicated in any form, in whole or in part, without the prior written consent of Nintendo.**

### **Table of Contents**

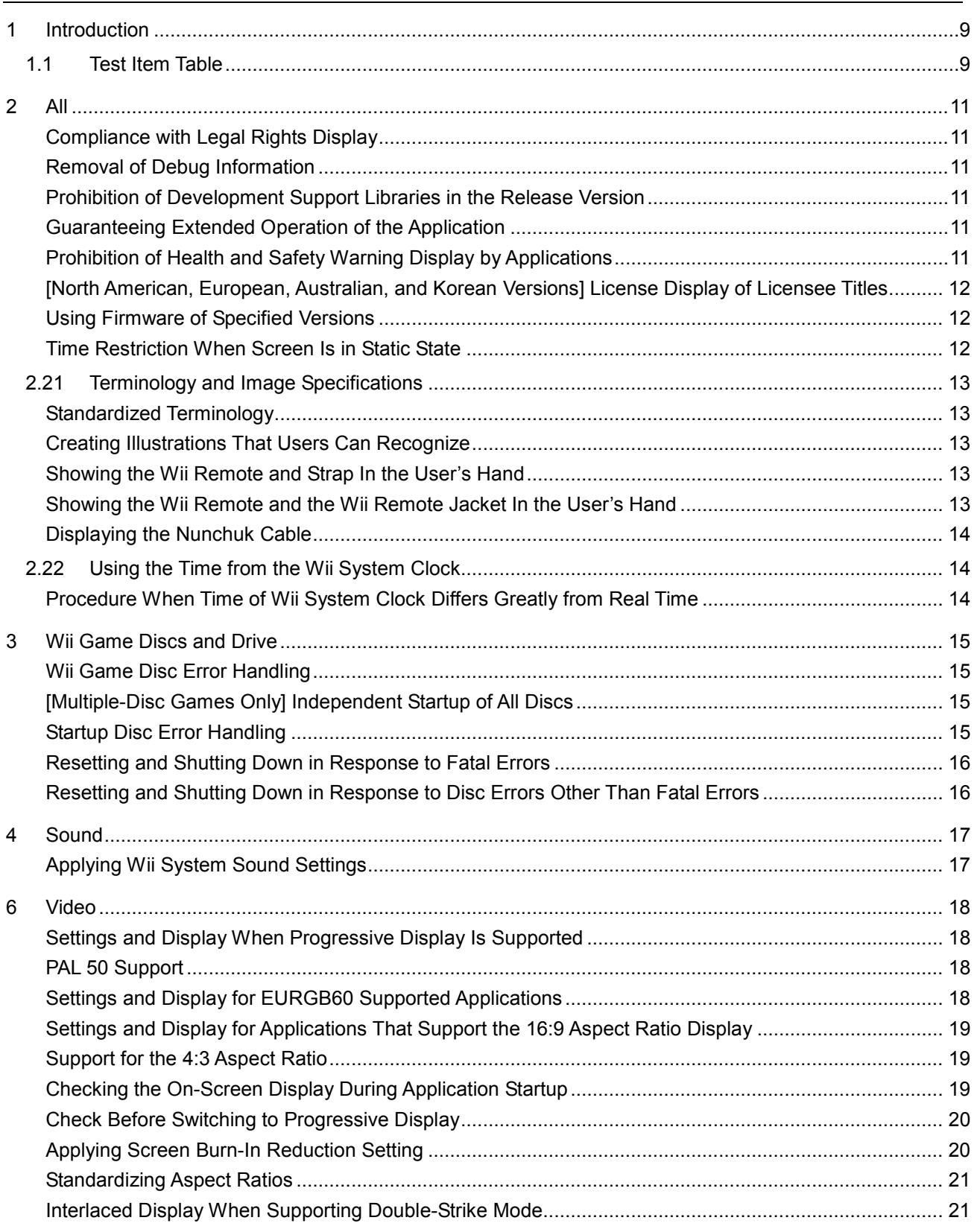

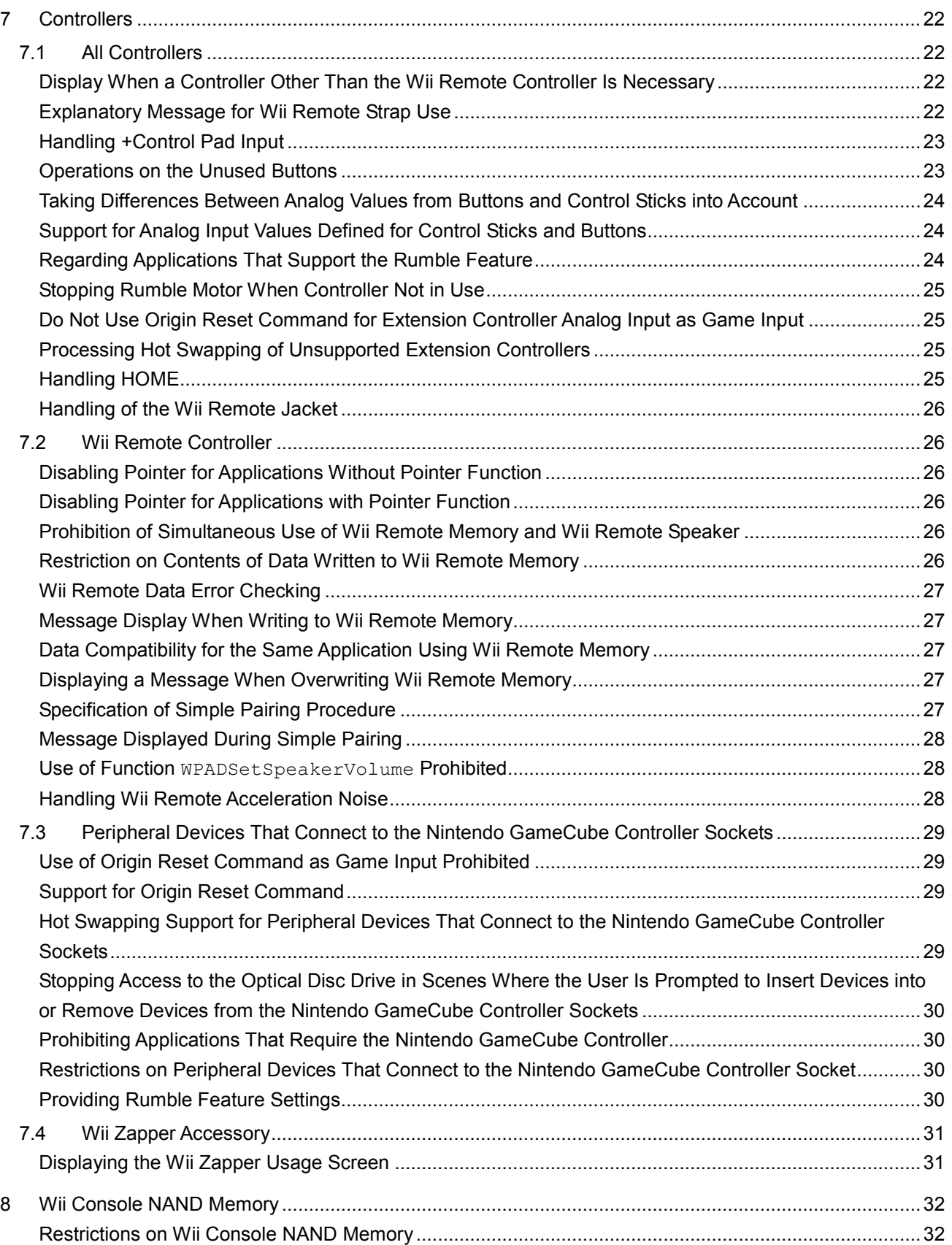

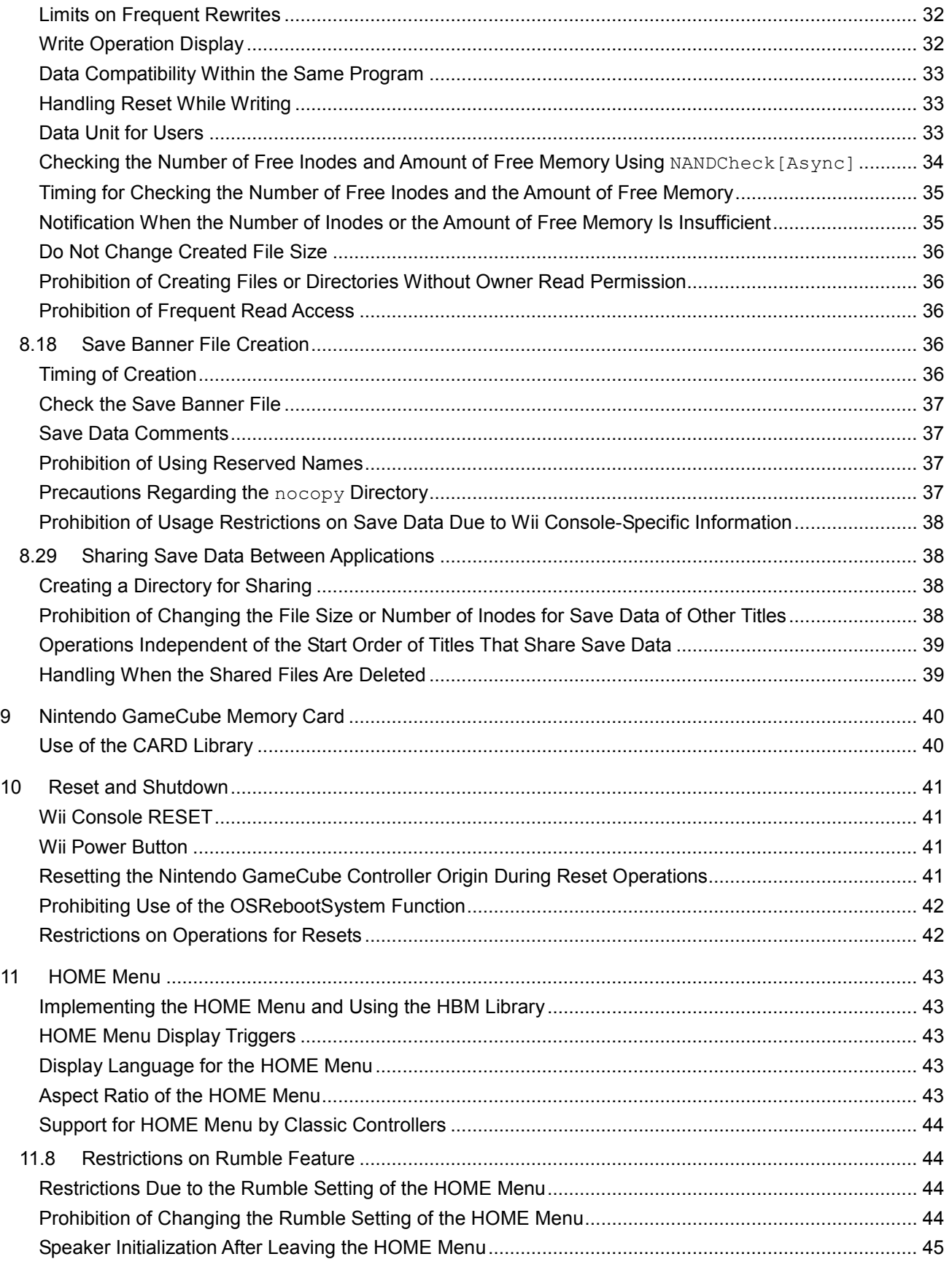

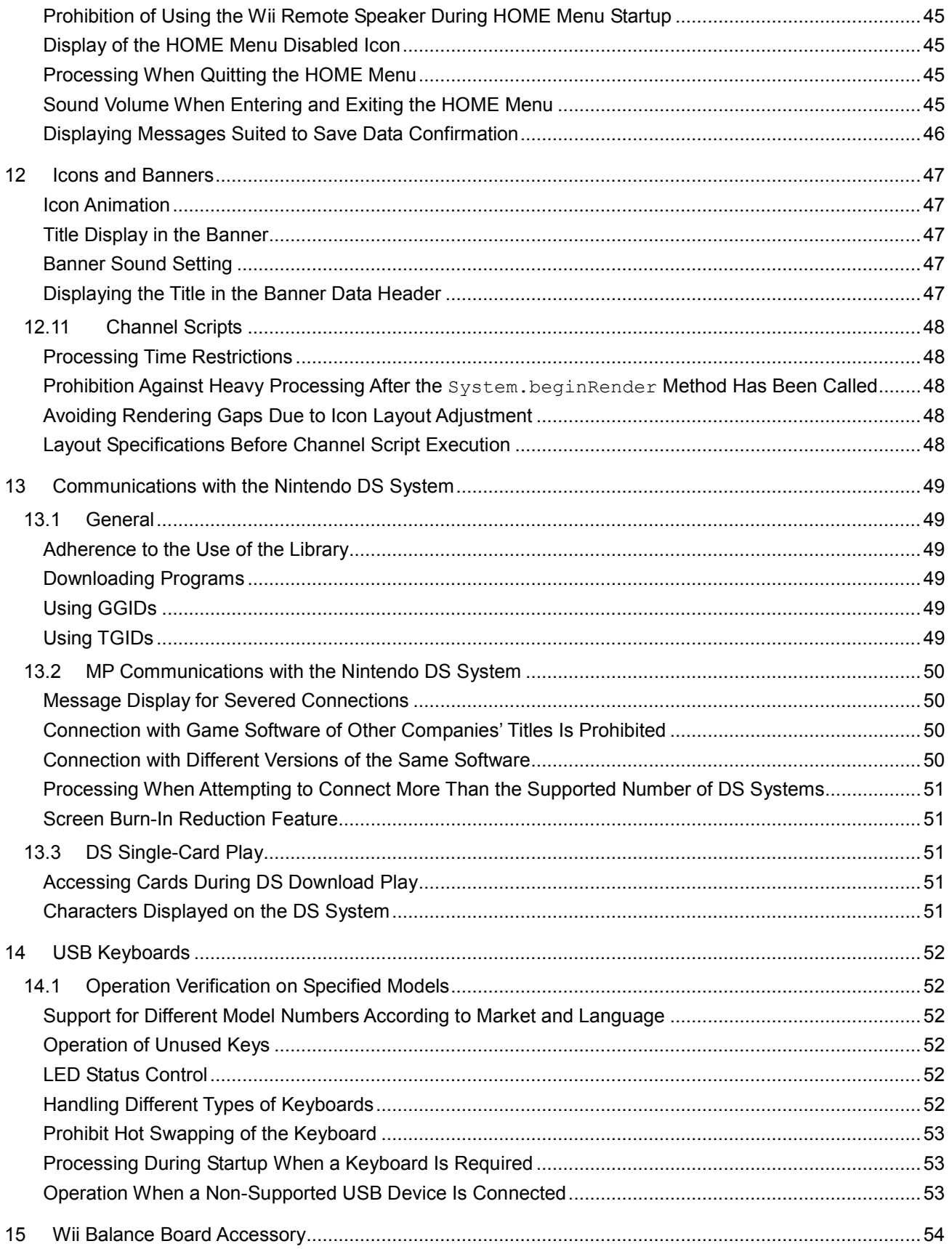

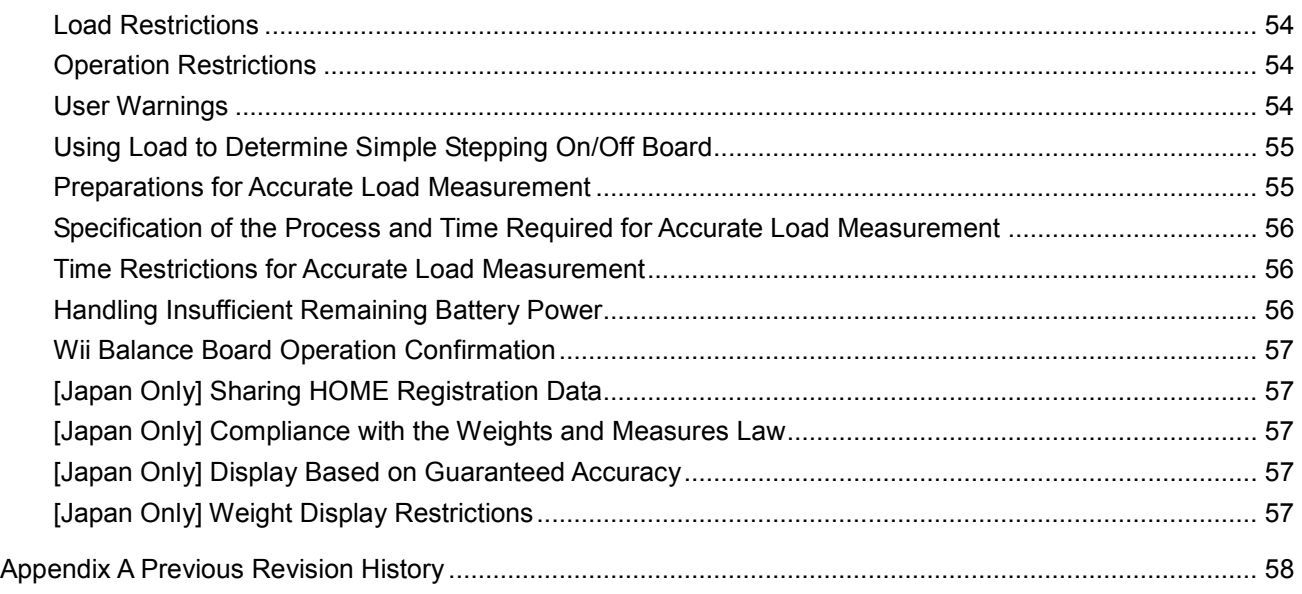

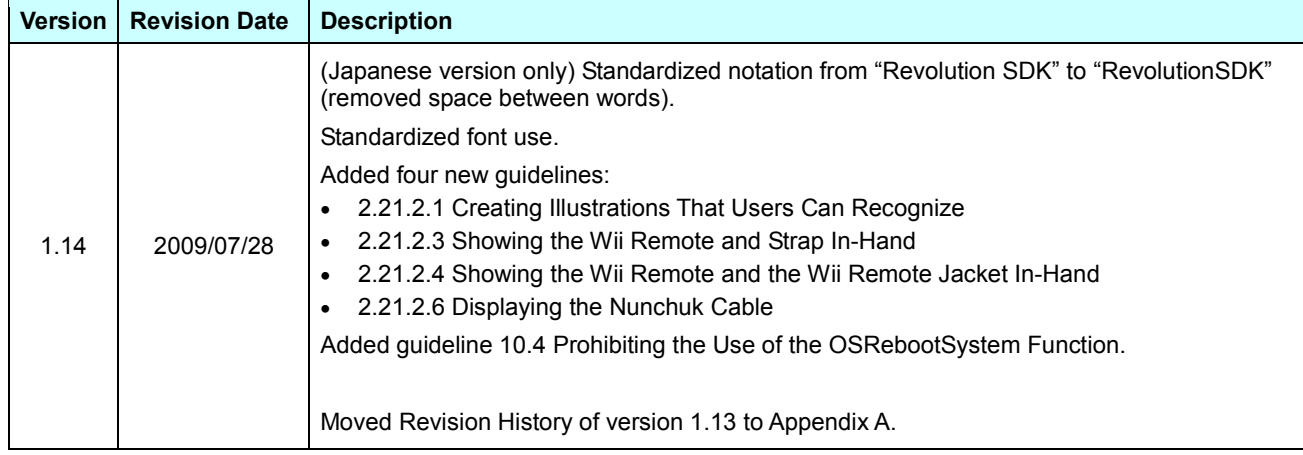

### **Revision History**

## <span id="page-8-0"></span>**1 Introduction**

This document contains the items to be checked, procedures for checking, and pass/fail criteria that are used in Nintendo's Lotcheck process. When submitting materials to Nintendo Lotcheck, first read this document, pre-check the appropriate test items using the attached *Wii Lotcheck Checklist*, and then submit the list along with the materials.

We recommend that programmers read the *Wii Programming Guidelines* carefully as early in the process as possible. Submitting the master will likely go smoother if you use the checklist that accompanies this document. However, this document may not always be up to date with every item in the guidelines. If so, give higher priority to compliance with the content of the *Wii Programming Guidelines*.

The information in this document supports the current *Wii Programming Guidelines*, version 1.14. However, guidelines are frequently revised. Always confirm that you have the most recent version of the guidelines.

### <span id="page-8-1"></span>**1.1 Test Item Table**

Test item tables are composed from of the following information.

#### **1.1.1 Guideline Number**

The guideline number identifies individual test items. It corresponds to an item in the *Wii Programming Guidelines*.

#### **1.1.2 Category**

The category classifies the guidelines according to function and other criteria.

#### <span id="page-8-2"></span>**1.1.3 Importance**

The following notations indicate the relative importance of the topics contained in this document.

- [Required] Items that must be completed.
- [Recommended] Items suggested for improving the quality or performance of your game.

#### **1.1.4 Test Item**

The test item displays the title and describes the intent of the test.

#### **1.1.5 Test Method**

The test method describes the steps of the test procedure.

Depending on which features are implemented, there may be different methods for testing and determining whether a single test item passes or fails. Refer to the **Pass/Fail Determination** criteria and **Software to Be Tested** and perform the appropriate test.

#### **1.1.6 Pass/Fail Determination**

The pass/fail determination describes the criteria to pass the test defined in **Test Method**.

#### **1.1.7 Software to Be Tested**

This defines the required features of the software to be tested. For example, if *Software that uses a library tool that requires rights display* is the written requirement, software that uses a library tool requiring rights display needs to be tested, but software that does not use such a library tool does not need to be tested for this test item.

# <span id="page-10-0"></span>**2 All**

<span id="page-10-1"></span>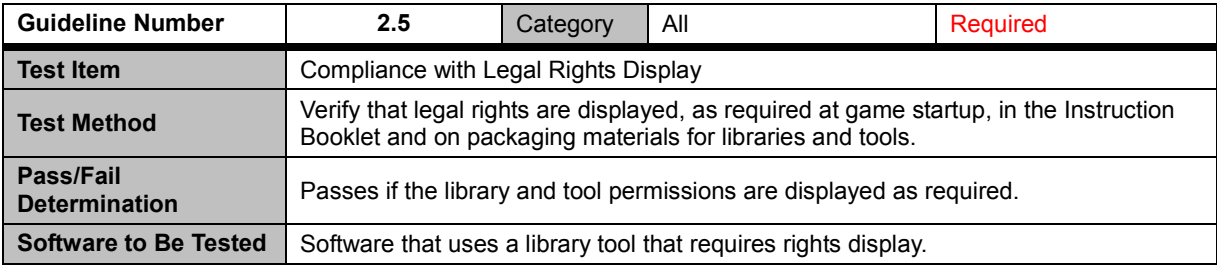

<span id="page-10-2"></span>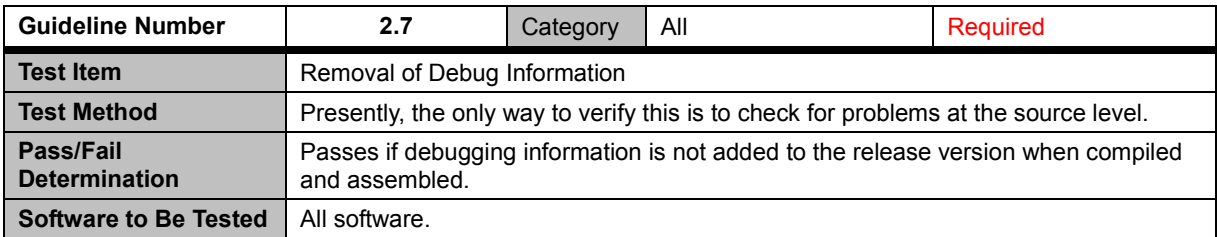

<span id="page-10-3"></span>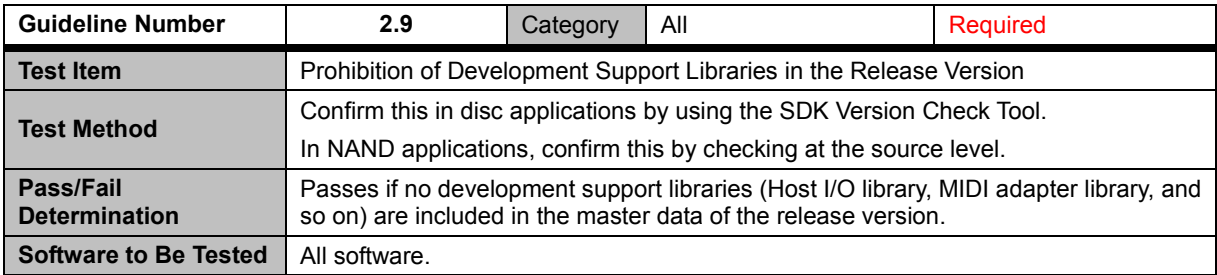

<span id="page-10-4"></span>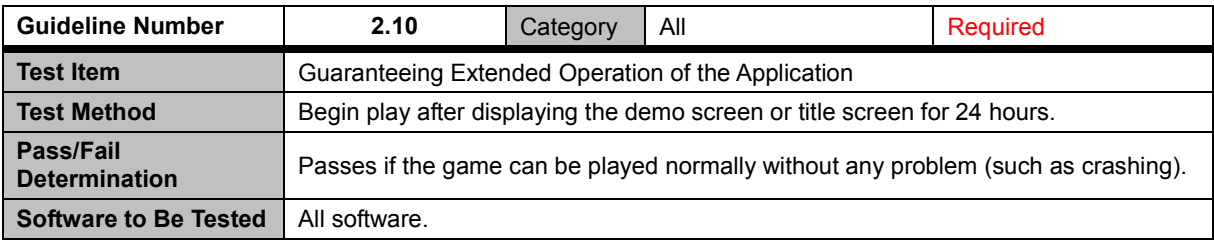

<span id="page-10-5"></span>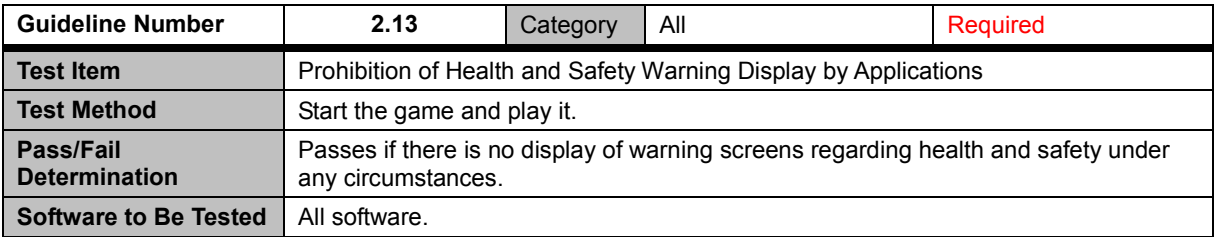

<span id="page-11-0"></span>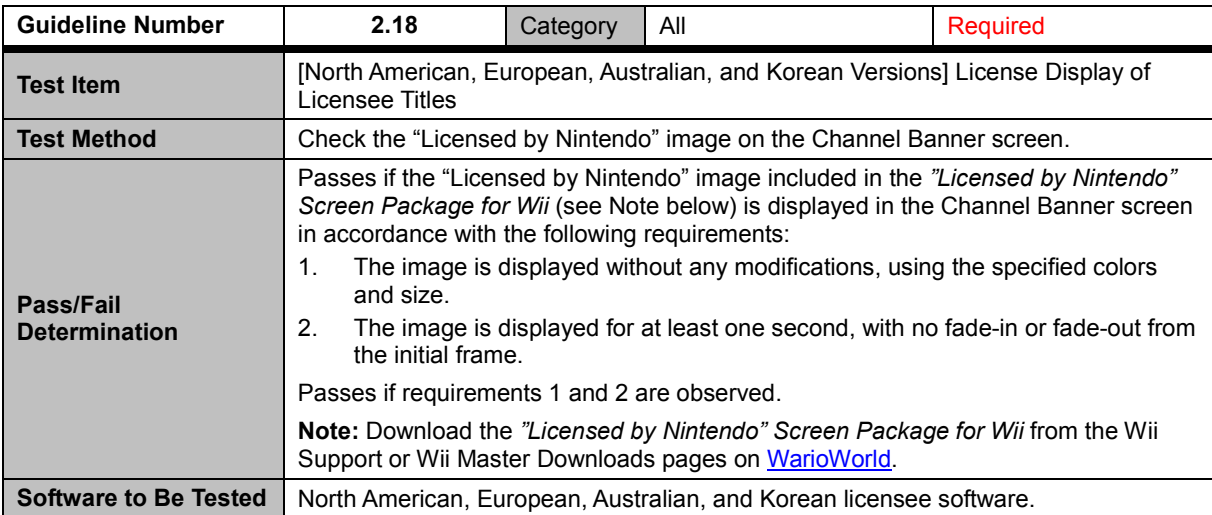

<span id="page-11-1"></span>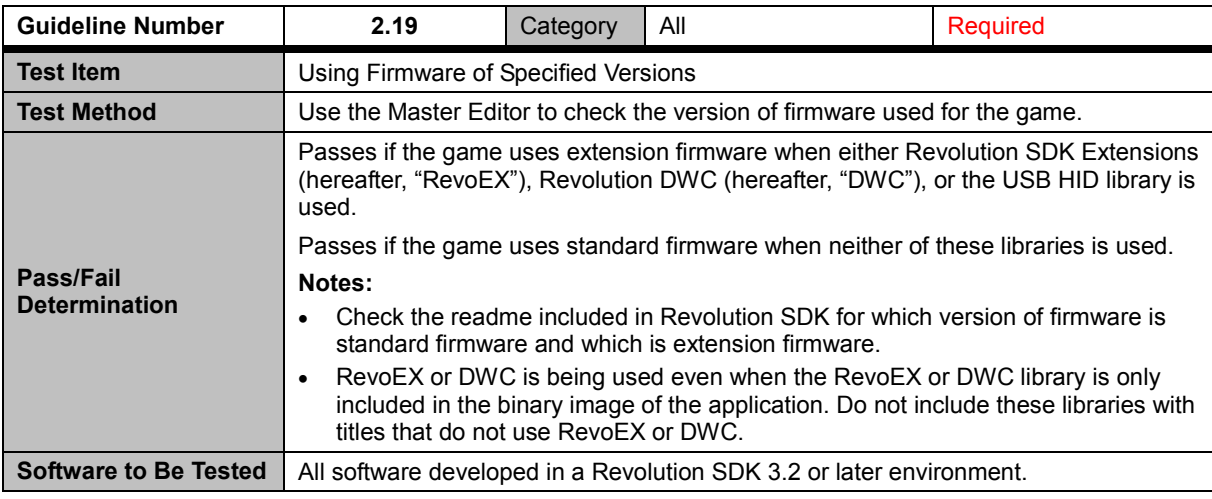

<span id="page-11-2"></span>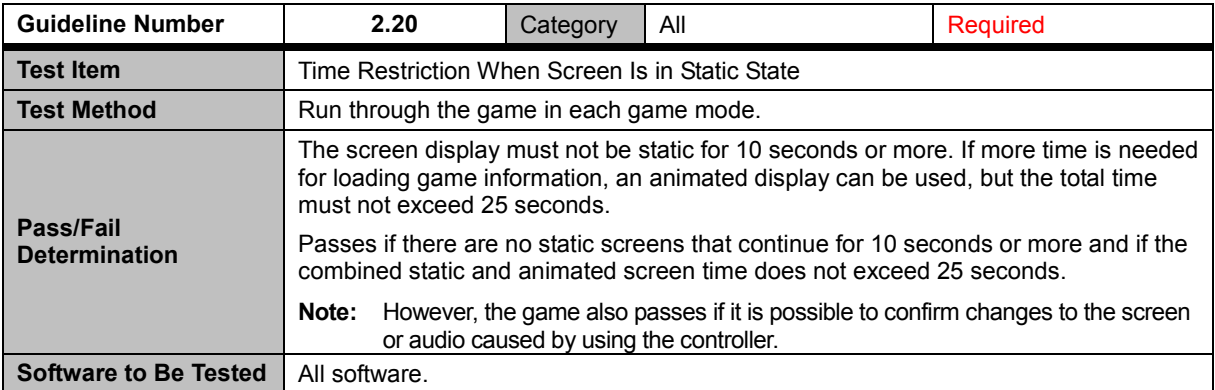

### <span id="page-12-0"></span>**2.21 Terminology and Image Specifications**

<span id="page-12-1"></span>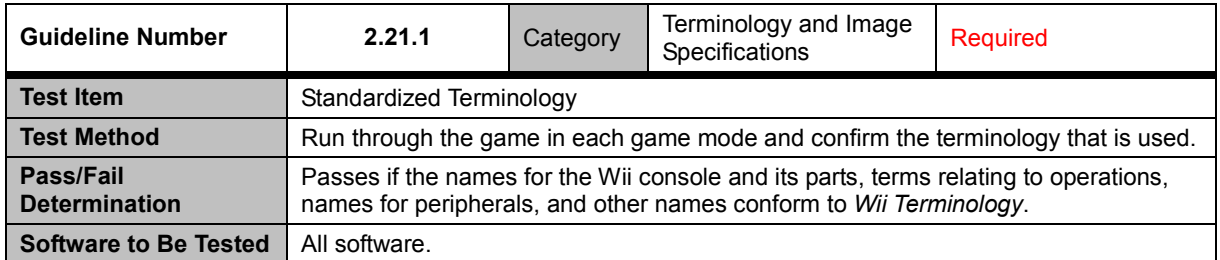

<span id="page-12-2"></span>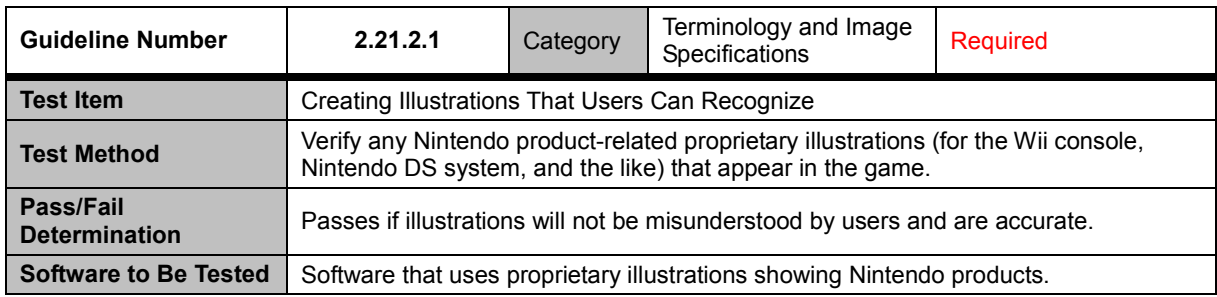

<span id="page-12-3"></span>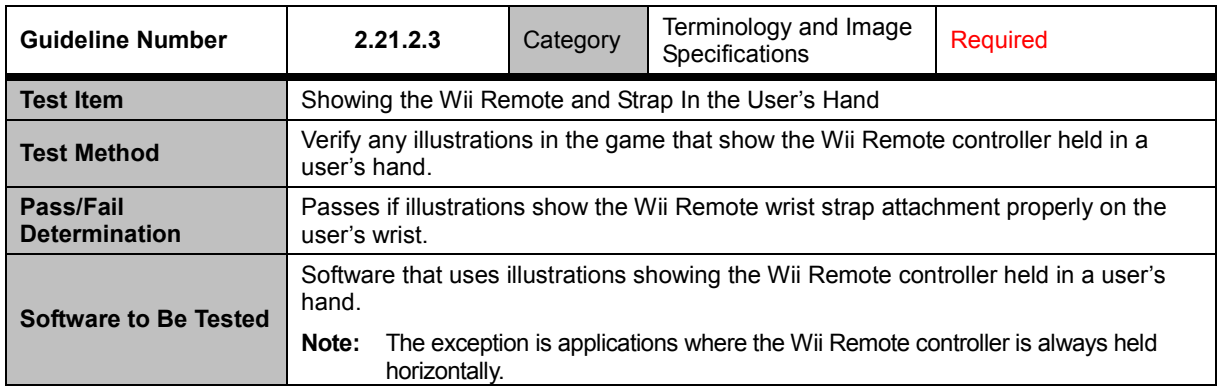

<span id="page-12-4"></span>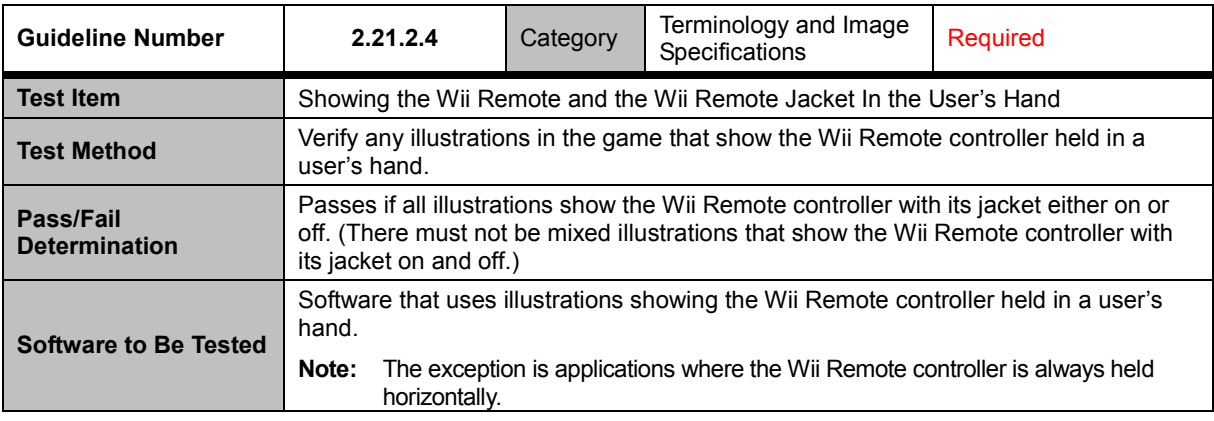

<span id="page-13-0"></span>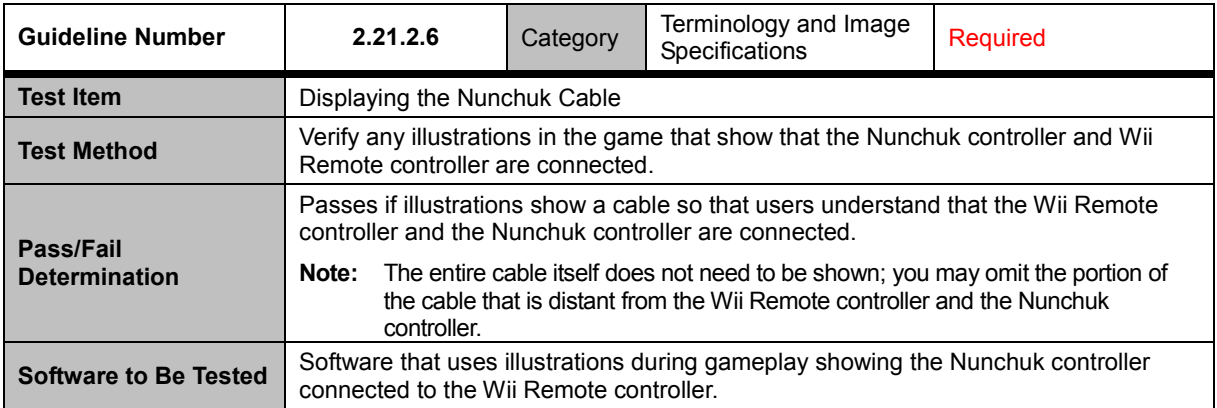

### <span id="page-13-1"></span>**2.22 Using the Time from the Wii System Clock**

<span id="page-13-2"></span>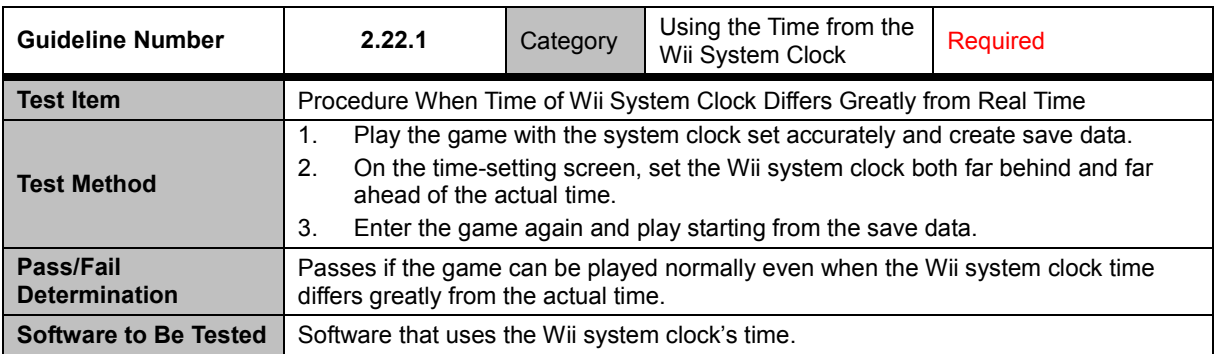

## <span id="page-14-0"></span>**3 Wii Game Discs and Drive**

<span id="page-14-1"></span>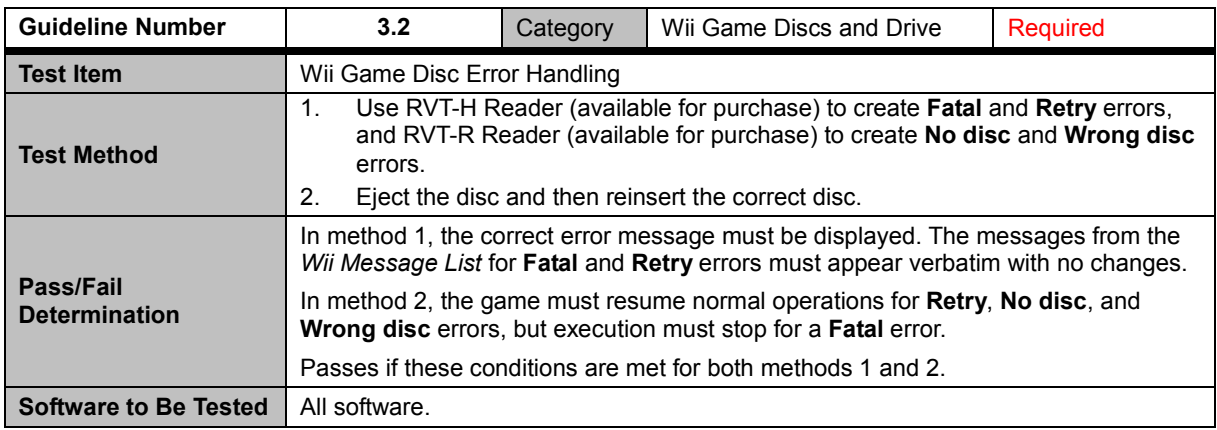

<span id="page-14-2"></span>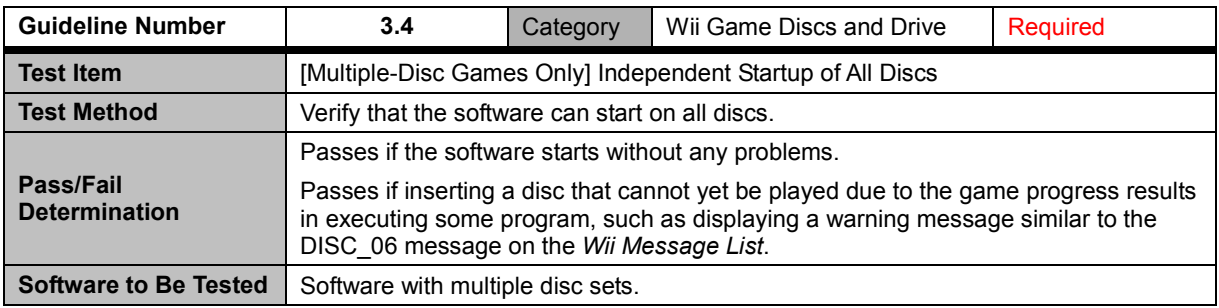

<span id="page-14-3"></span>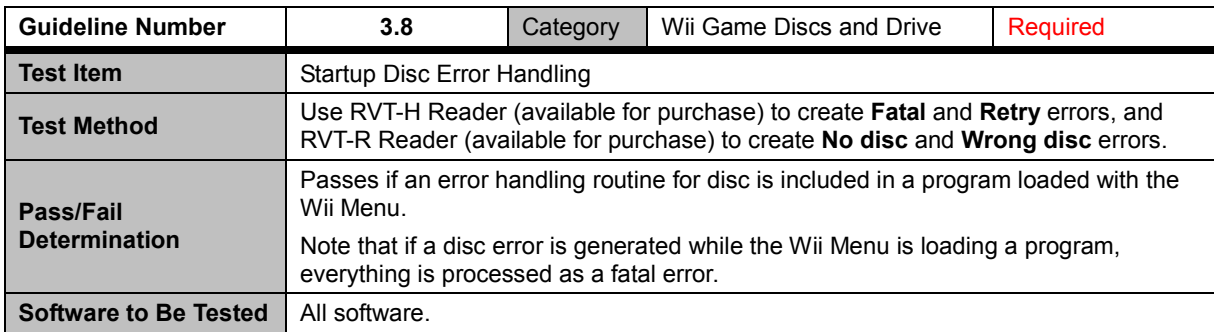

<span id="page-15-0"></span>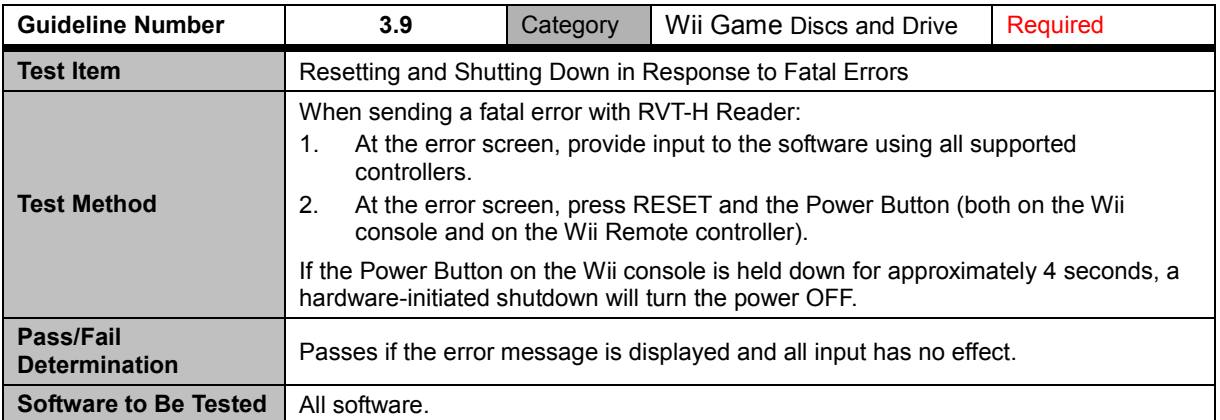

<span id="page-15-1"></span>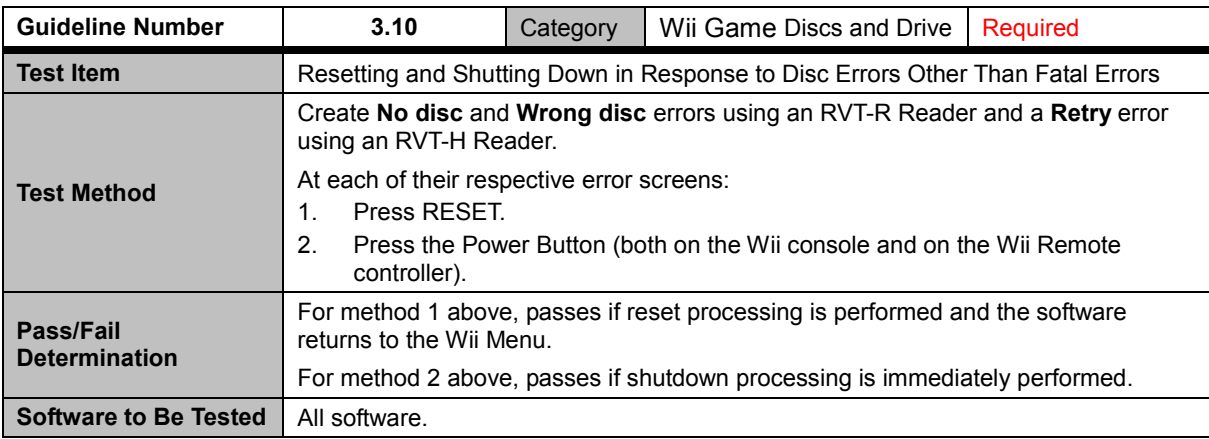

## <span id="page-16-0"></span>**4 Sound**

<span id="page-16-1"></span>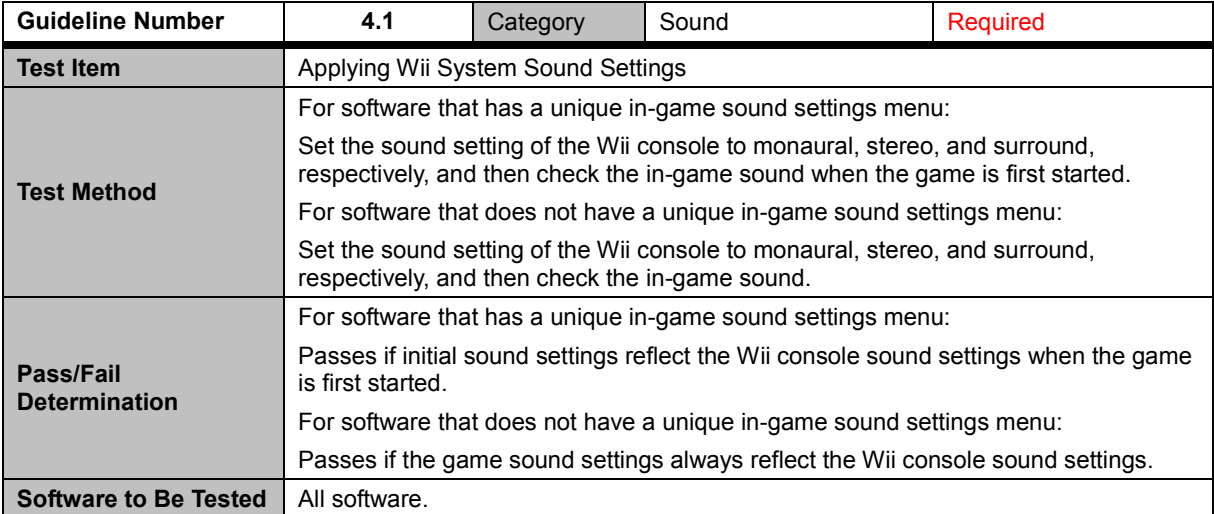

## <span id="page-17-0"></span>**6 Video**

<span id="page-17-1"></span>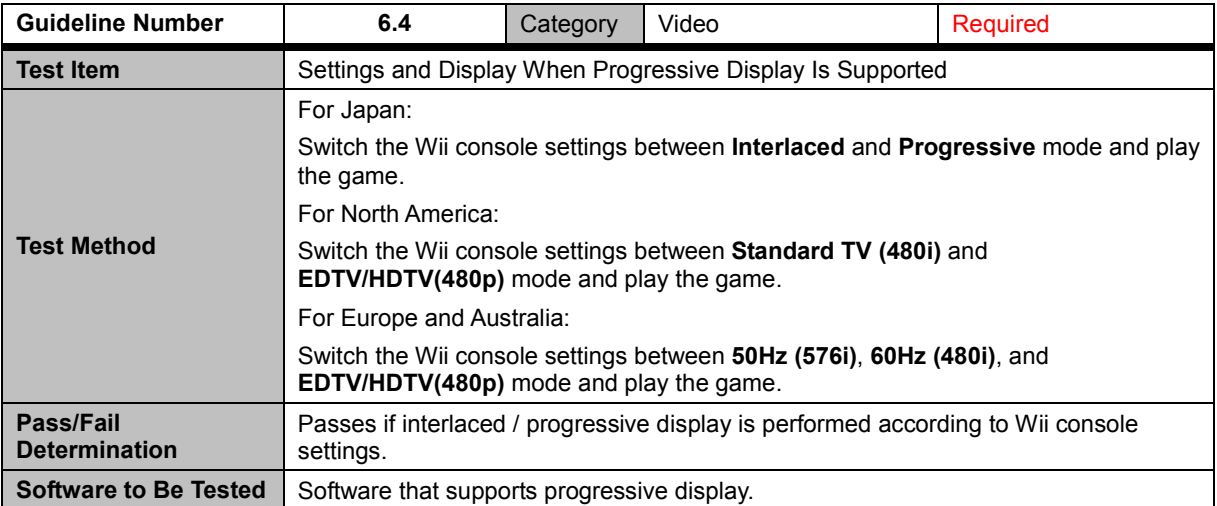

<span id="page-17-2"></span>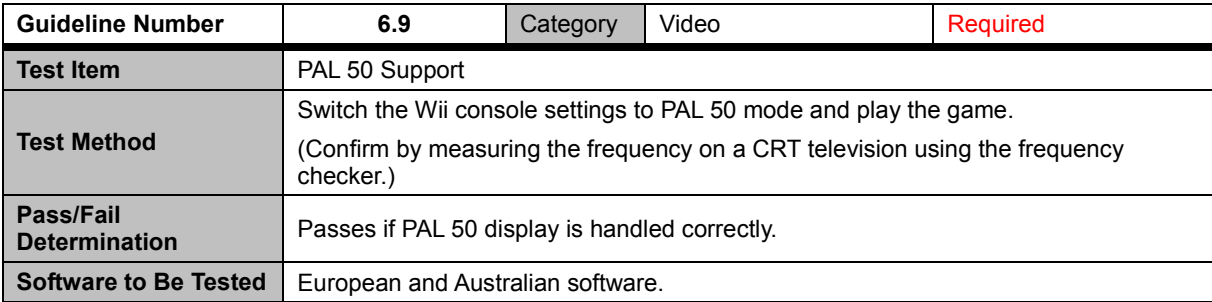

<span id="page-17-3"></span>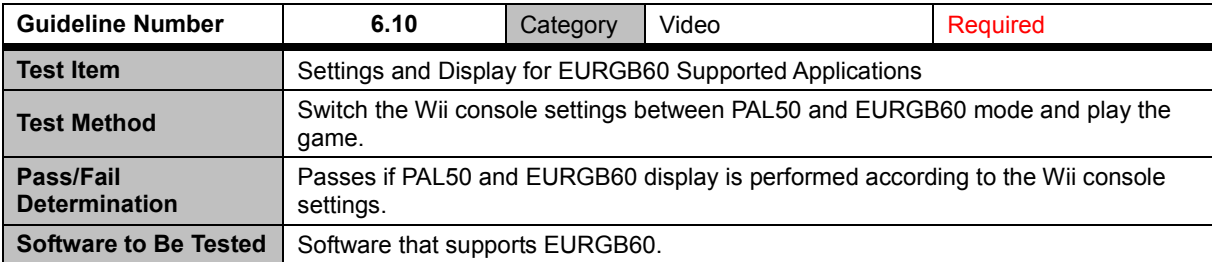

<span id="page-18-0"></span>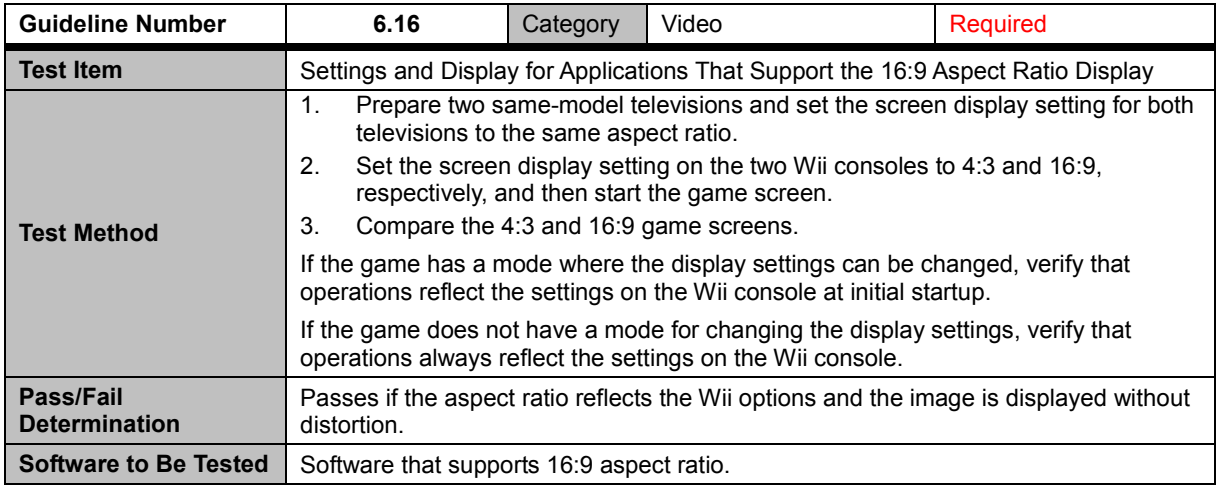

<span id="page-18-1"></span>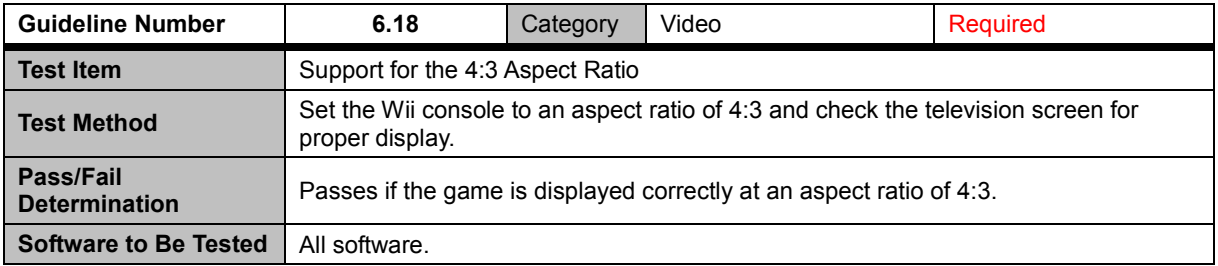

<span id="page-18-2"></span>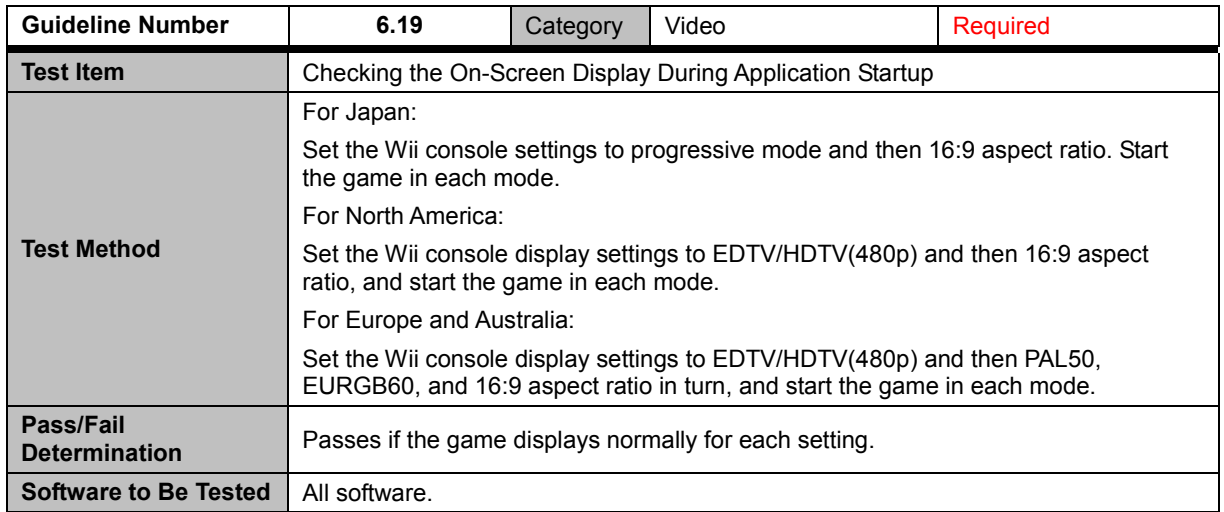

<span id="page-19-0"></span>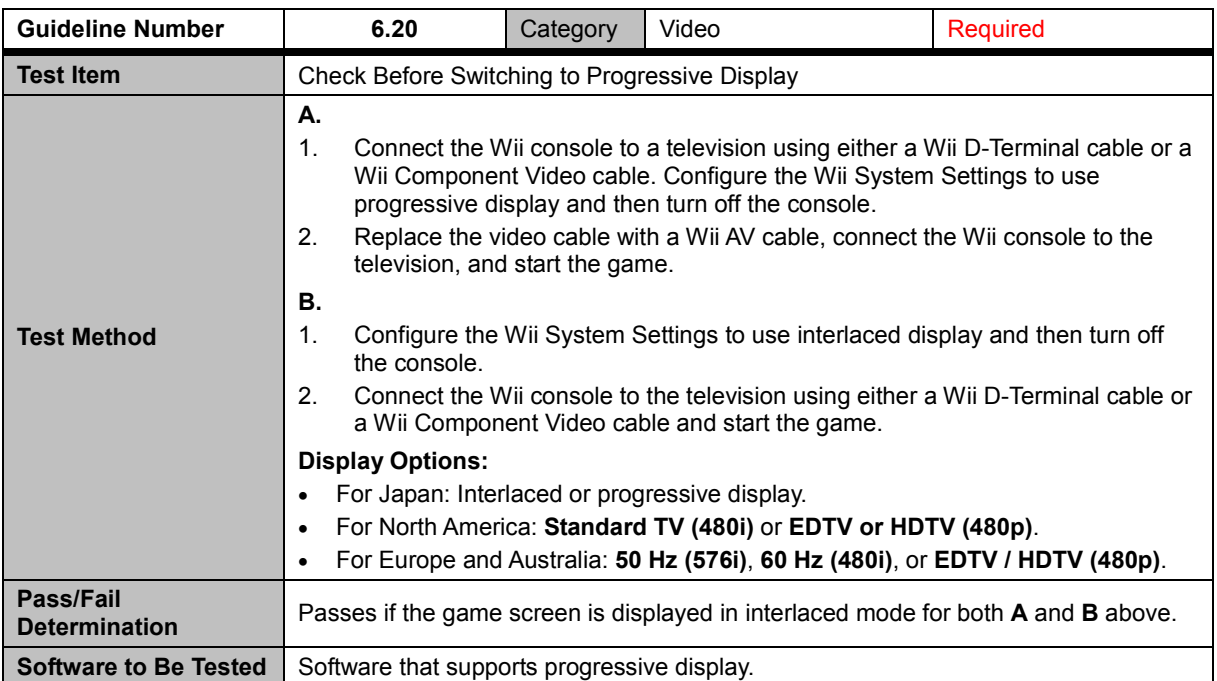

<span id="page-19-1"></span>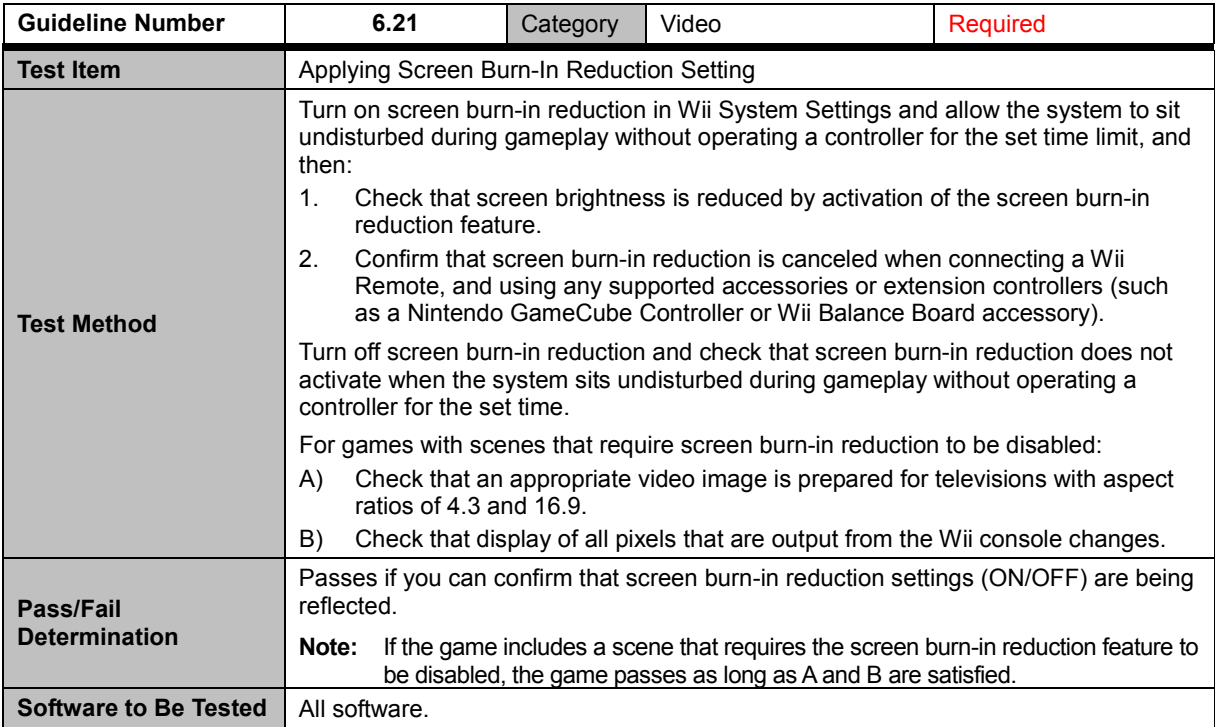

<span id="page-20-0"></span>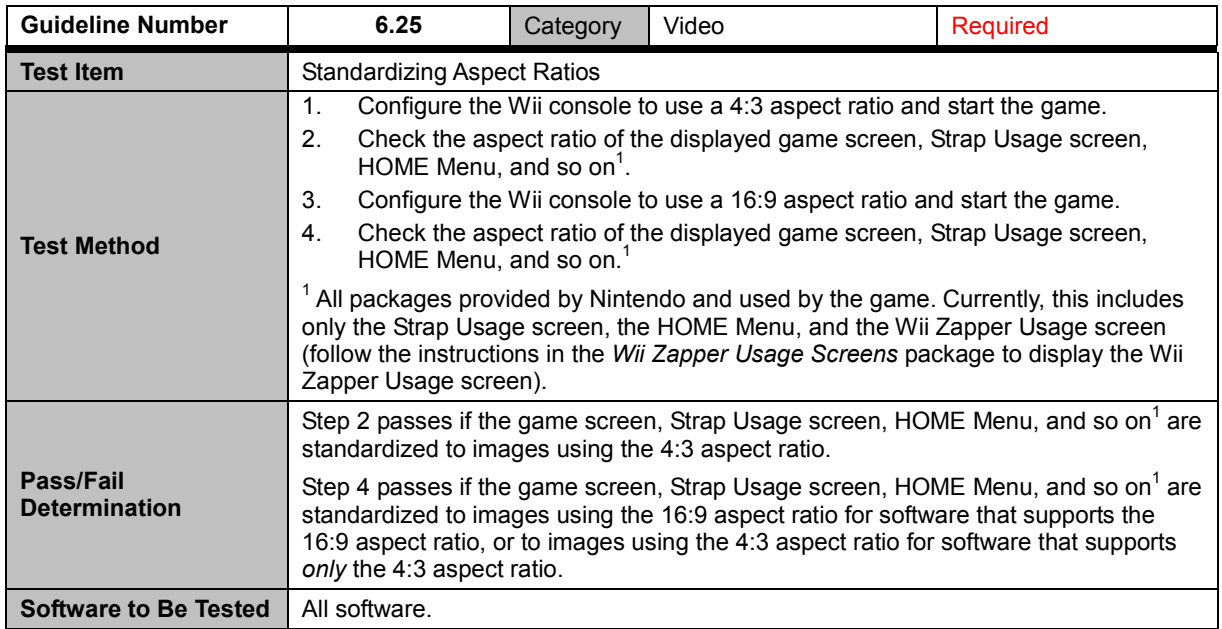

<span id="page-20-1"></span>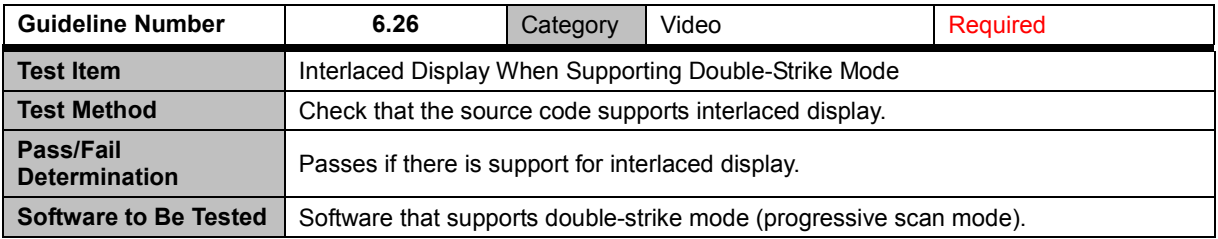

# <span id="page-21-0"></span>**7 Controllers**

#### <span id="page-21-1"></span>**7.1 All Controllers**

<span id="page-21-2"></span>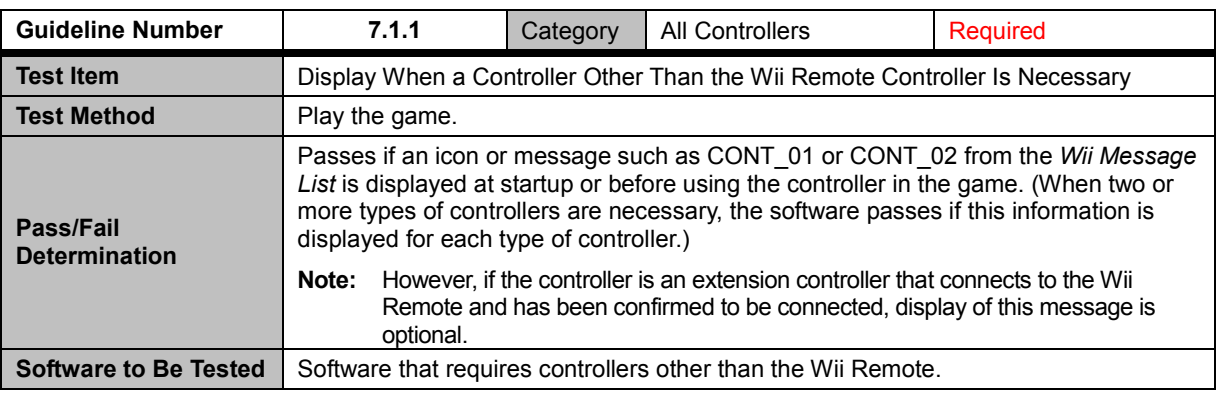

<span id="page-21-3"></span>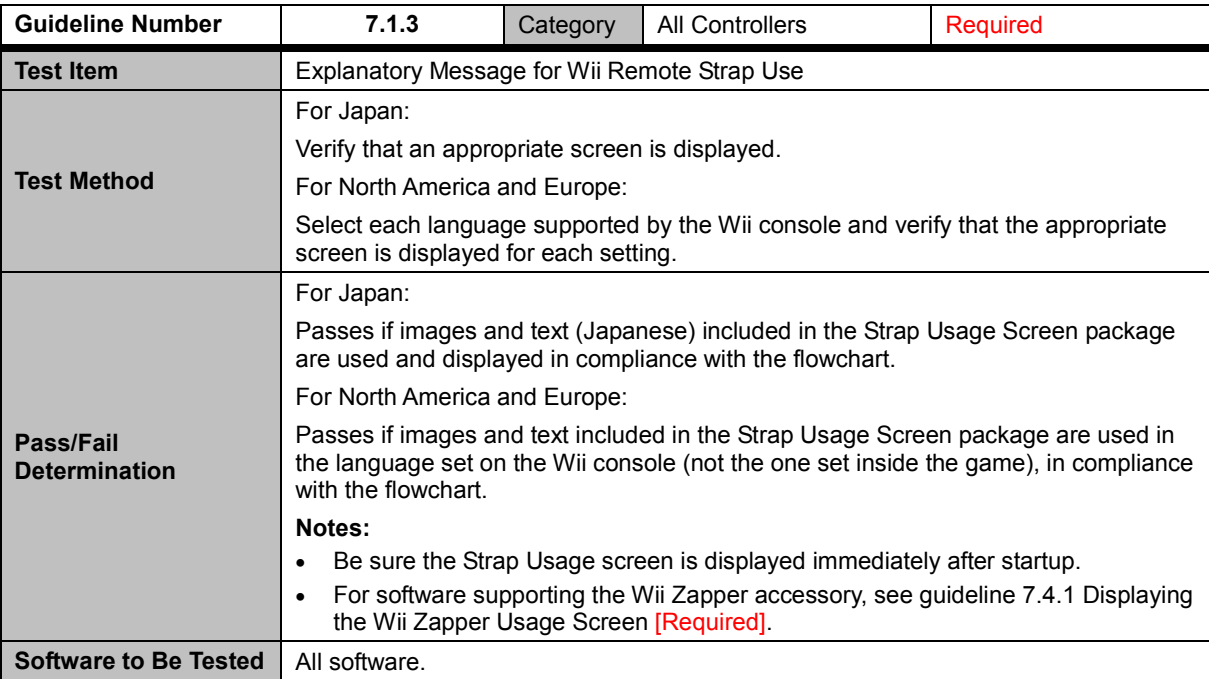

<span id="page-22-0"></span>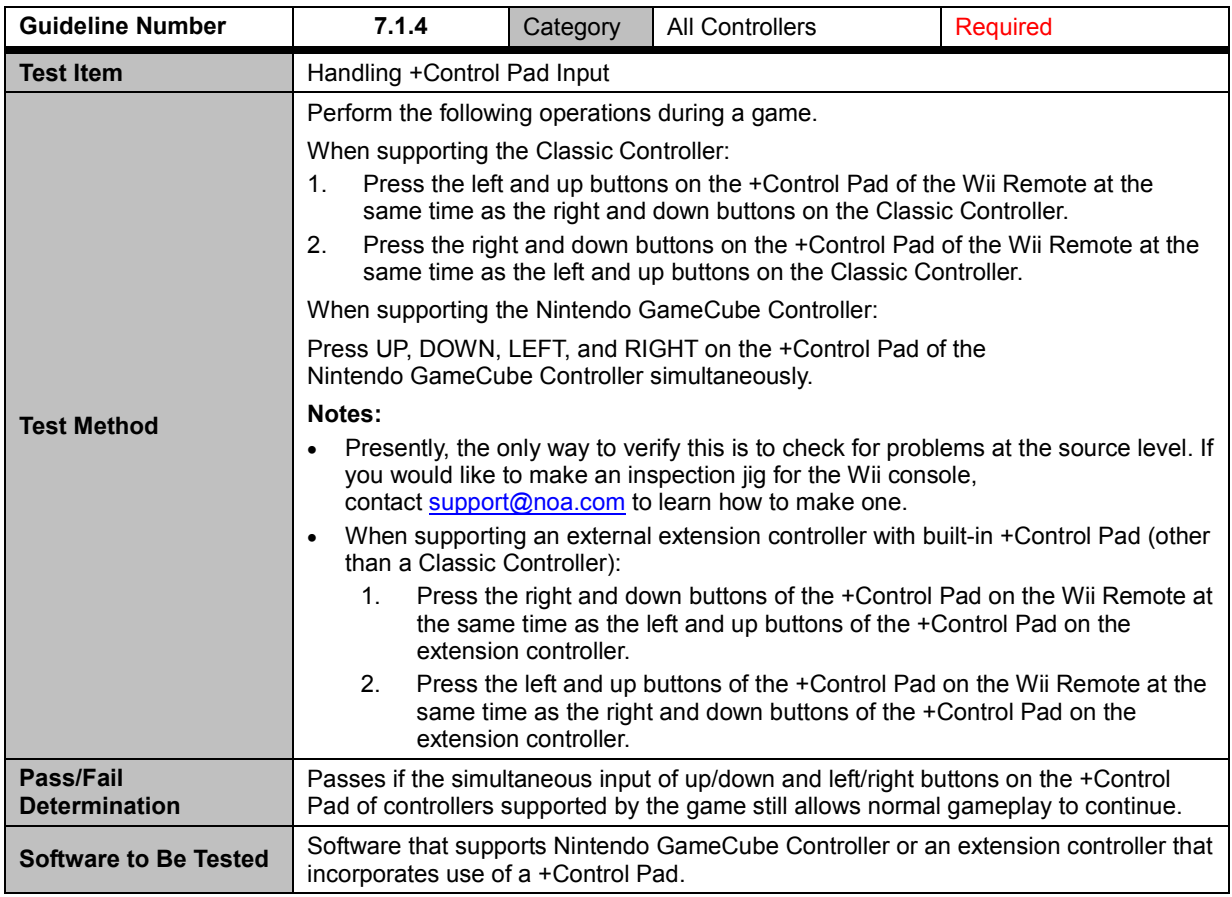

<span id="page-22-1"></span>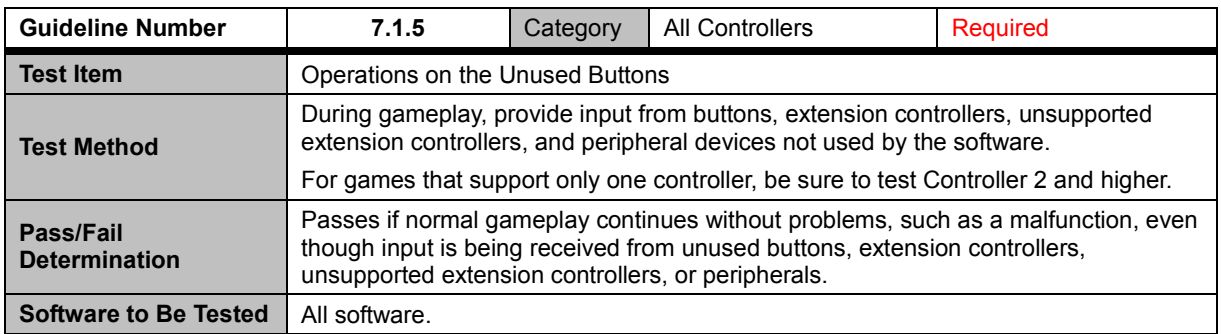

<span id="page-23-0"></span>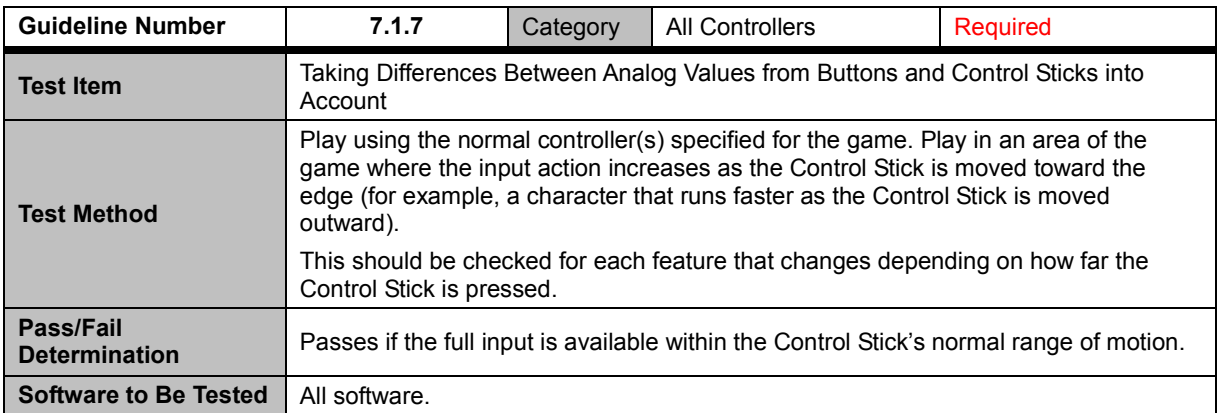

<span id="page-23-1"></span>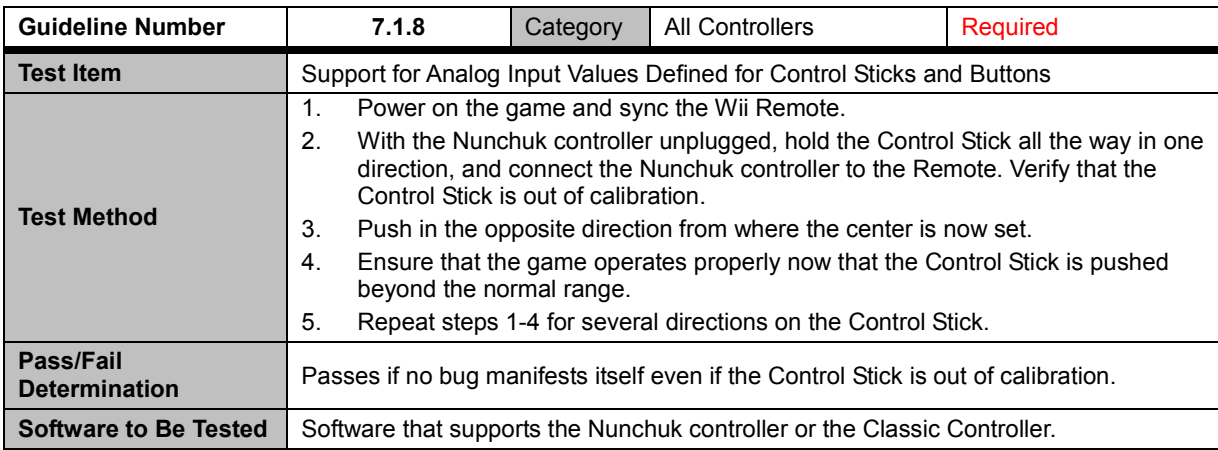

<span id="page-23-2"></span>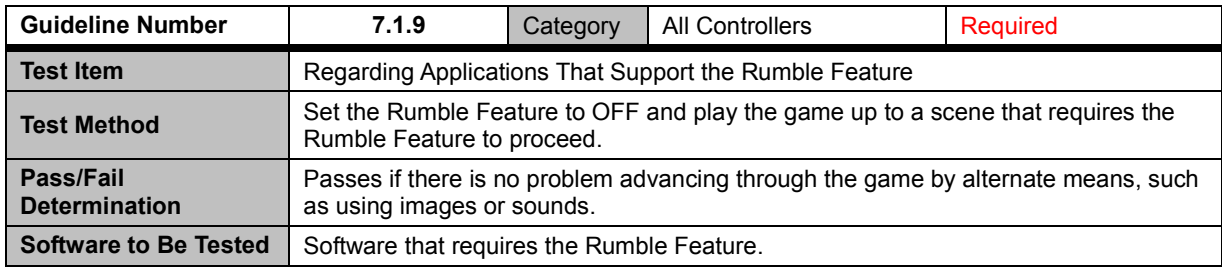

<span id="page-24-0"></span>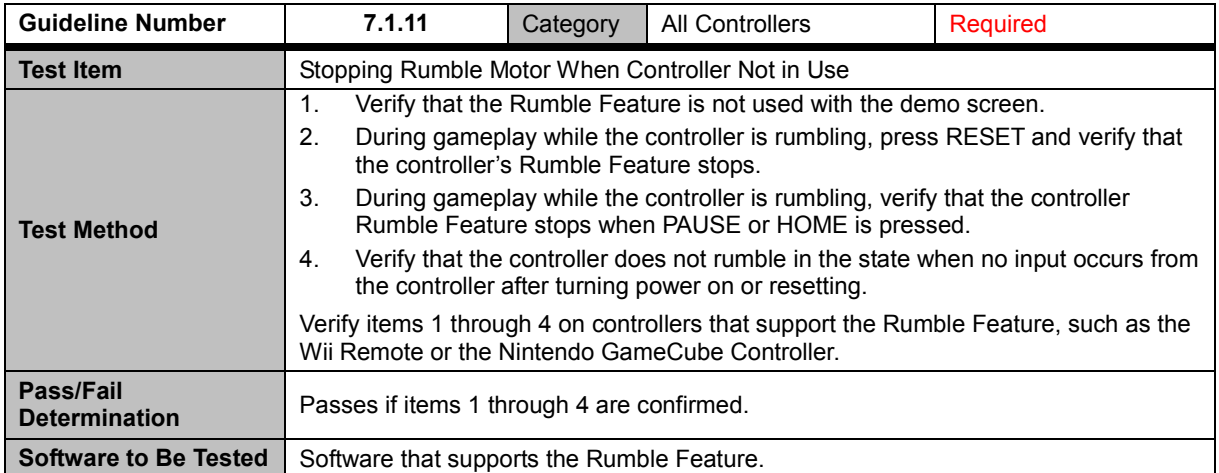

<span id="page-24-1"></span>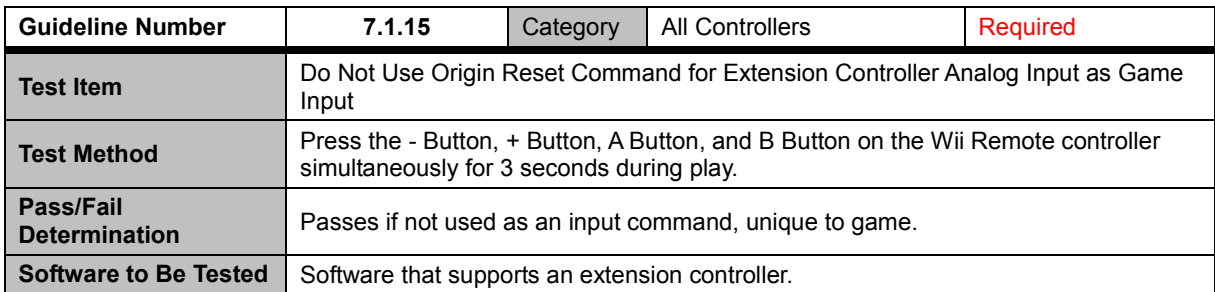

<span id="page-24-2"></span>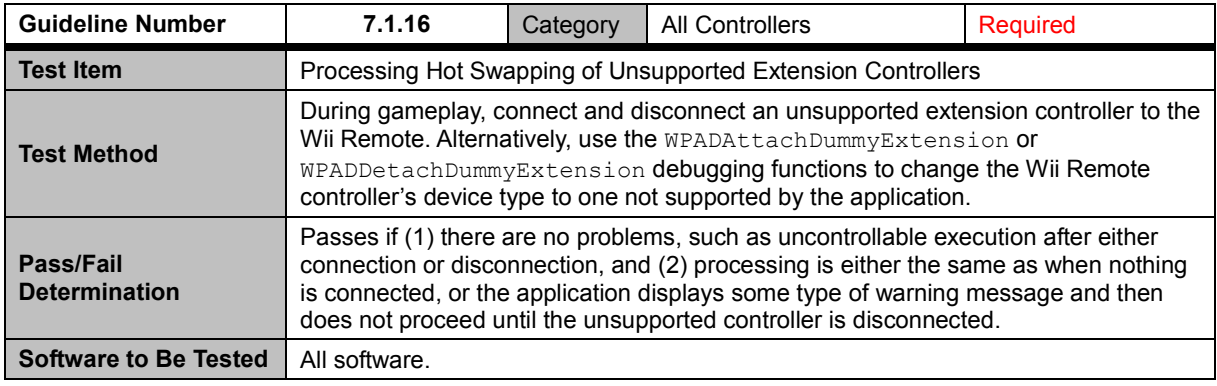

<span id="page-24-3"></span>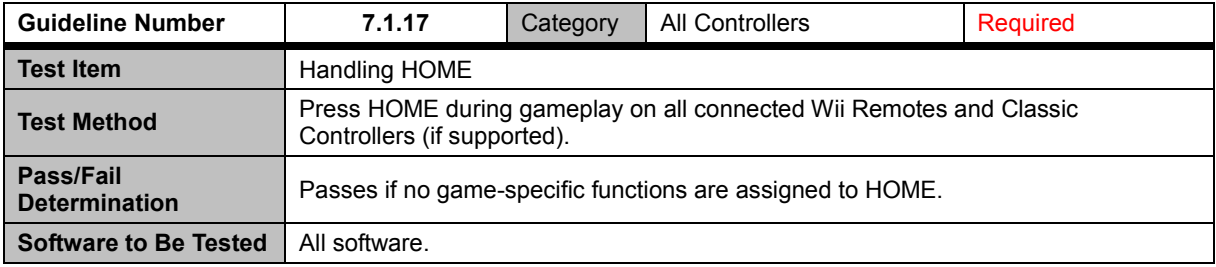

<span id="page-25-0"></span>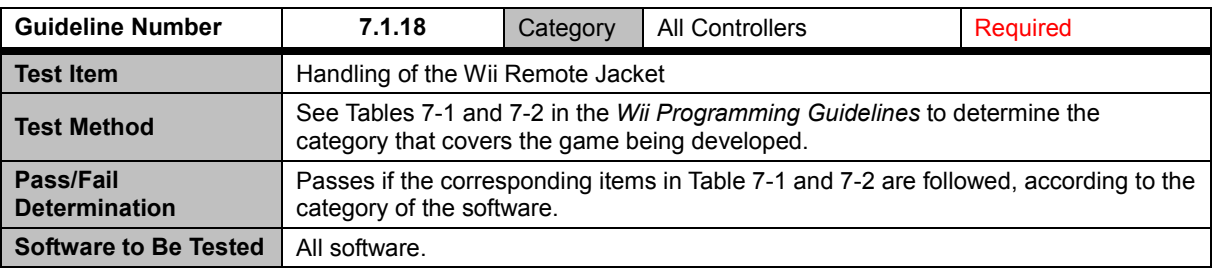

### <span id="page-25-1"></span>**7.2 Wii Remote Controller**

<span id="page-25-2"></span>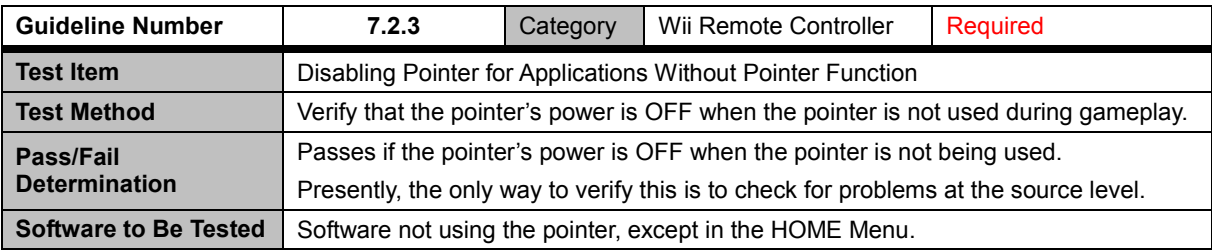

<span id="page-25-3"></span>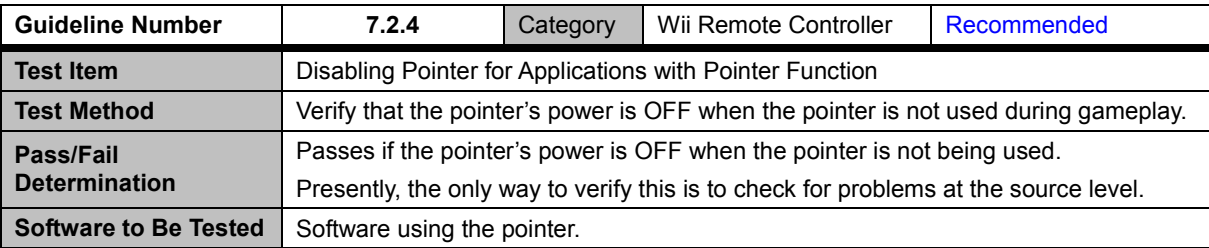

<span id="page-25-4"></span>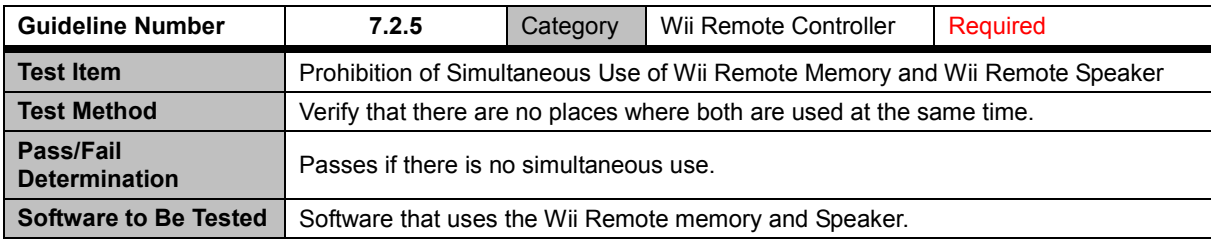

<span id="page-25-5"></span>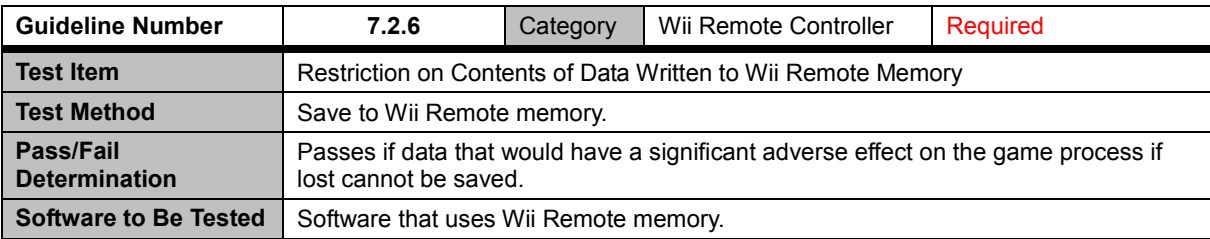

<span id="page-26-0"></span>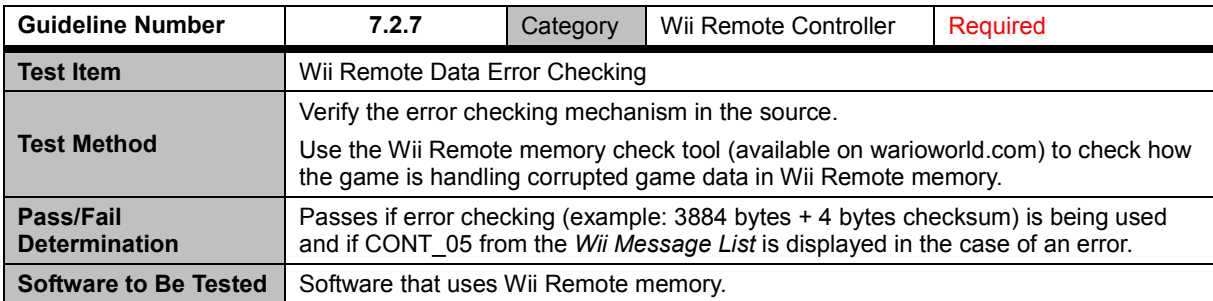

<span id="page-26-1"></span>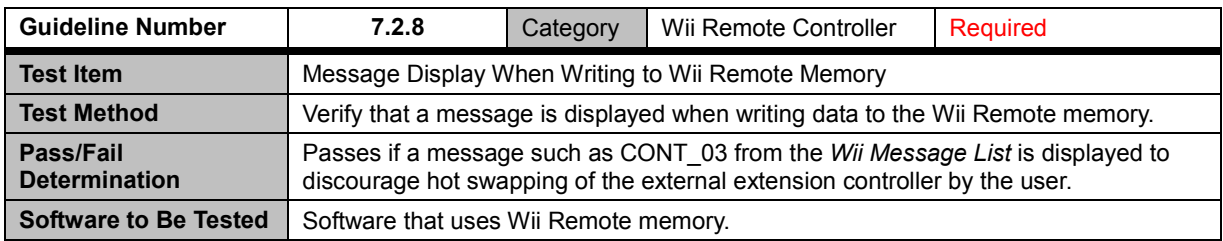

<span id="page-26-2"></span>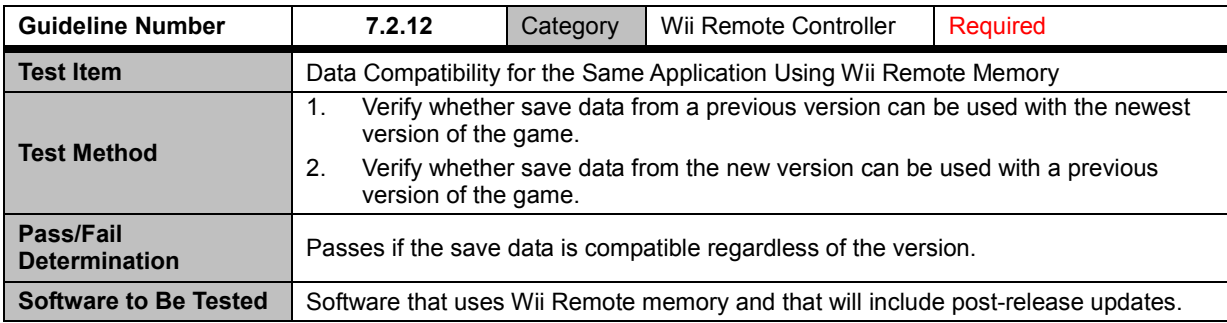

<span id="page-26-3"></span>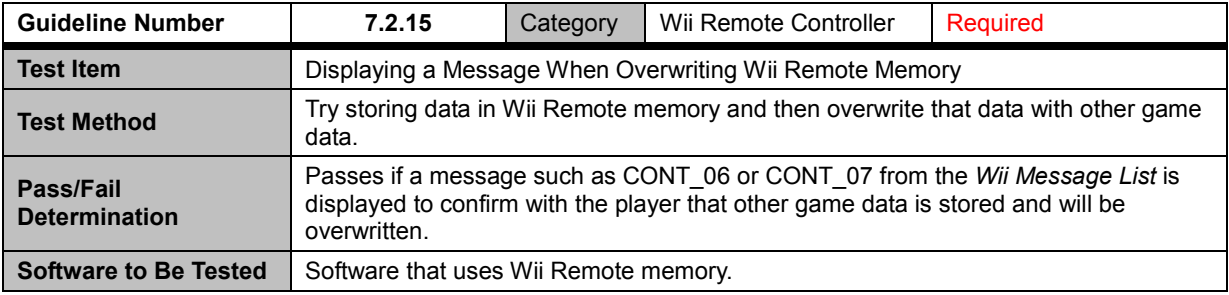

<span id="page-26-4"></span>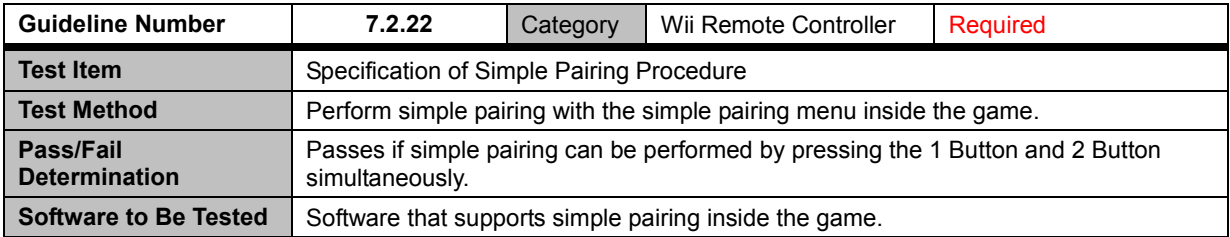

<span id="page-27-0"></span>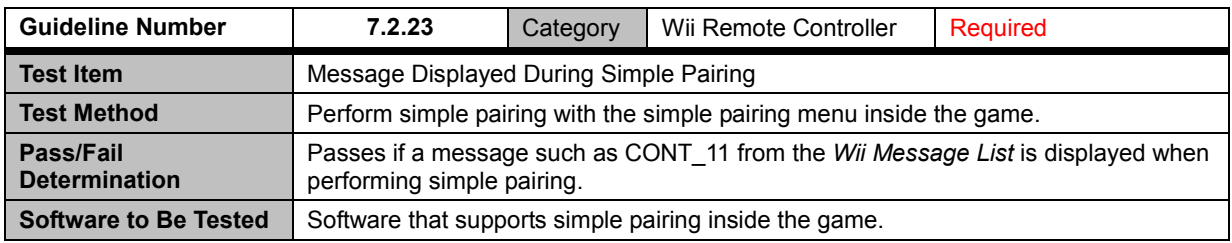

<span id="page-27-1"></span>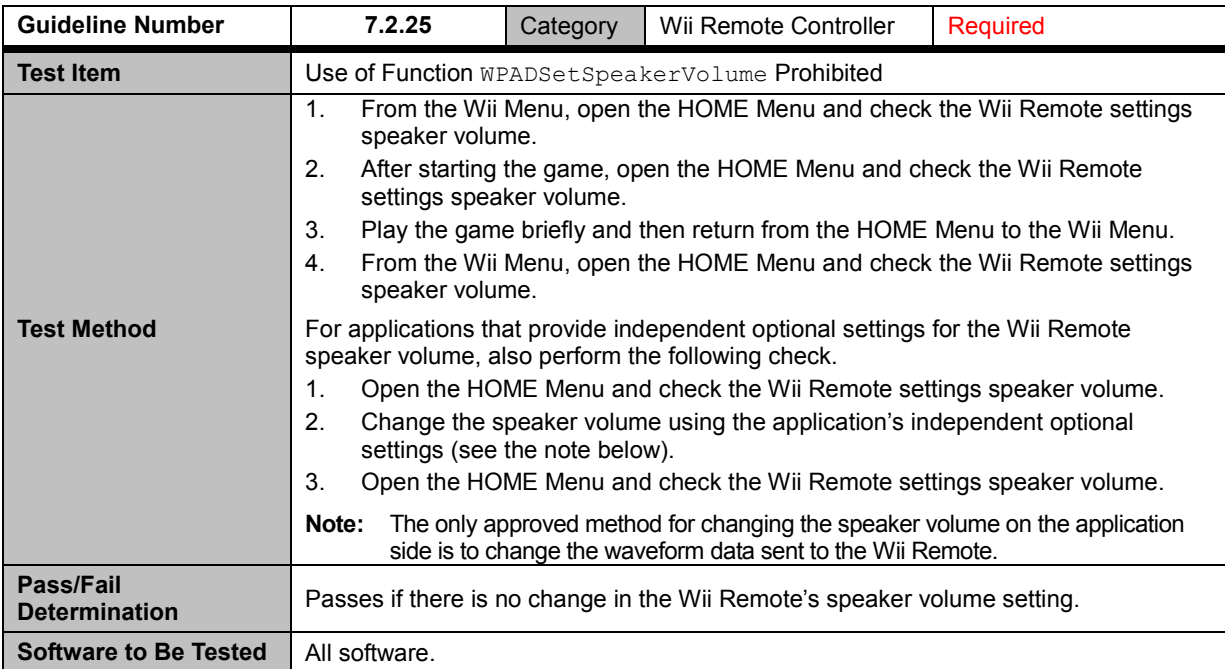

<span id="page-27-2"></span>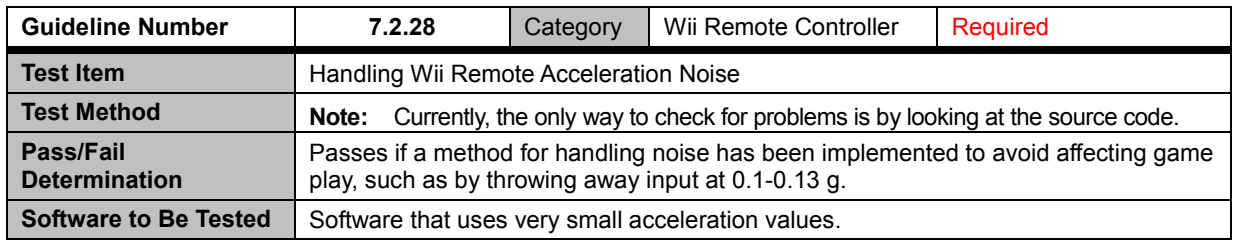

#### <span id="page-28-0"></span>**7.3 Peripheral Devices That Connect to the Nintendo GameCube Controller Sockets**

<span id="page-28-1"></span>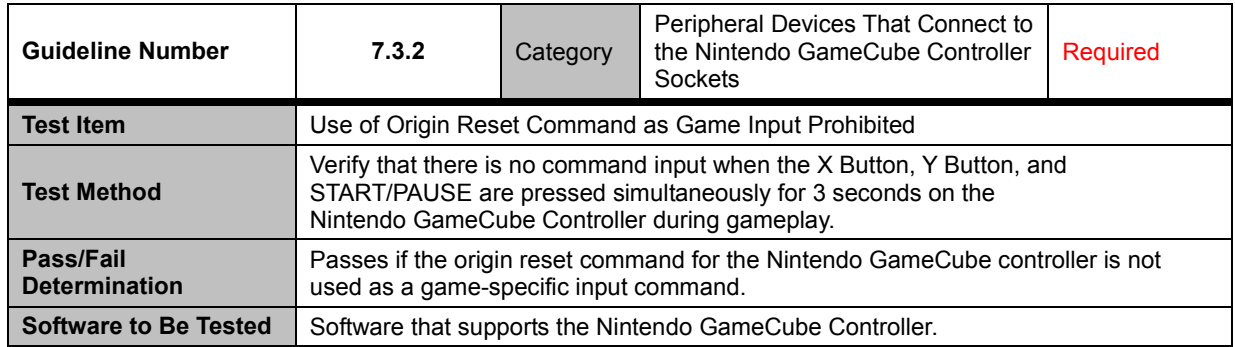

<span id="page-28-2"></span>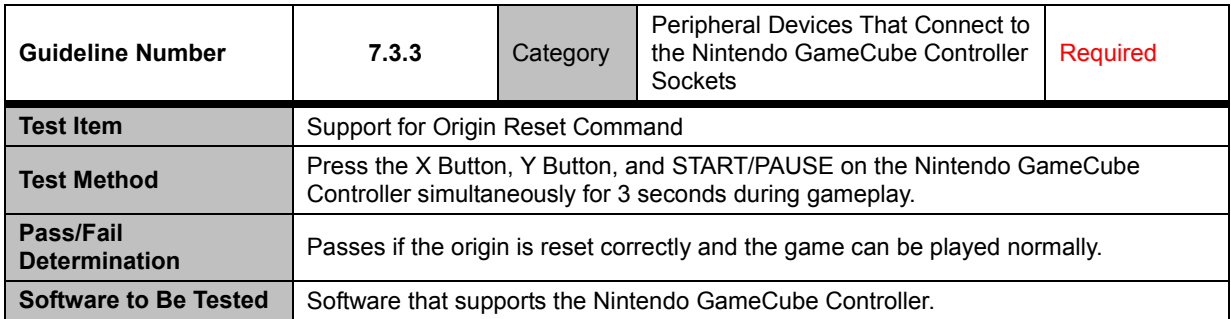

<span id="page-28-3"></span>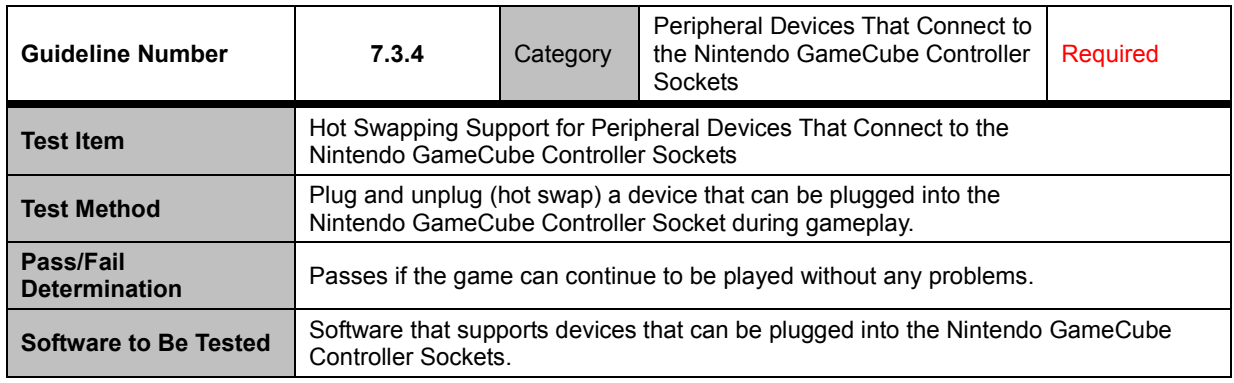

<span id="page-29-0"></span>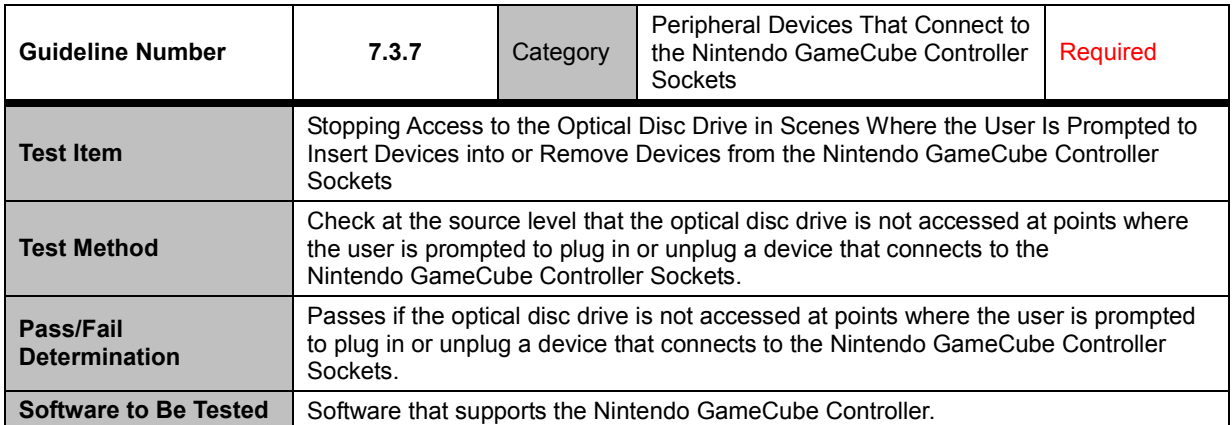

<span id="page-29-1"></span>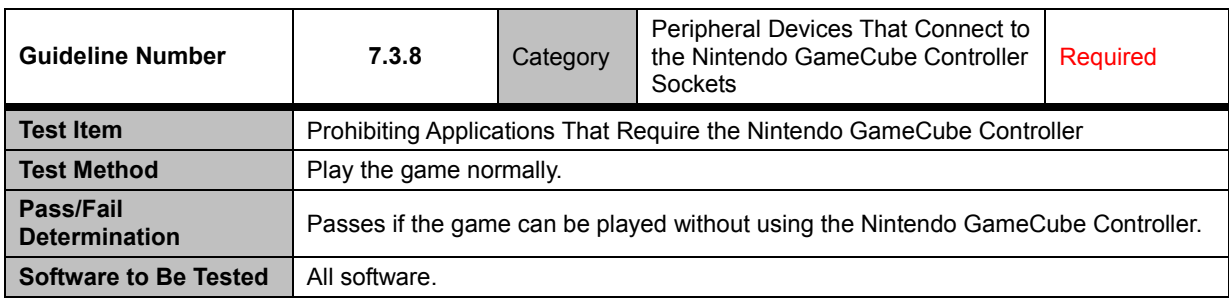

<span id="page-29-2"></span>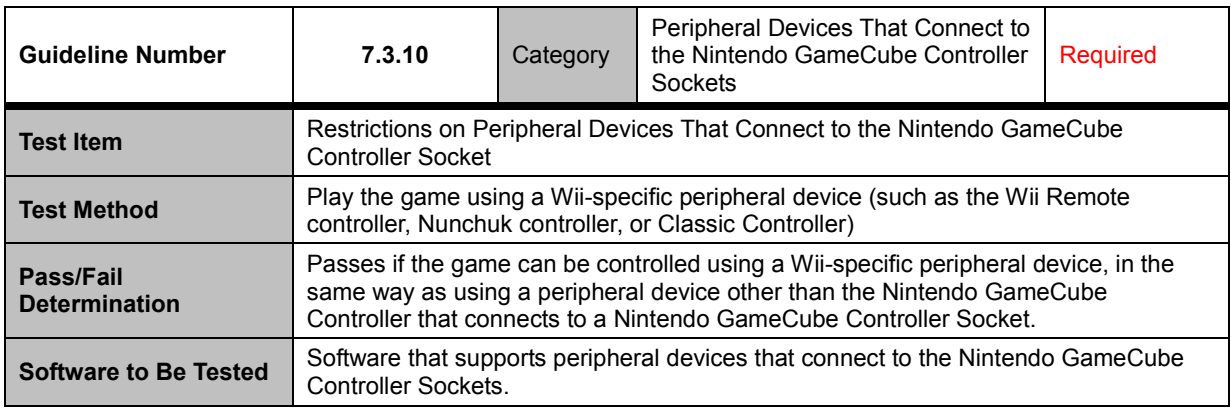

<span id="page-29-3"></span>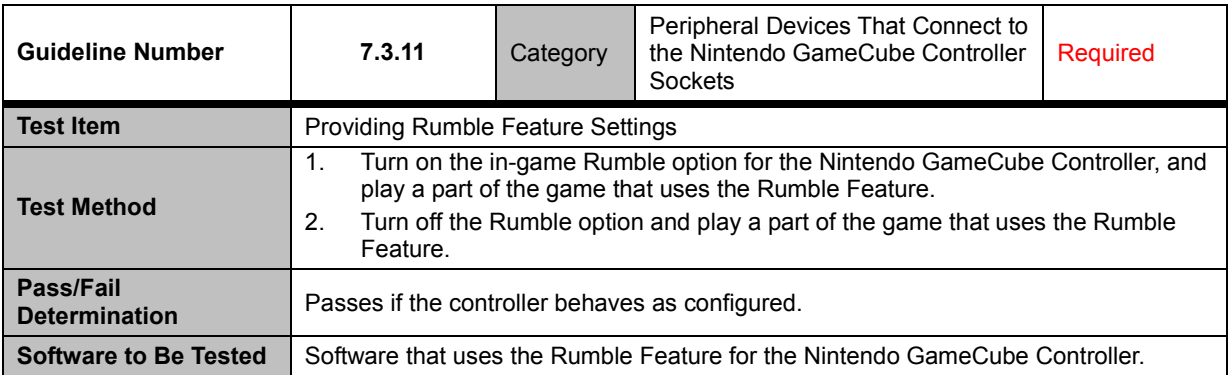

### <span id="page-30-0"></span>**7.4 Wii Zapper Accessory**

<span id="page-30-1"></span>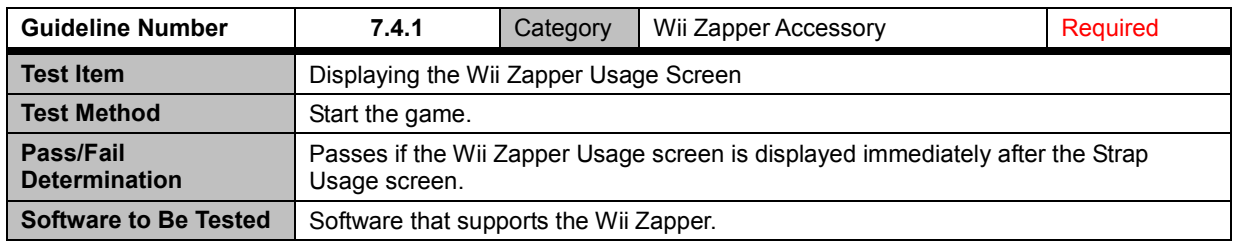

# <span id="page-31-0"></span>**8 Wii Console NAND Memory**

<span id="page-31-1"></span>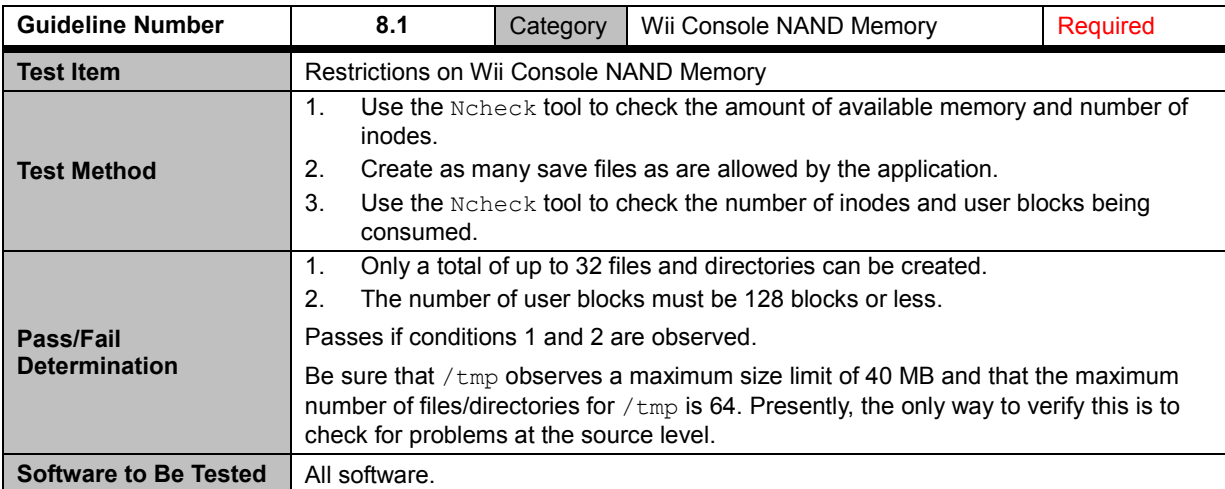

<span id="page-31-2"></span>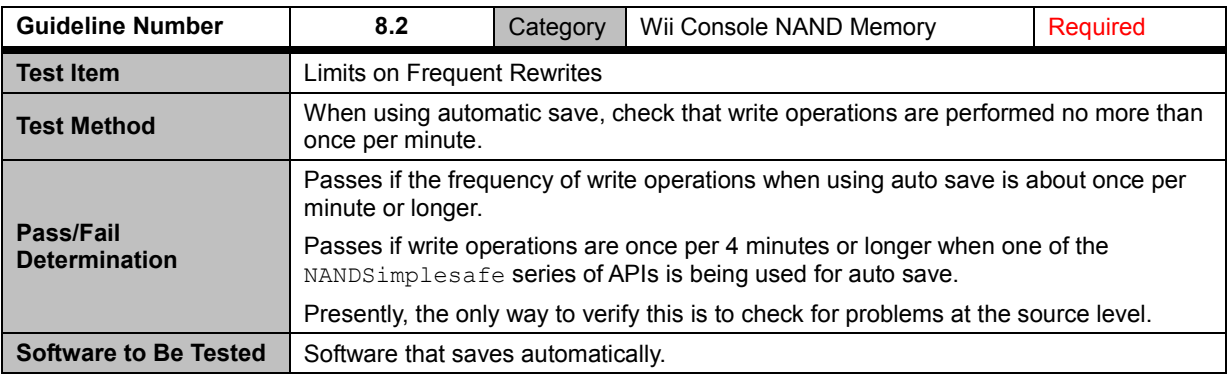

<span id="page-31-3"></span>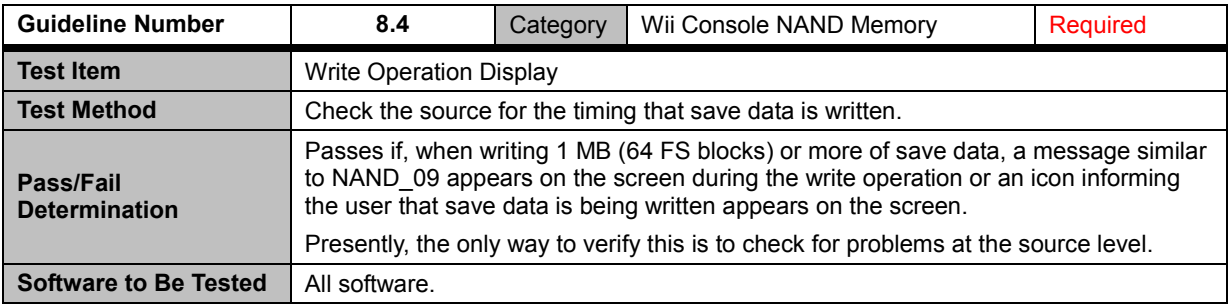

<span id="page-32-0"></span>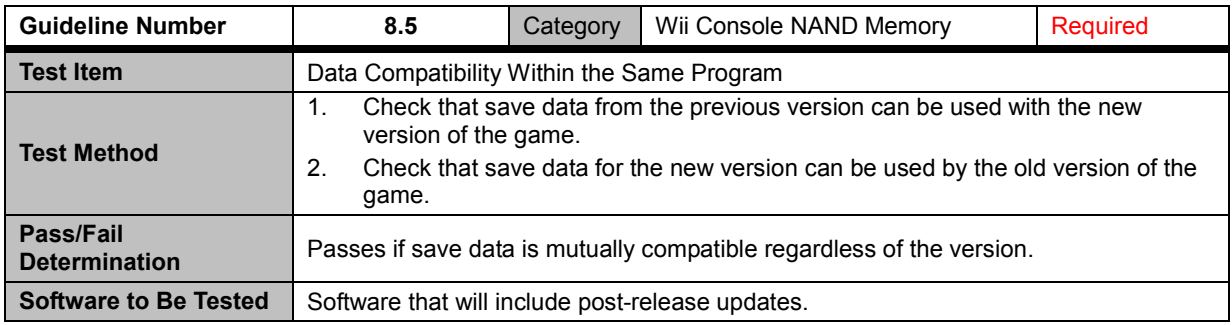

<span id="page-32-1"></span>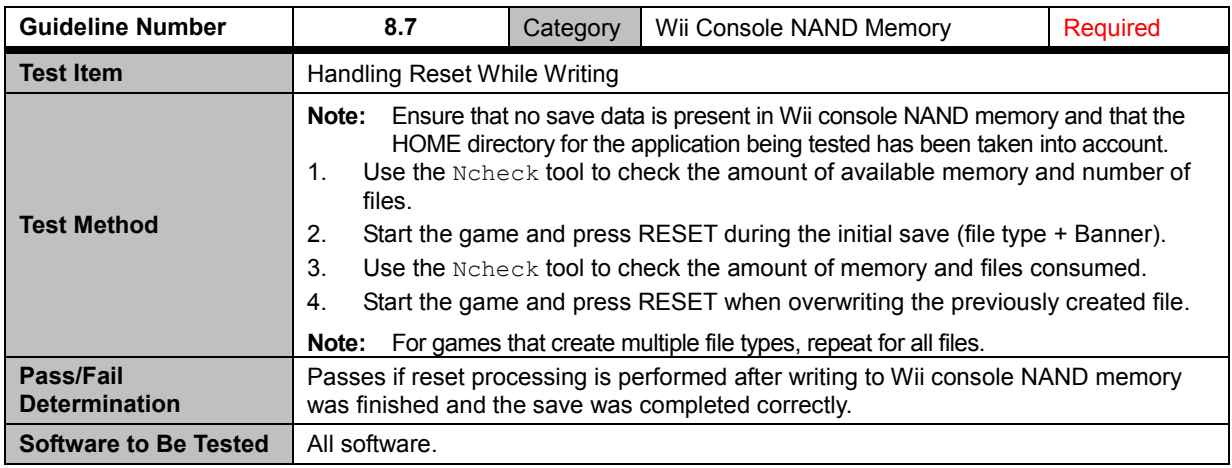

<span id="page-32-2"></span>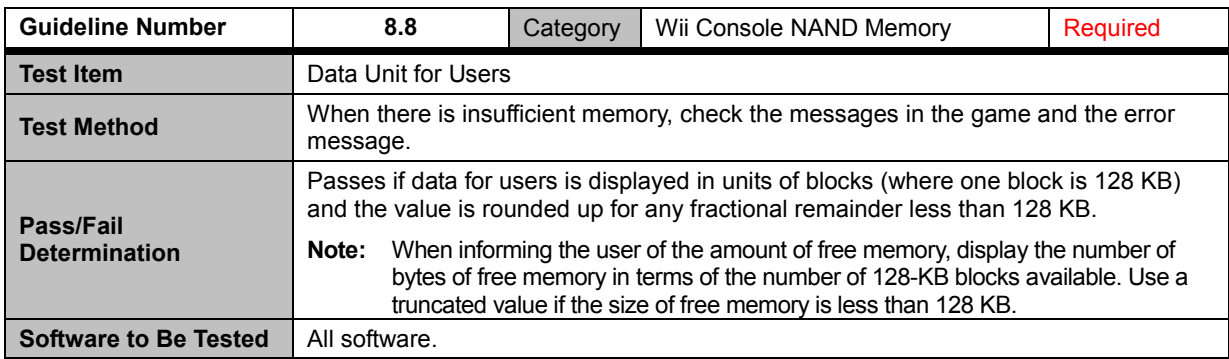

<span id="page-33-1"></span><span id="page-33-0"></span>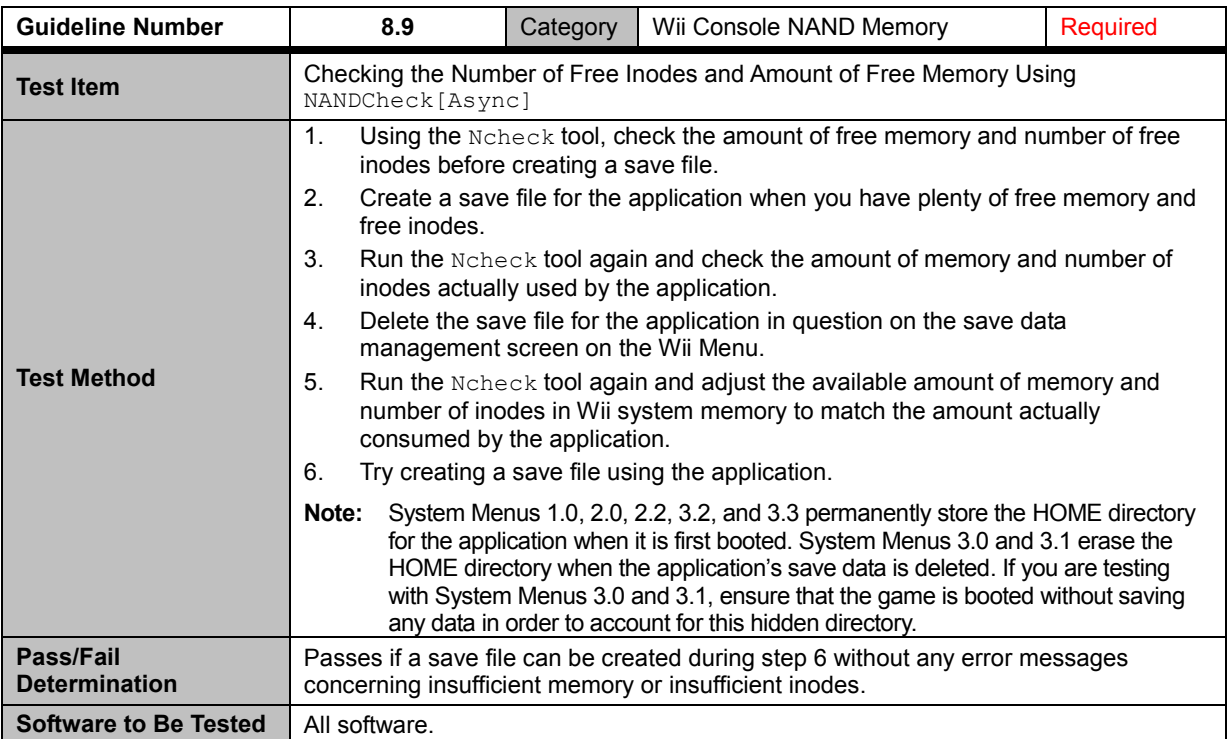

<span id="page-34-1"></span><span id="page-34-0"></span>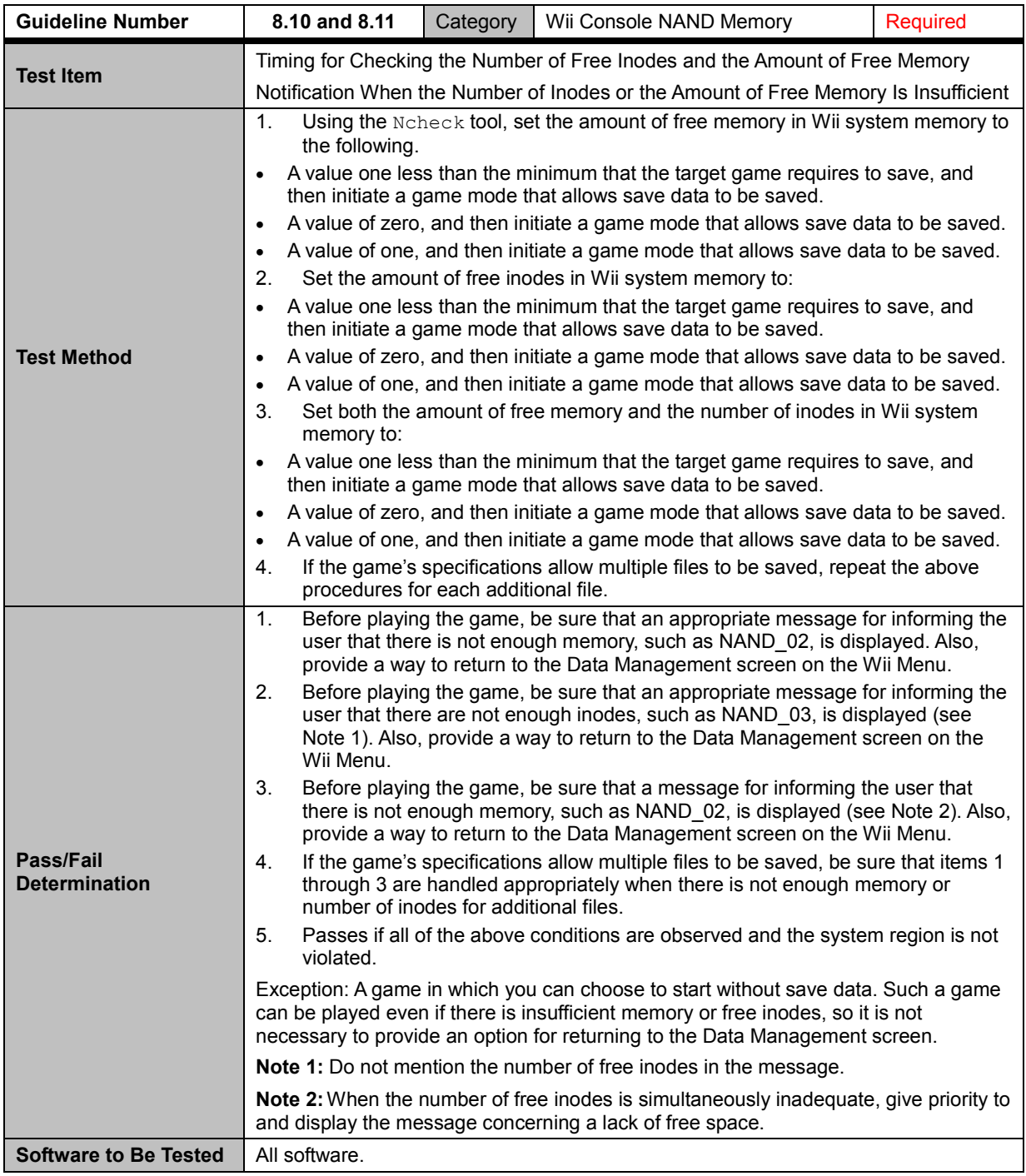

<span id="page-35-0"></span>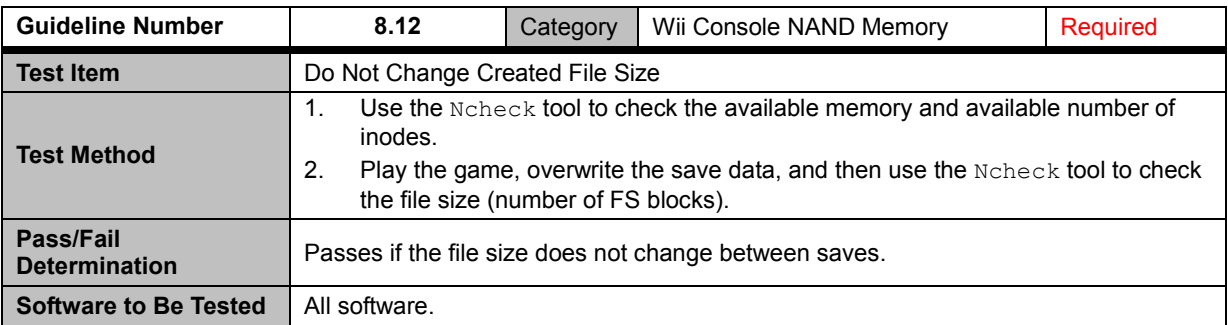

<span id="page-35-1"></span>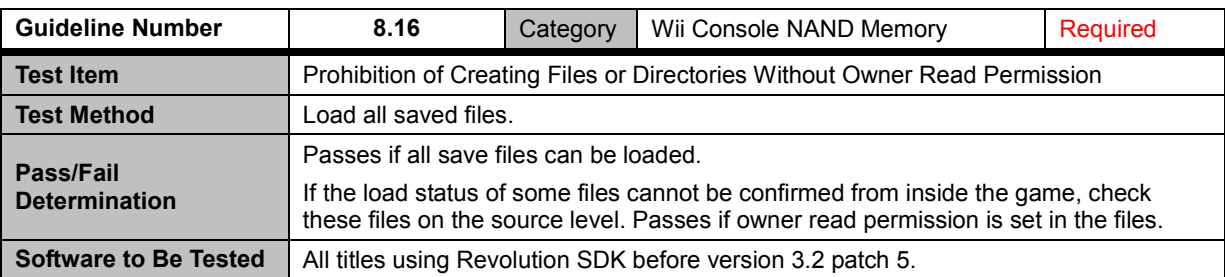

<span id="page-35-2"></span>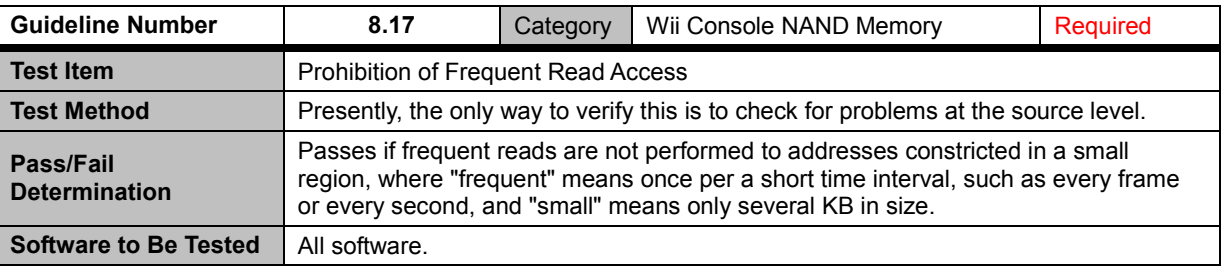

### <span id="page-35-3"></span>**8.18 Save Banner File Creation**

<span id="page-35-4"></span>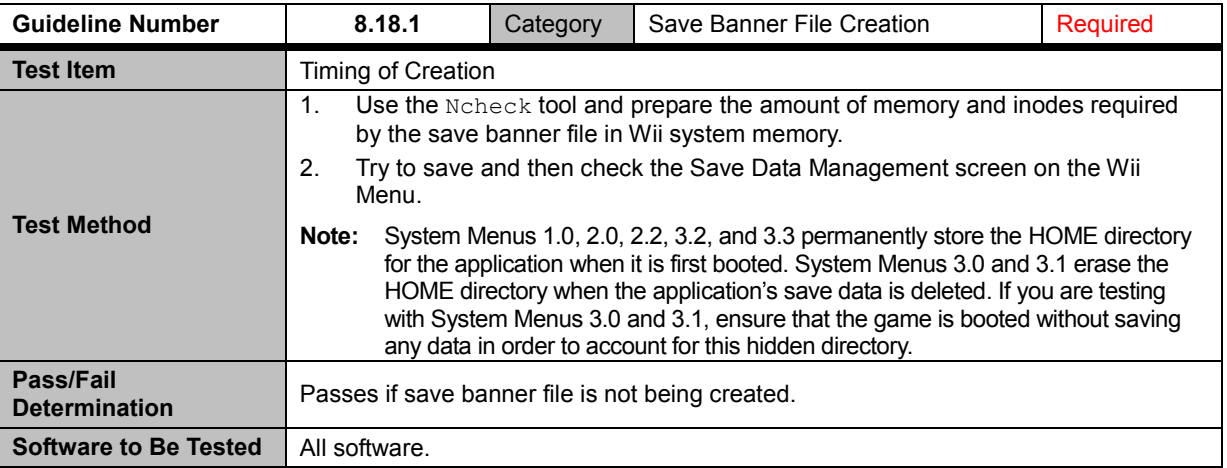

<span id="page-36-0"></span>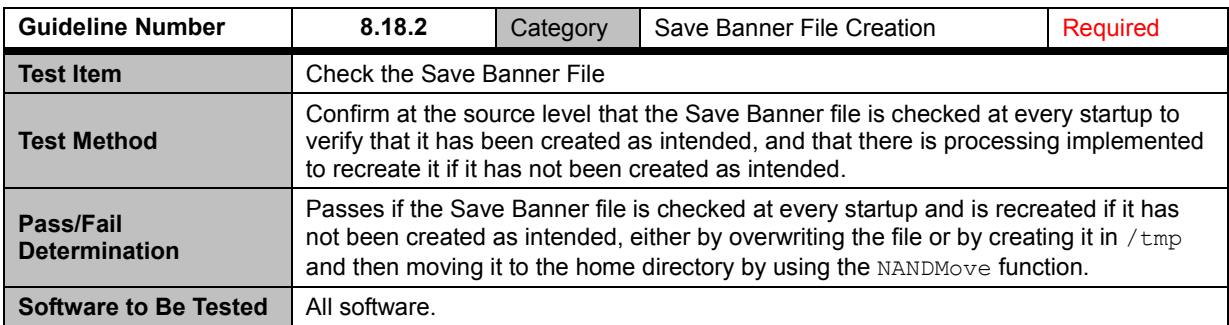

<span id="page-36-1"></span>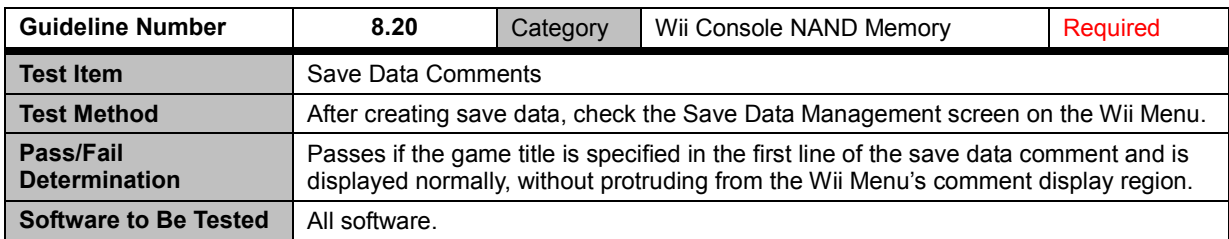

<span id="page-36-2"></span>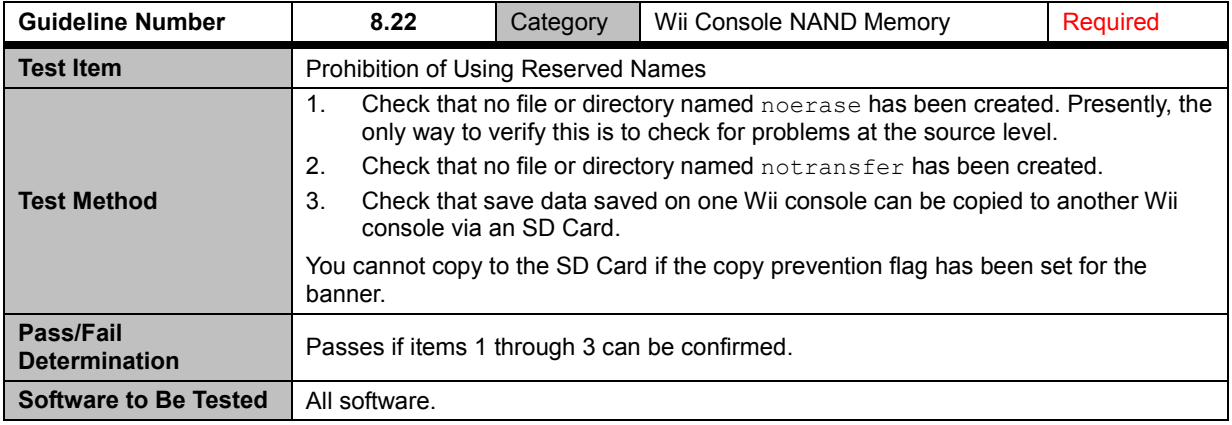

<span id="page-36-3"></span>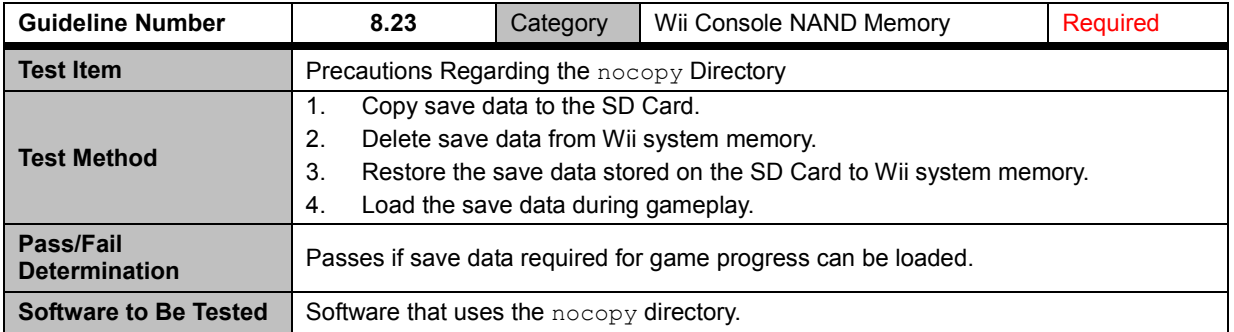

<span id="page-37-0"></span>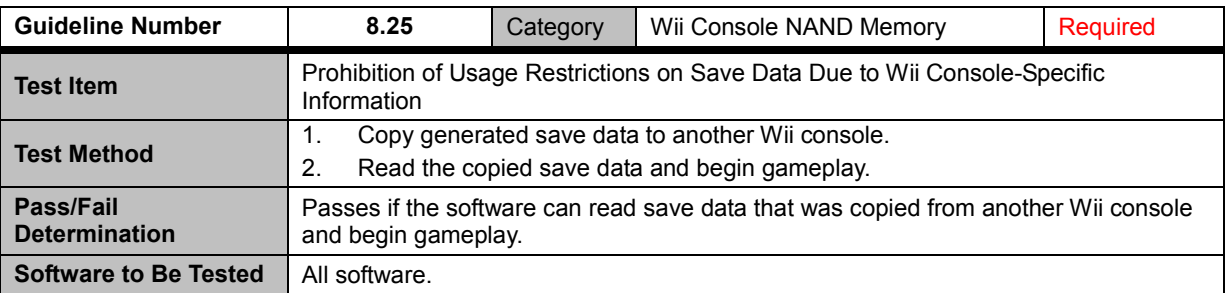

### <span id="page-37-1"></span>**8.29 Sharing Save Data Between Applications**

<span id="page-37-2"></span>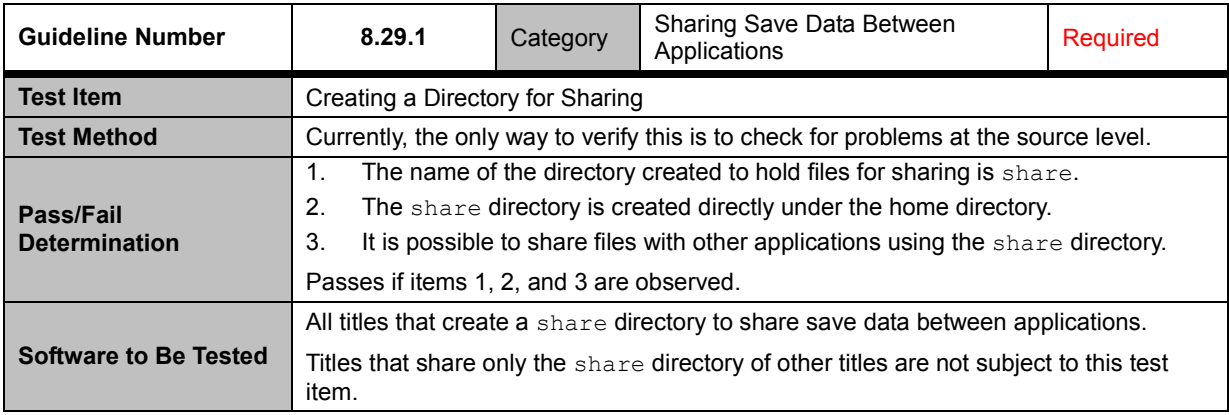

<span id="page-37-3"></span>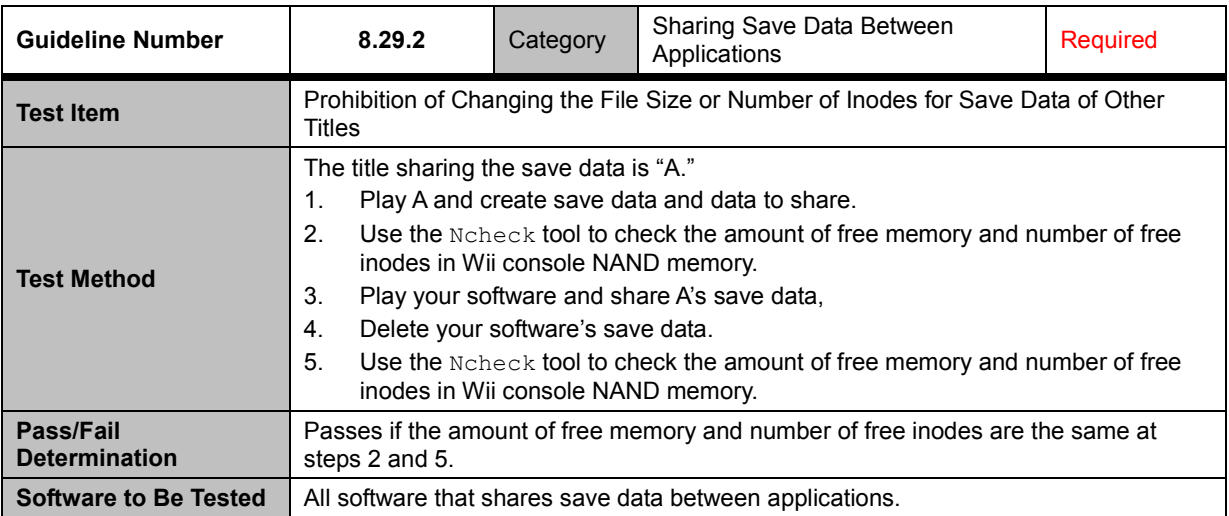

<span id="page-38-0"></span>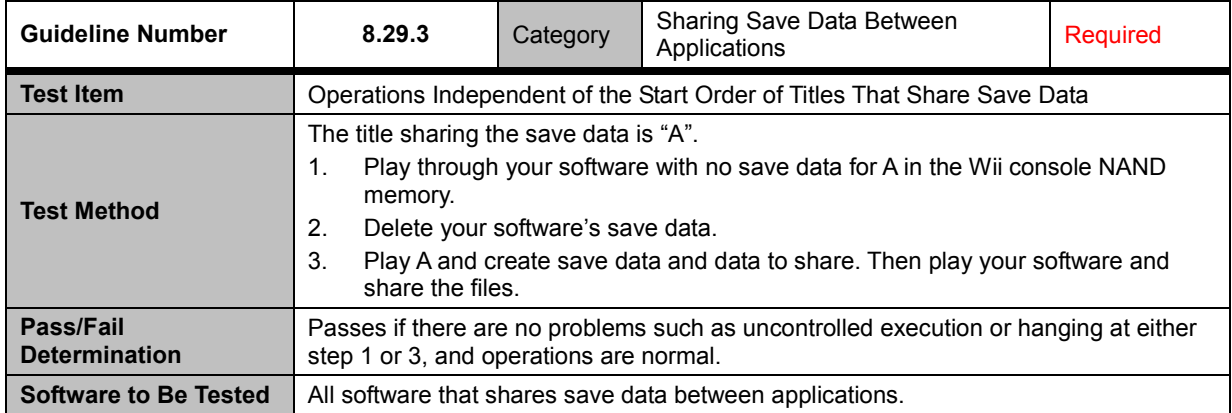

<span id="page-38-3"></span><span id="page-38-2"></span><span id="page-38-1"></span>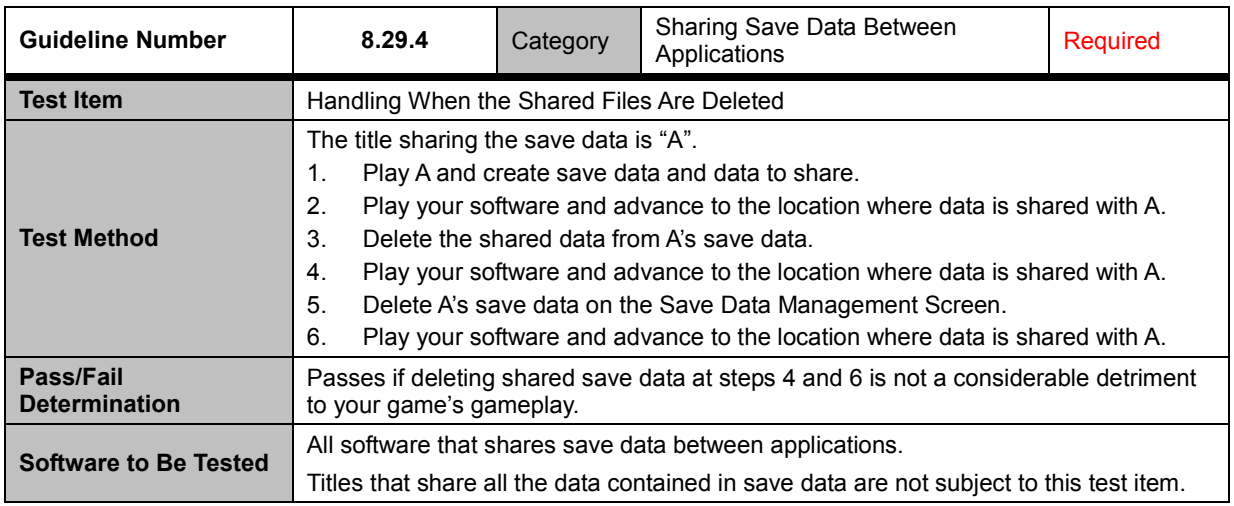

# <span id="page-39-0"></span>**9 Nintendo GameCube Memory Card**

<span id="page-39-1"></span>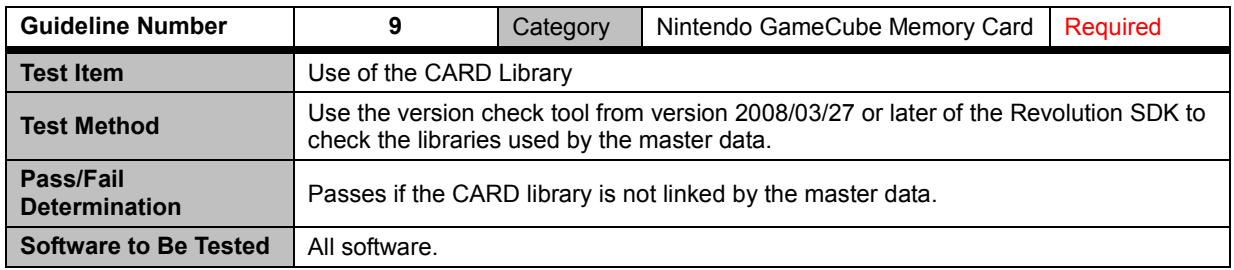

### <span id="page-40-0"></span>**10 Reset and Shutdown**

<span id="page-40-1"></span>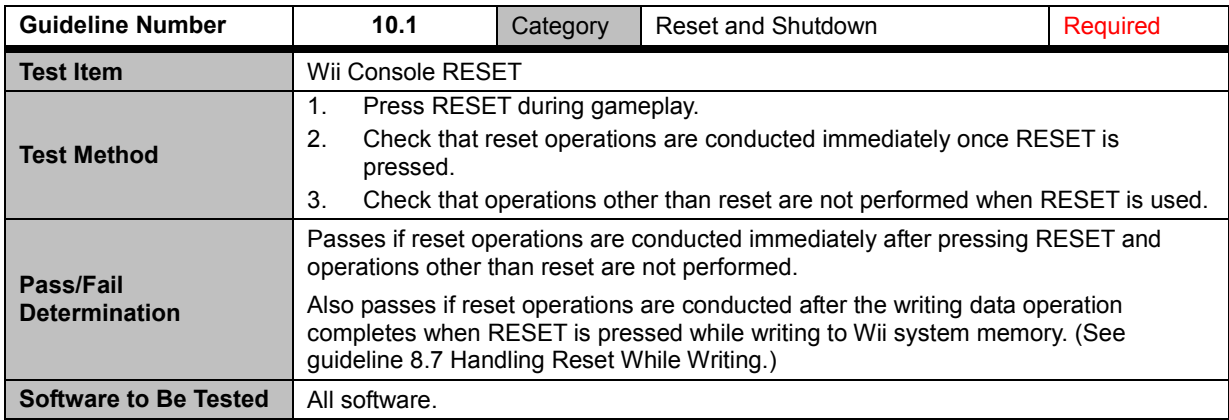

<span id="page-40-2"></span>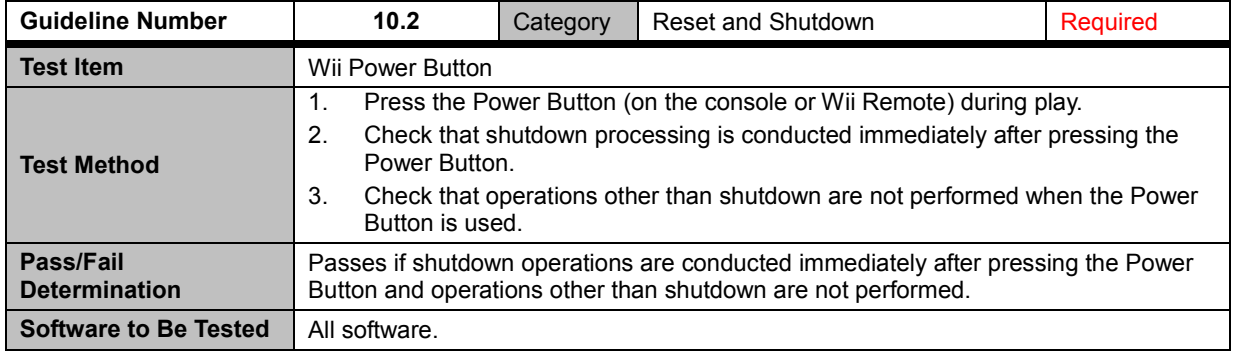

<span id="page-40-3"></span>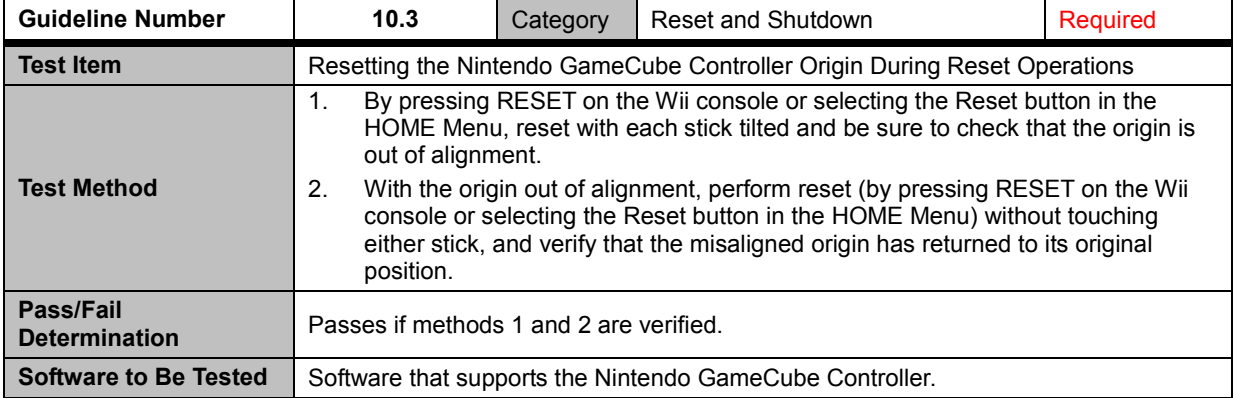

<span id="page-41-0"></span>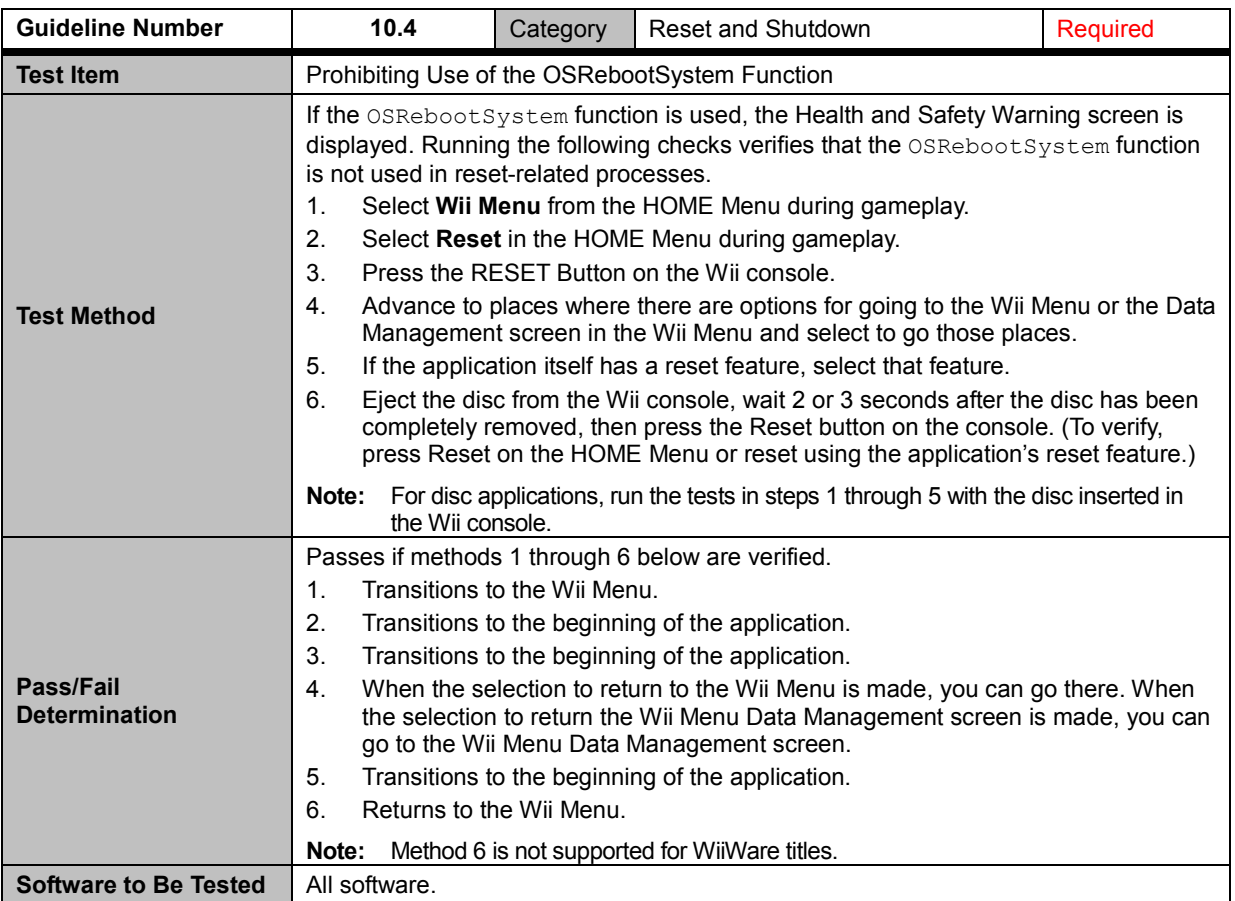

<span id="page-41-1"></span>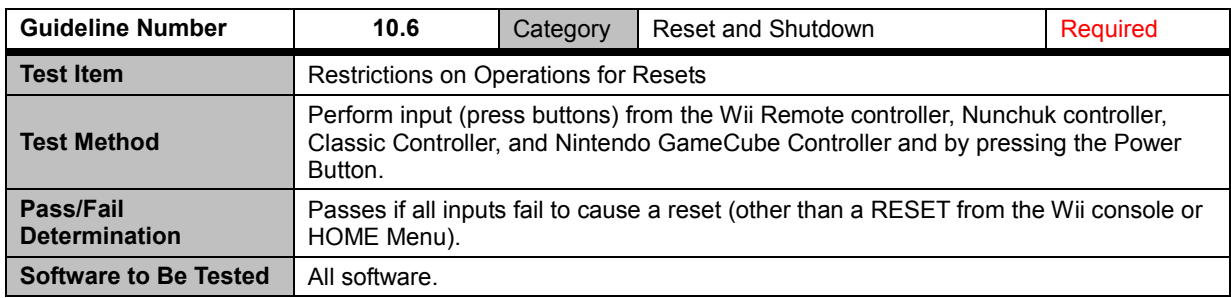

# <span id="page-42-0"></span>**11 HOME Menu**

<span id="page-42-1"></span>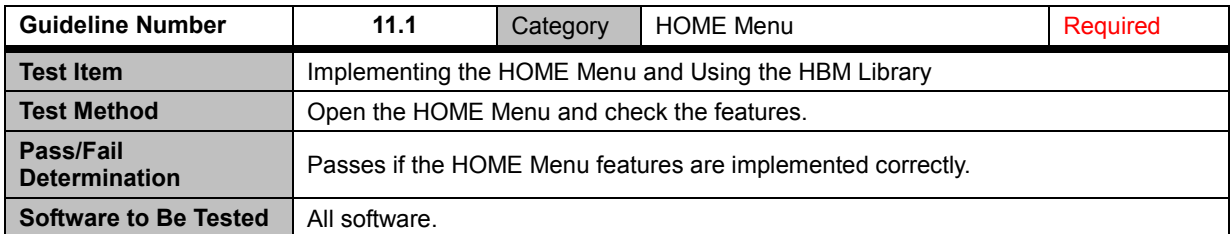

<span id="page-42-2"></span>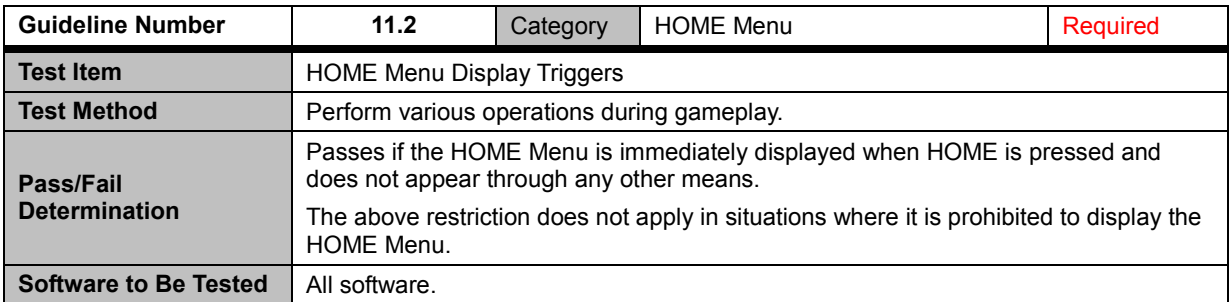

<span id="page-42-3"></span>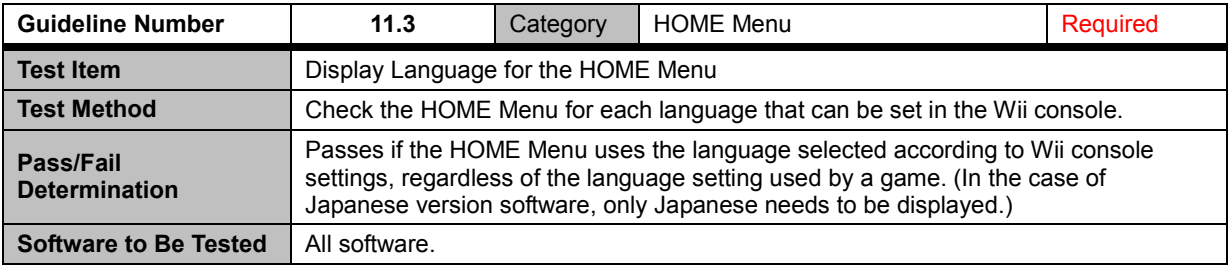

<span id="page-42-4"></span>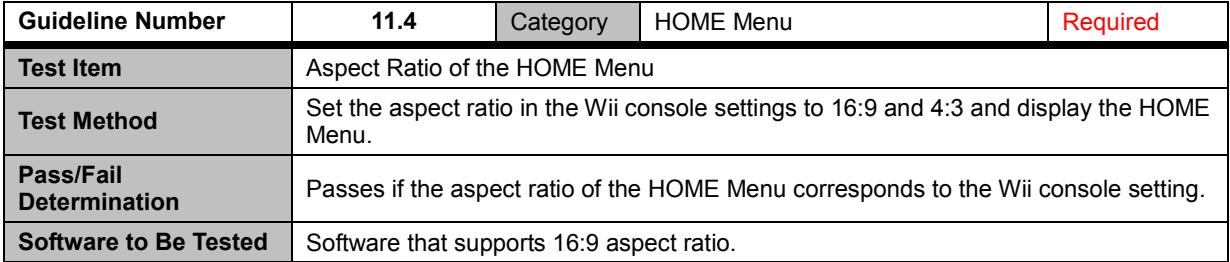

<span id="page-43-0"></span>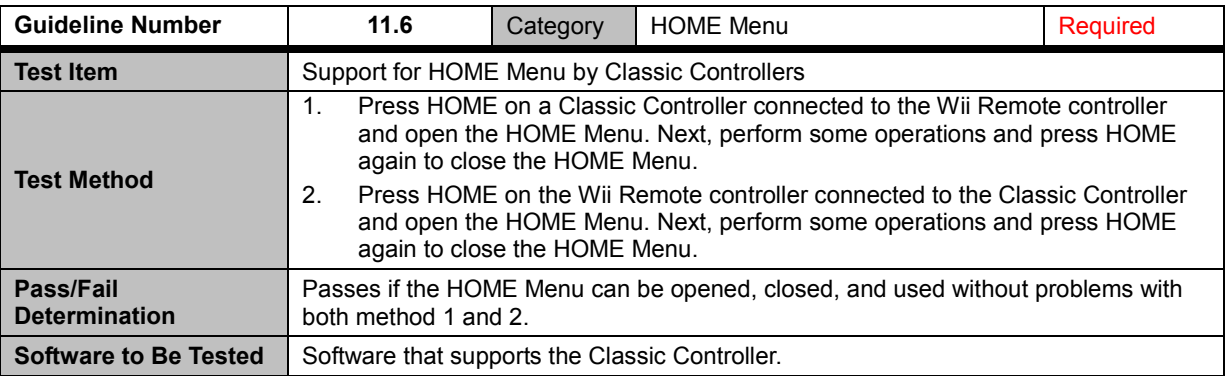

### <span id="page-43-1"></span>**11.8 Restrictions on Rumble Feature**

<span id="page-43-2"></span>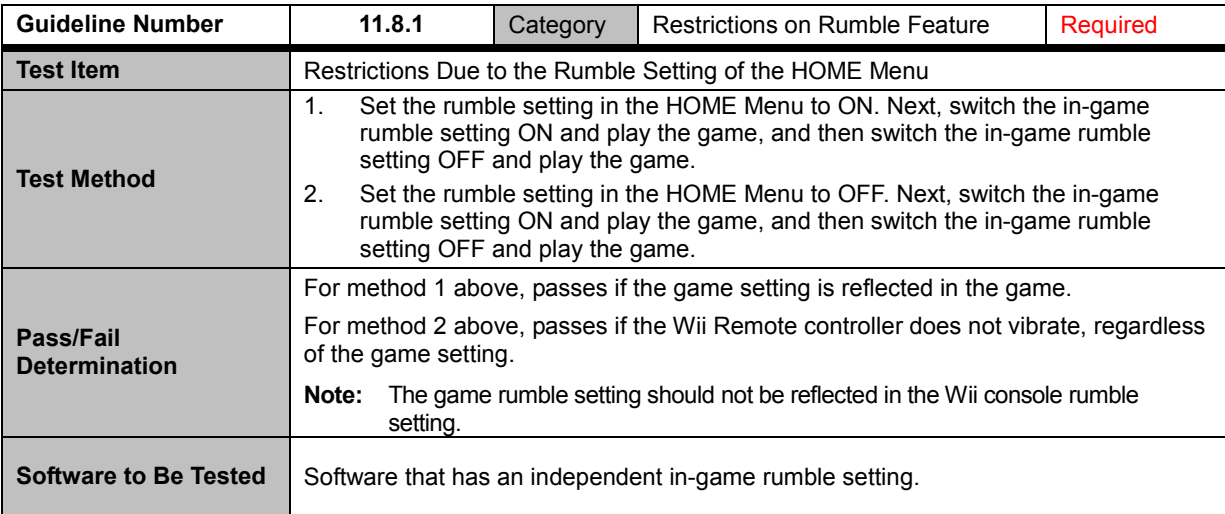

<span id="page-43-3"></span>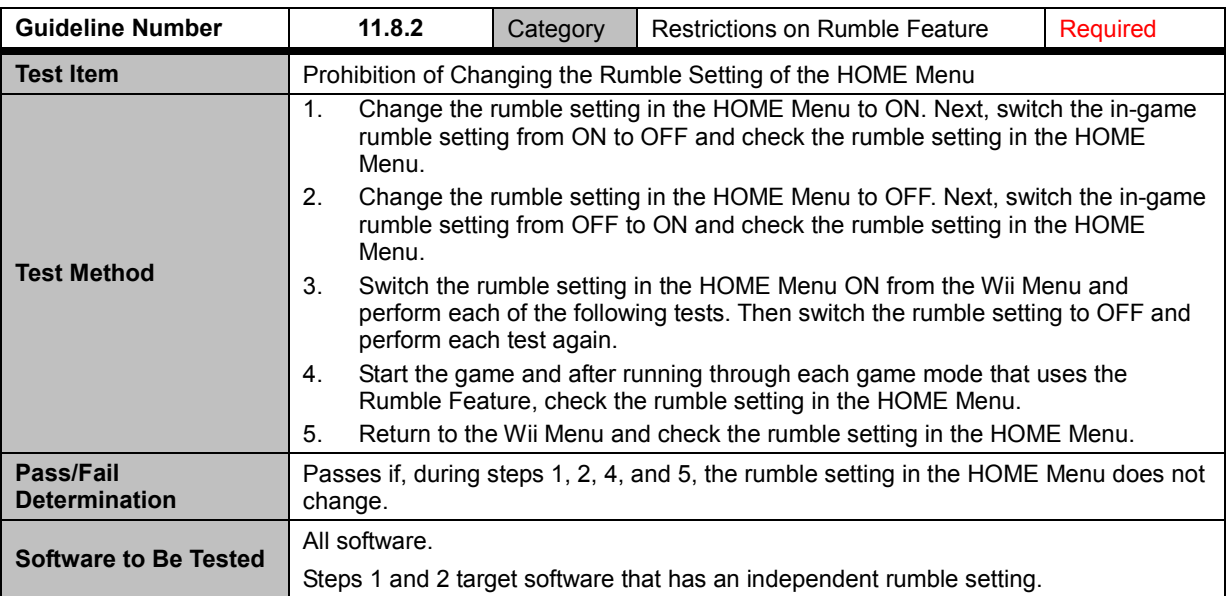

<span id="page-44-0"></span>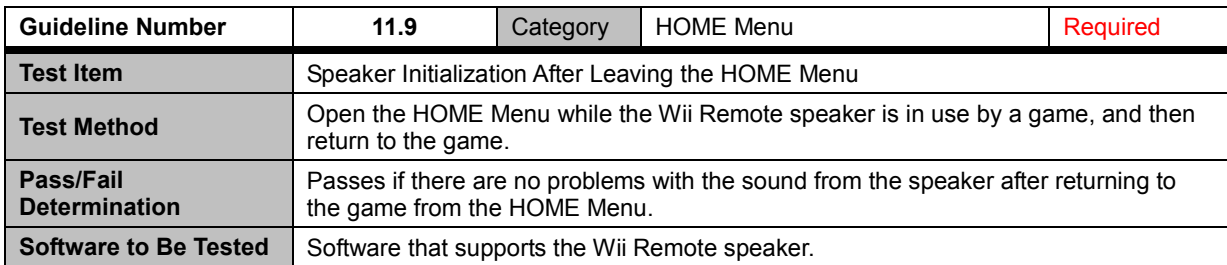

<span id="page-44-1"></span>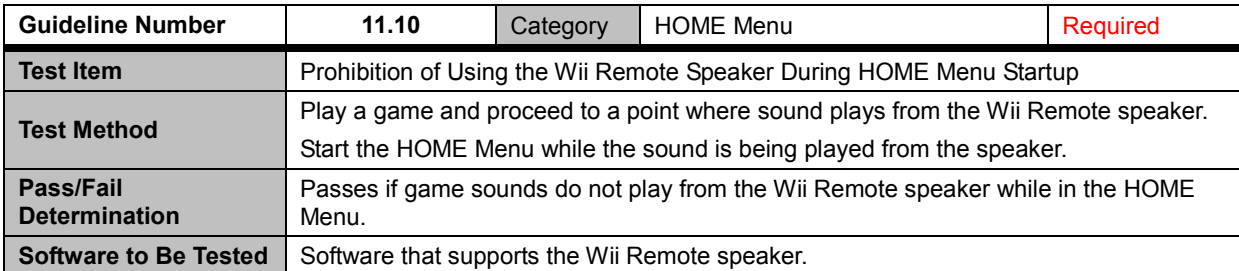

<span id="page-44-2"></span>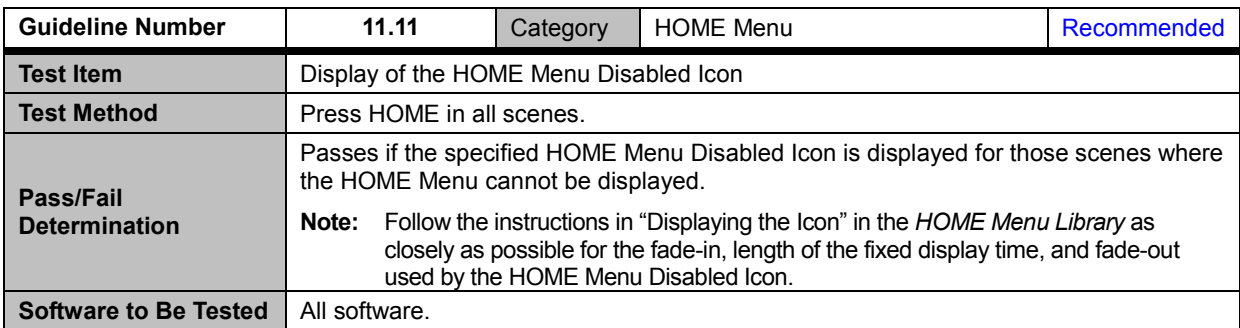

<span id="page-44-3"></span>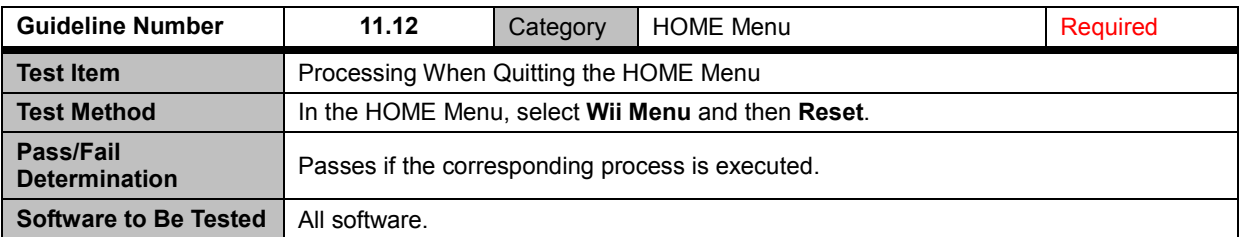

<span id="page-44-4"></span>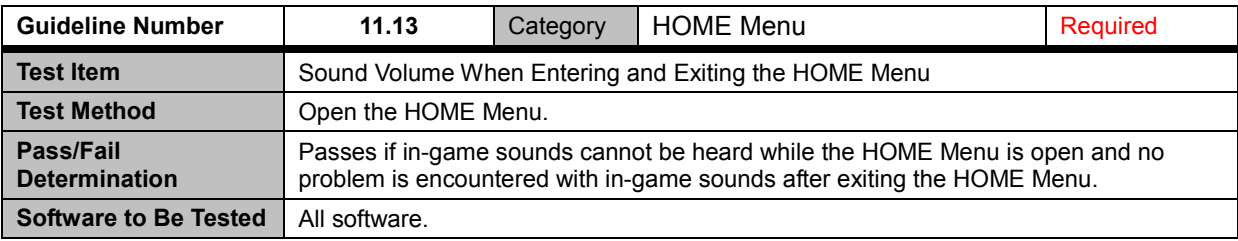

<span id="page-45-0"></span>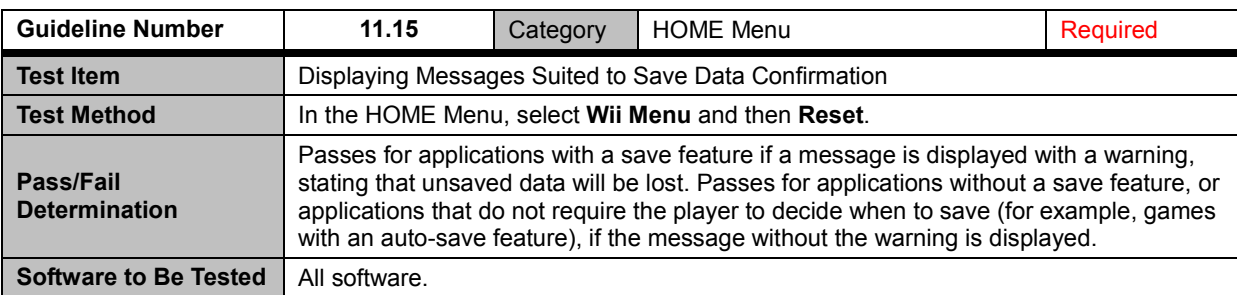

### <span id="page-46-0"></span>**12 Icons and Banners**

<span id="page-46-1"></span>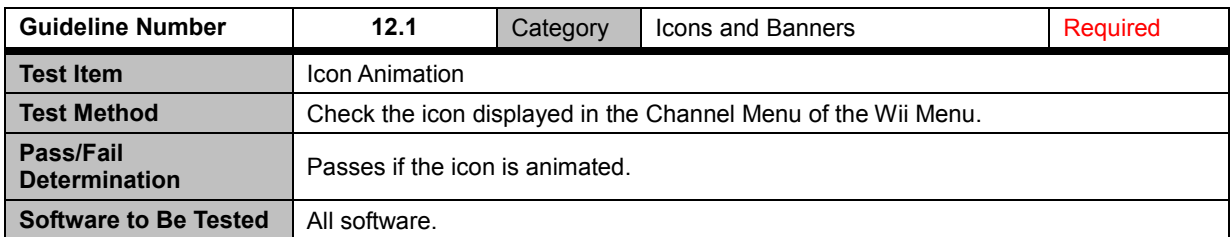

<span id="page-46-2"></span>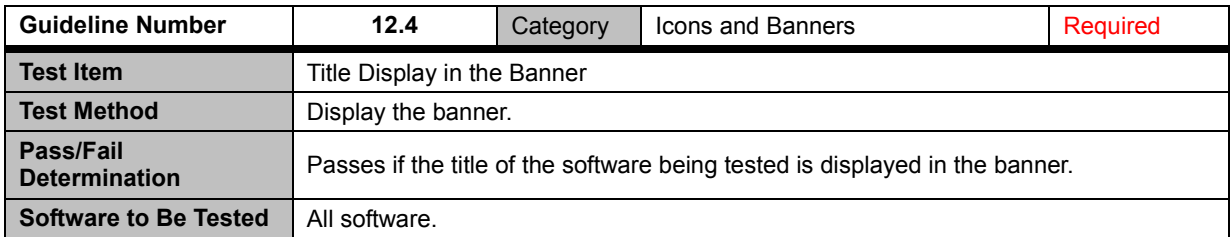

<span id="page-46-3"></span>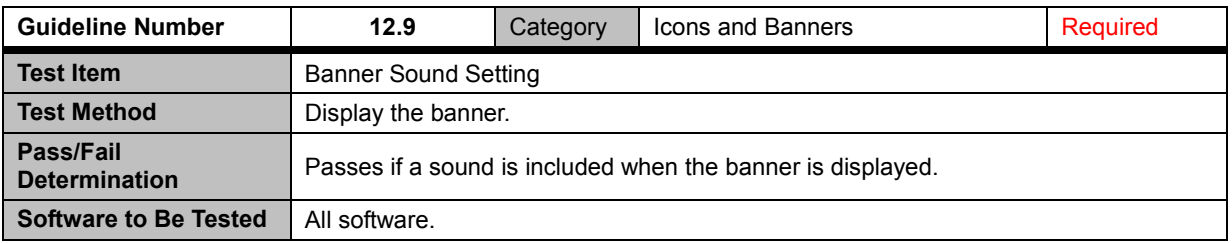

<span id="page-46-4"></span>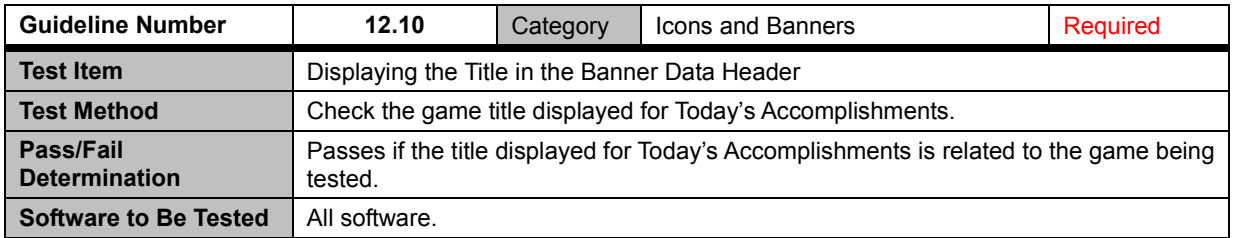

### <span id="page-47-0"></span>**12.11 Channel Scripts**

<span id="page-47-4"></span><span id="page-47-3"></span><span id="page-47-2"></span><span id="page-47-1"></span>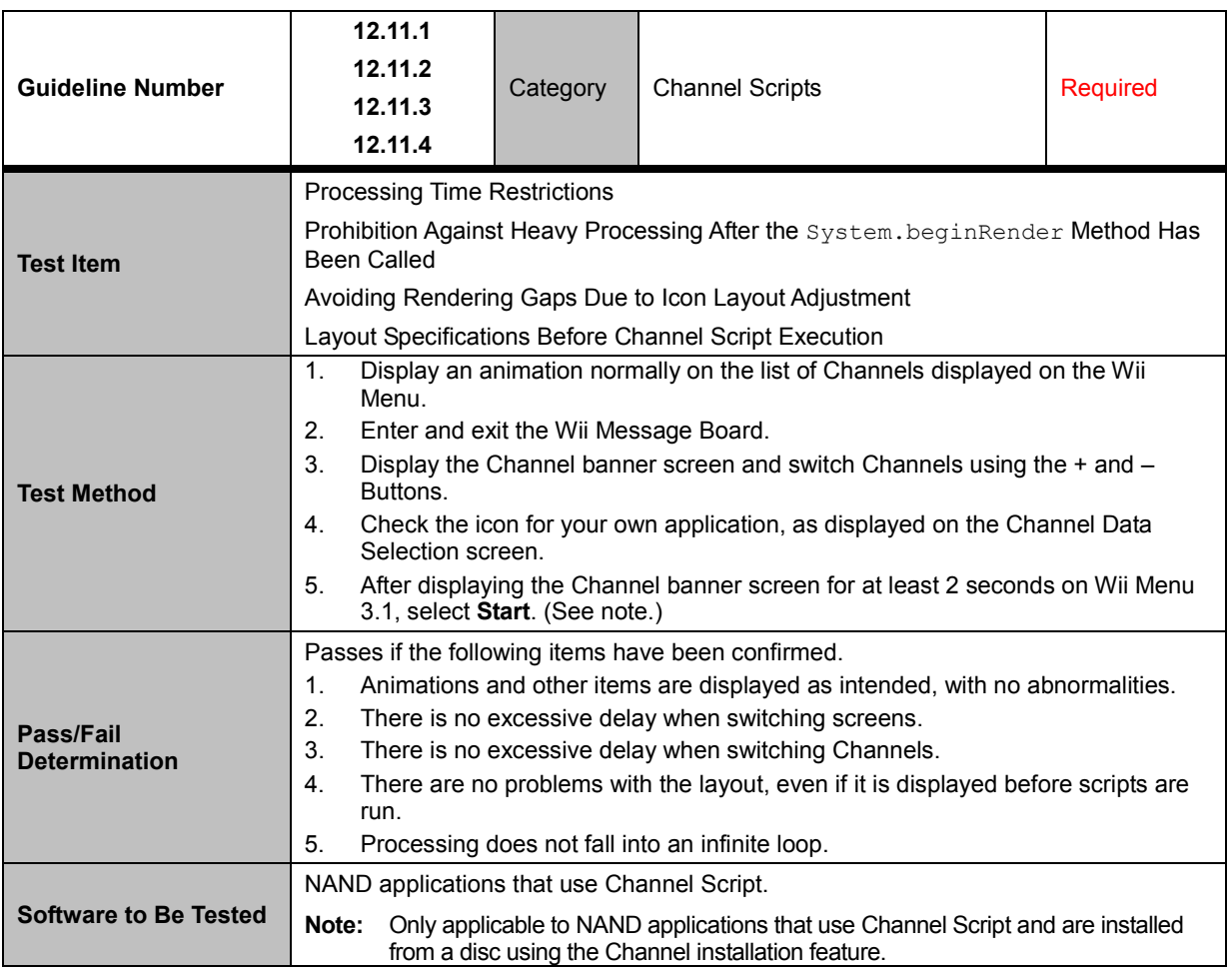

# <span id="page-48-0"></span>**13 Communications with the Nintendo DS System**

#### <span id="page-48-1"></span>**13.1 General**

<span id="page-48-2"></span>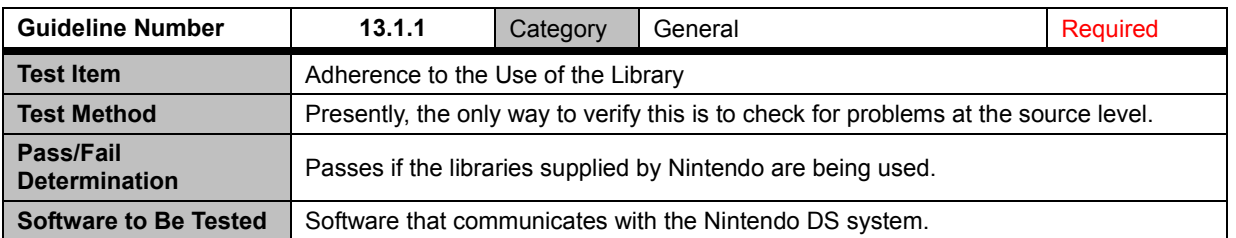

<span id="page-48-3"></span>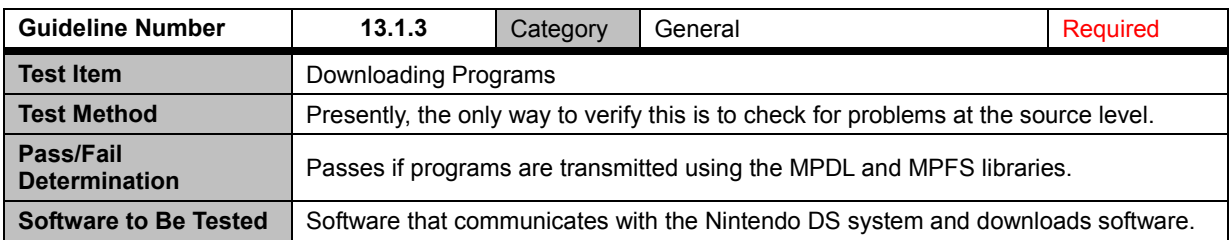

<span id="page-48-4"></span>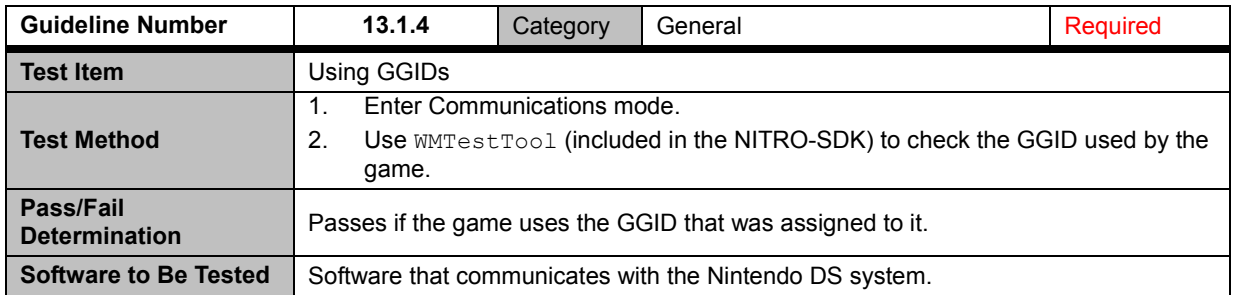

<span id="page-48-8"></span><span id="page-48-7"></span><span id="page-48-6"></span><span id="page-48-5"></span>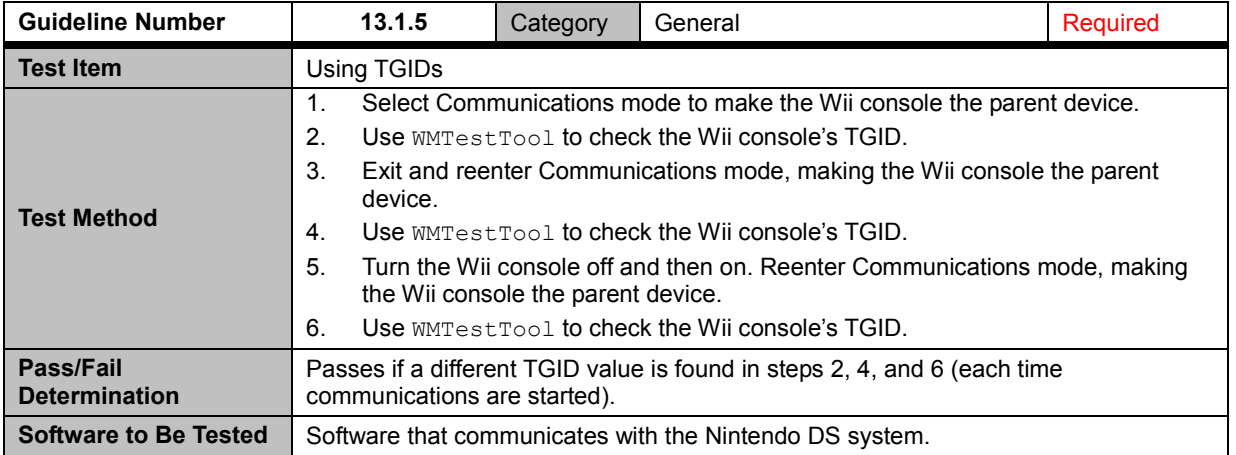

### <span id="page-49-0"></span>**13.2 MP Communications with the Nintendo DS System**

<span id="page-49-1"></span>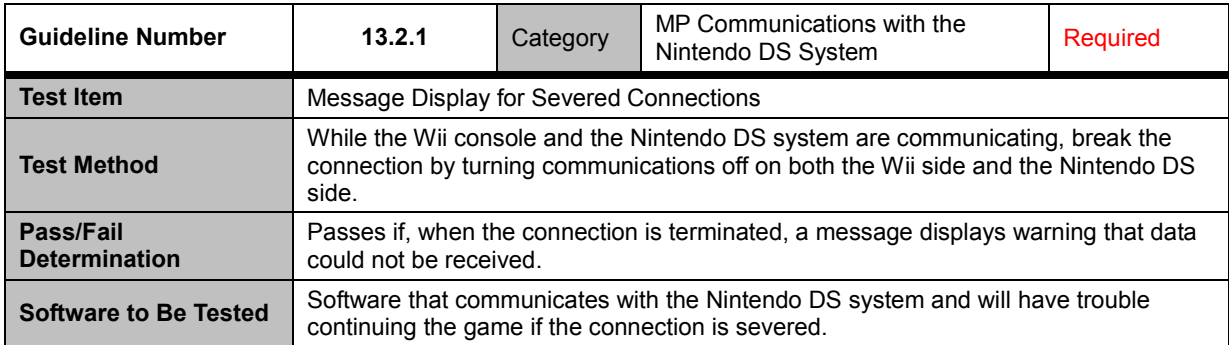

<span id="page-49-2"></span>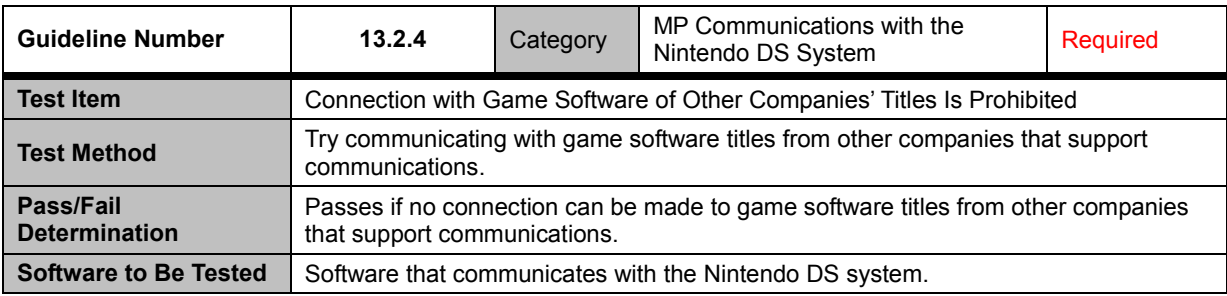

<span id="page-49-3"></span>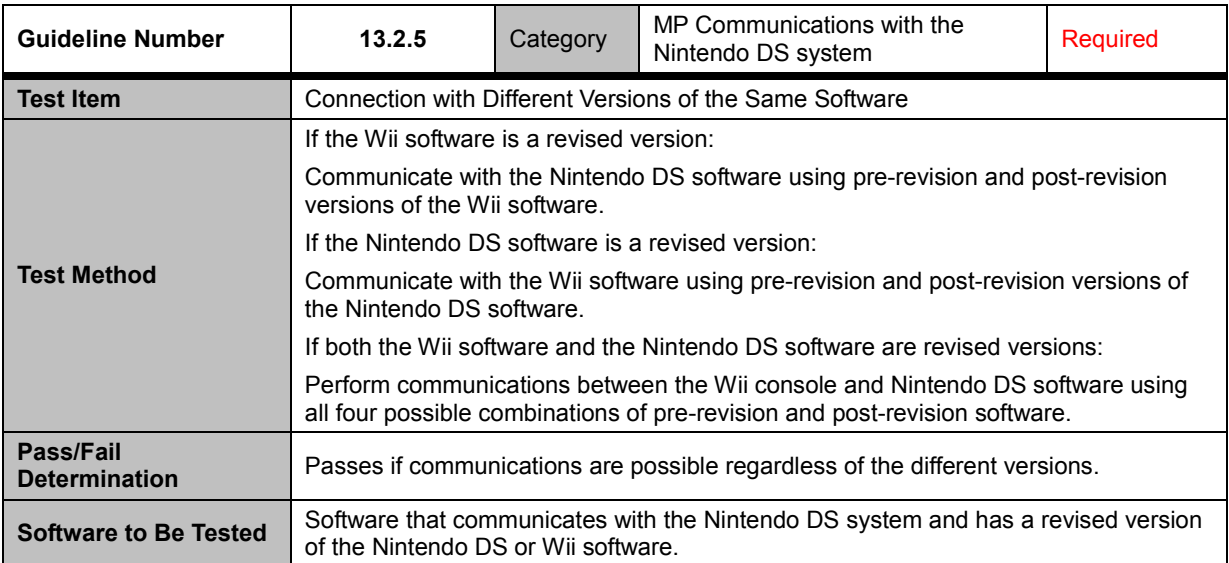

<span id="page-50-0"></span>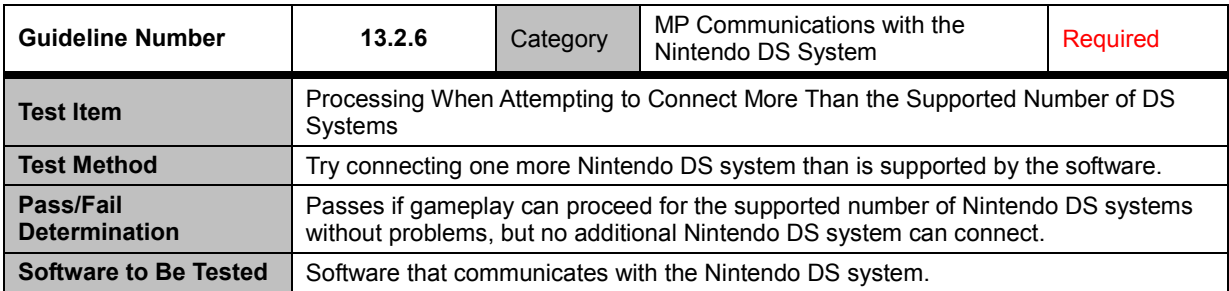

<span id="page-50-1"></span>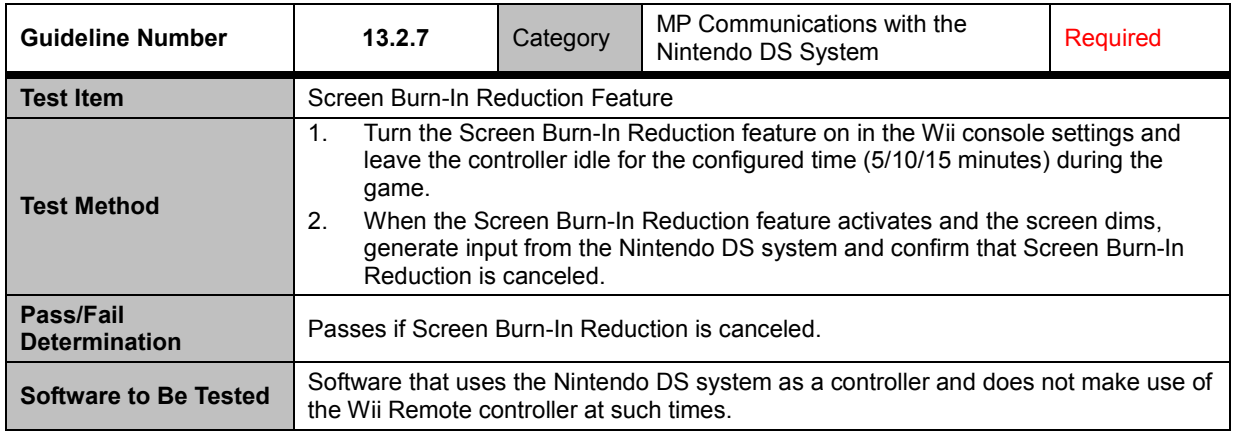

### <span id="page-50-2"></span>**13.3 DS Single-Card Play**

<span id="page-50-3"></span>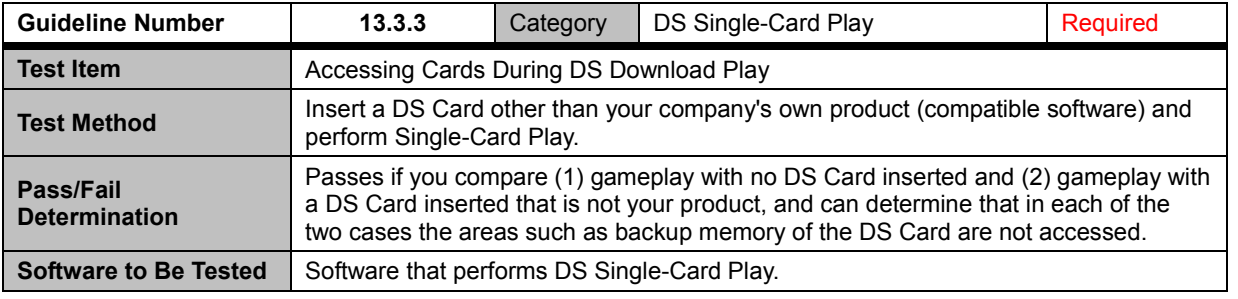

<span id="page-50-4"></span>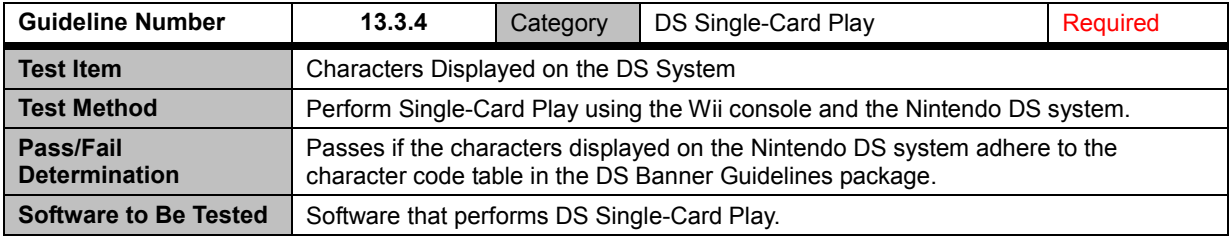

# <span id="page-51-0"></span>**14 USB Keyboards**

### <span id="page-51-1"></span>**14.1 Operation Verification on Specified Models**

<span id="page-51-2"></span>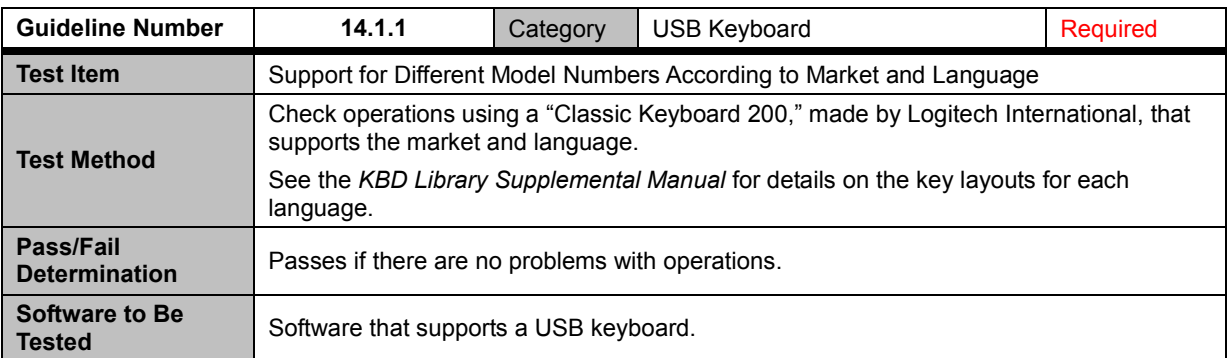

<span id="page-51-3"></span>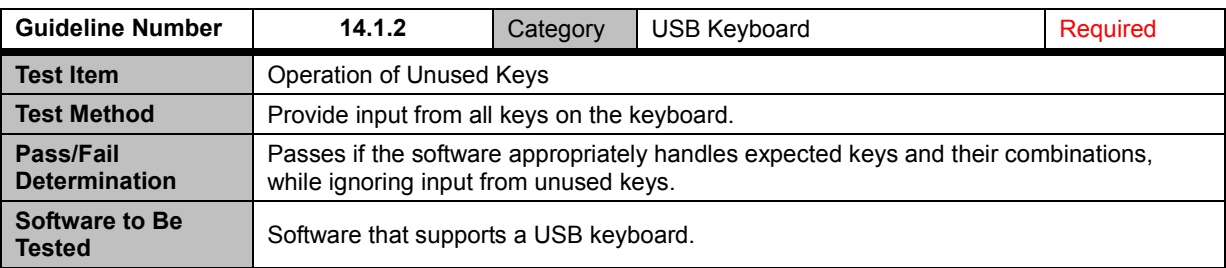

<span id="page-51-4"></span>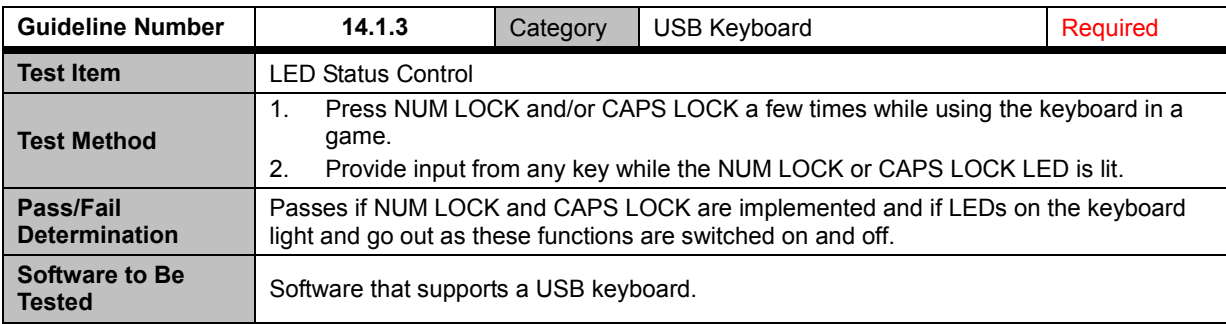

<span id="page-51-5"></span>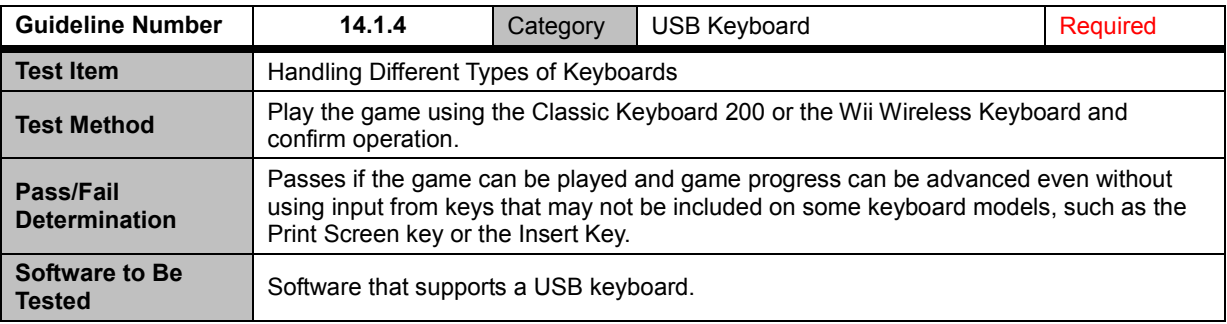

<span id="page-52-0"></span>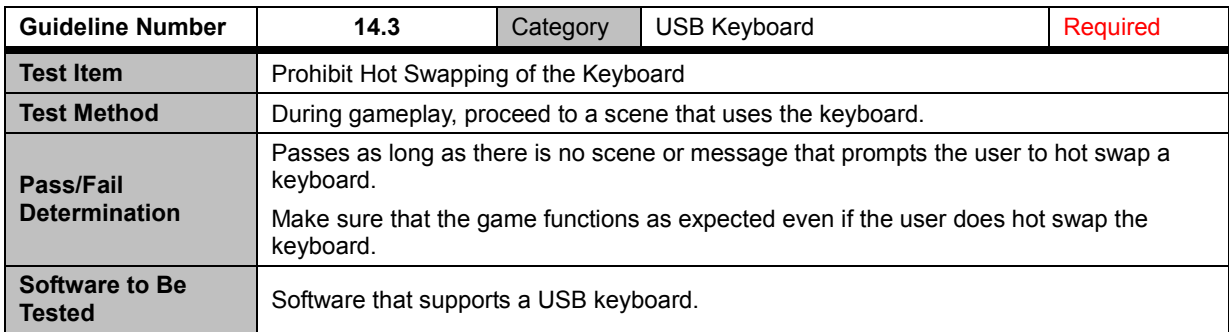

<span id="page-52-1"></span>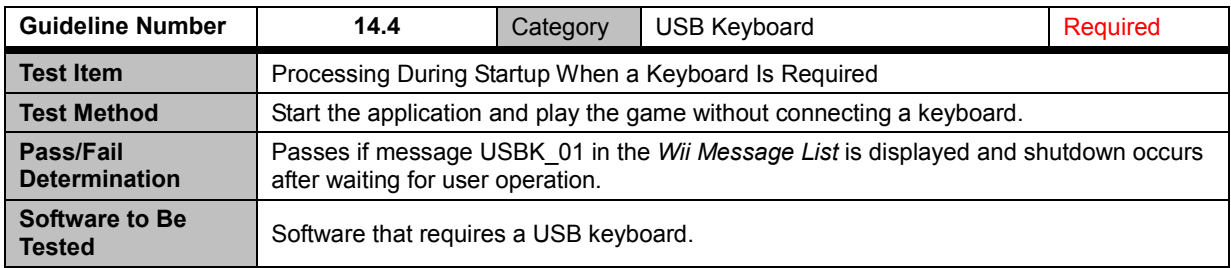

<span id="page-52-2"></span>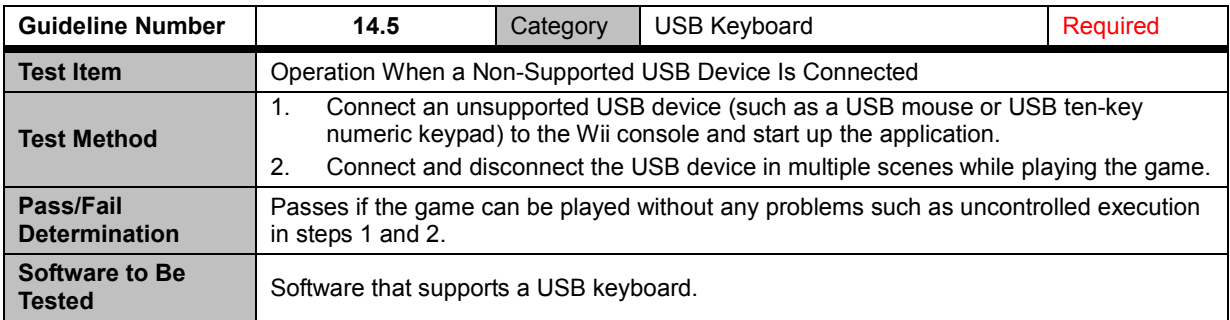

## <span id="page-53-0"></span>**15 Wii Balance Board Accessory**

<span id="page-53-1"></span>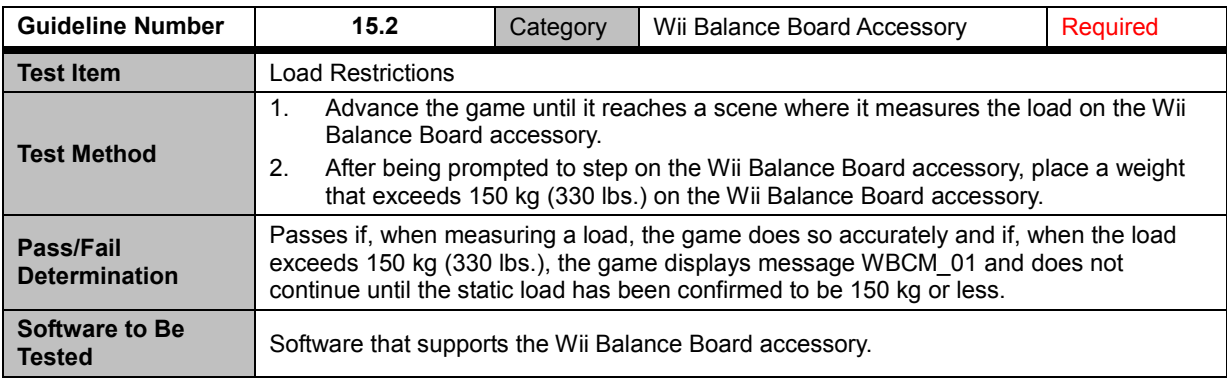

<span id="page-53-2"></span>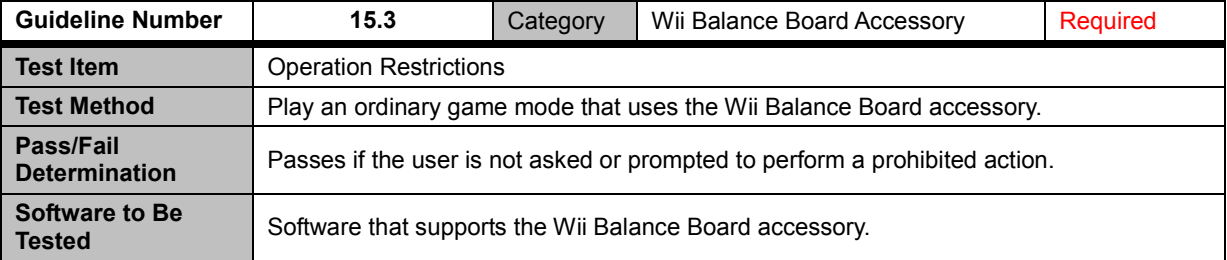

<span id="page-53-3"></span>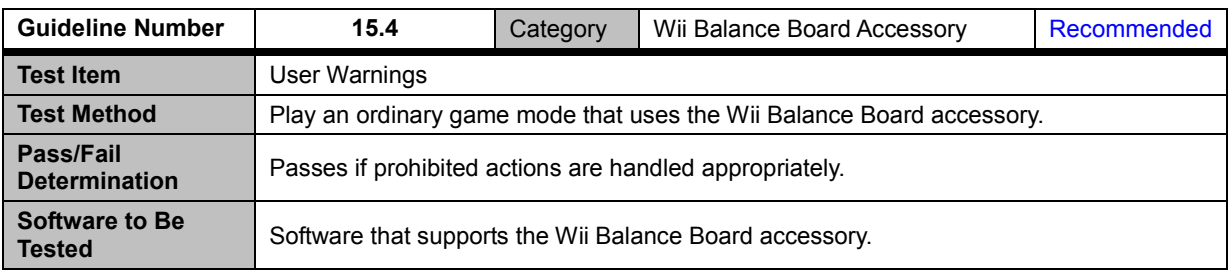

<span id="page-54-3"></span><span id="page-54-2"></span><span id="page-54-0"></span>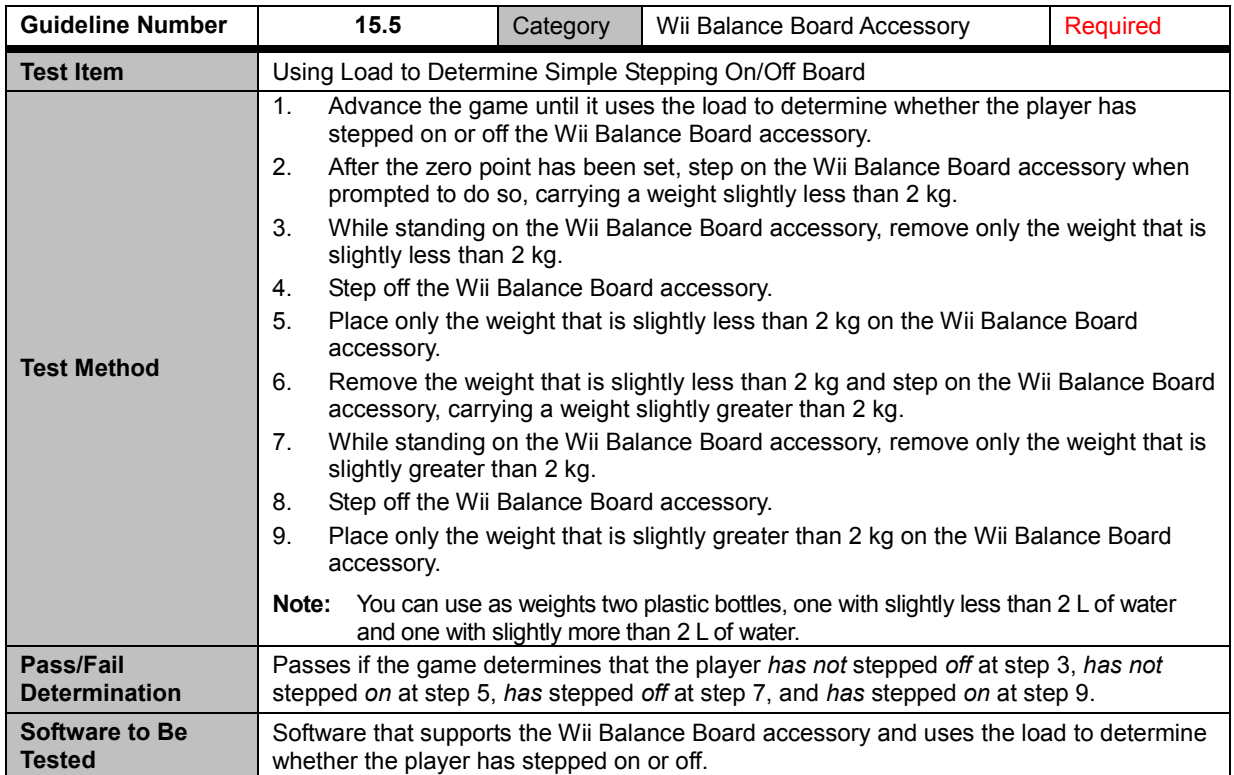

<span id="page-54-5"></span><span id="page-54-4"></span><span id="page-54-1"></span>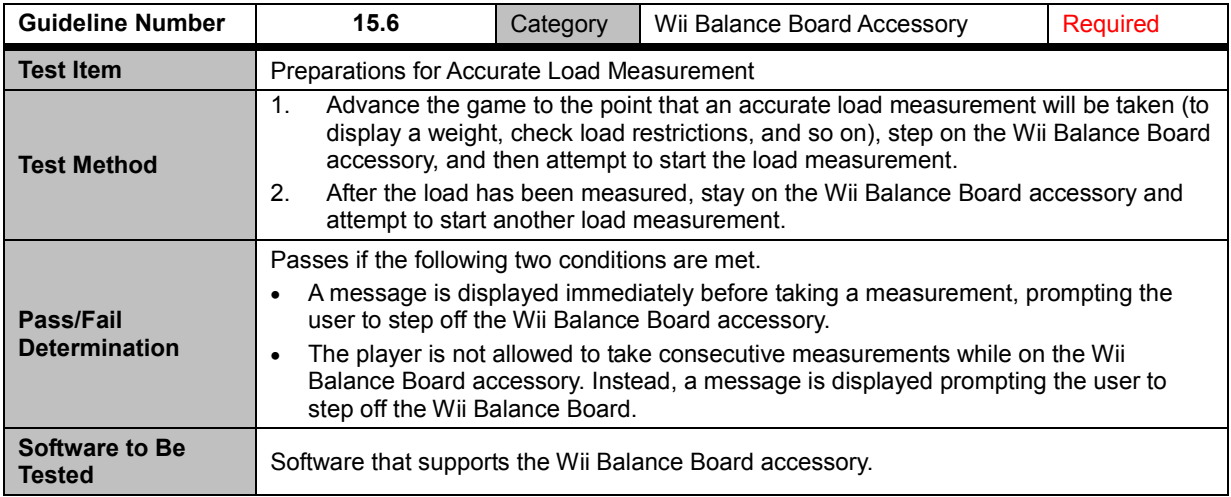

<span id="page-55-0"></span>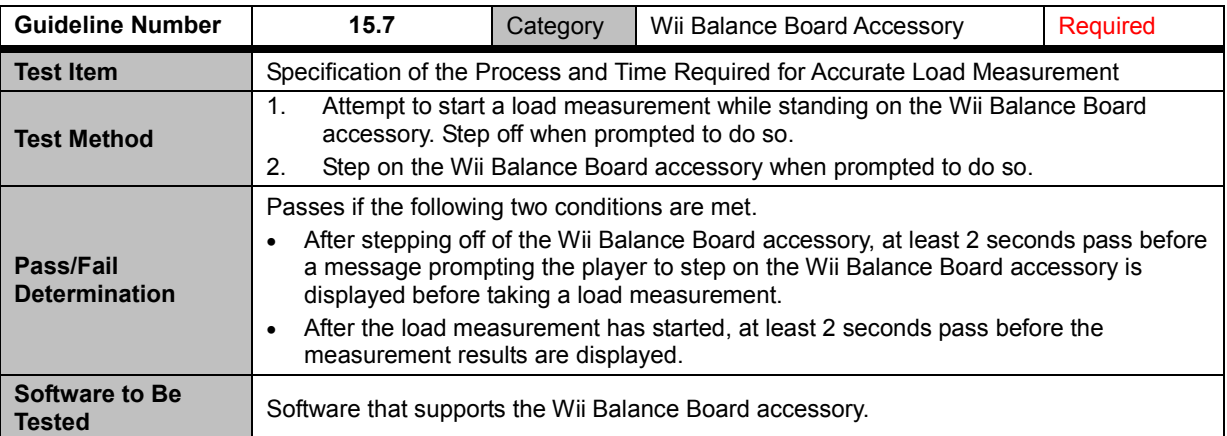

<span id="page-55-1"></span>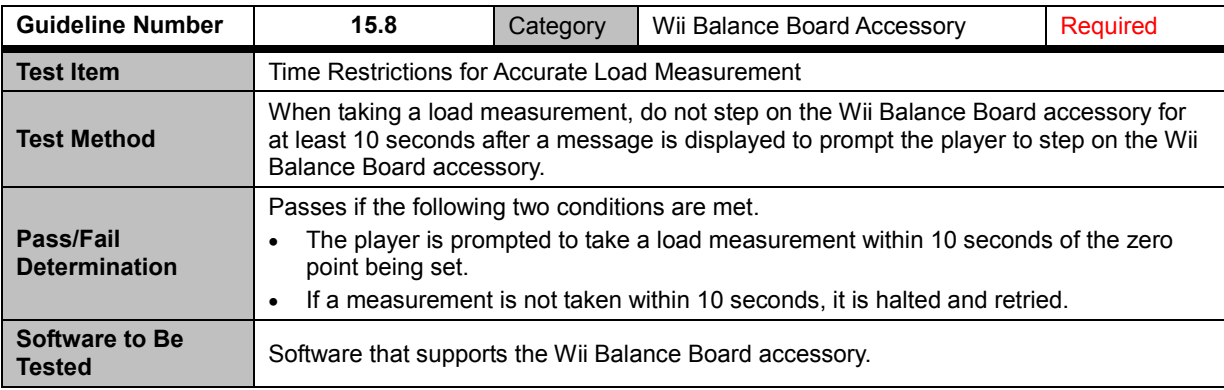

<span id="page-55-4"></span><span id="page-55-3"></span><span id="page-55-2"></span>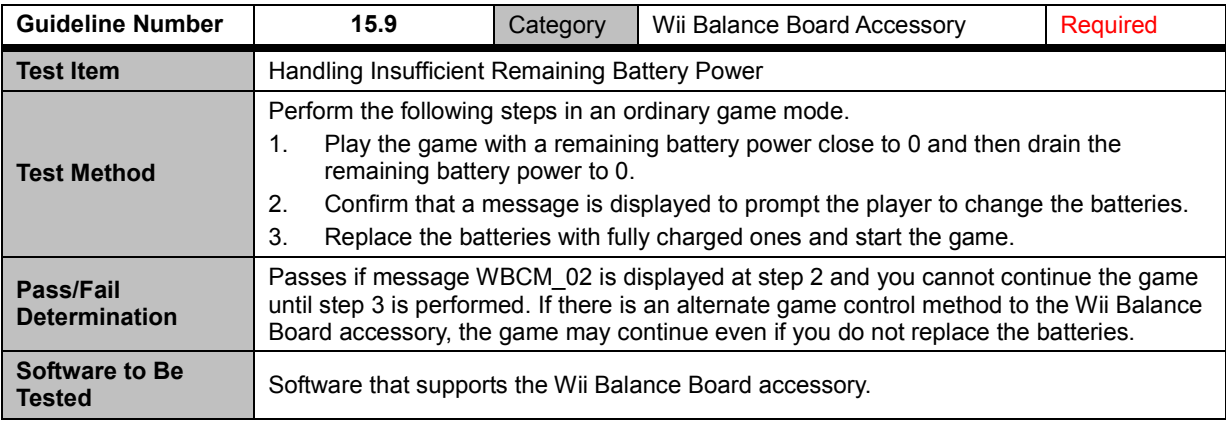

<span id="page-56-6"></span><span id="page-56-5"></span><span id="page-56-0"></span>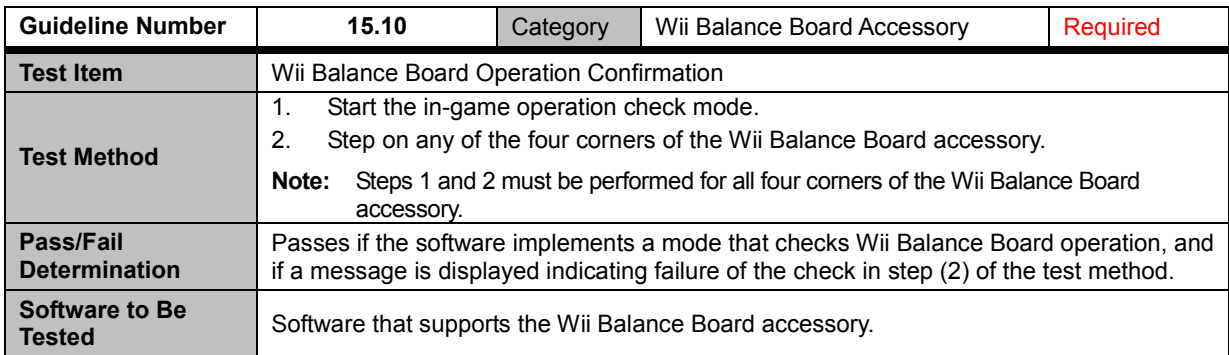

<span id="page-56-1"></span>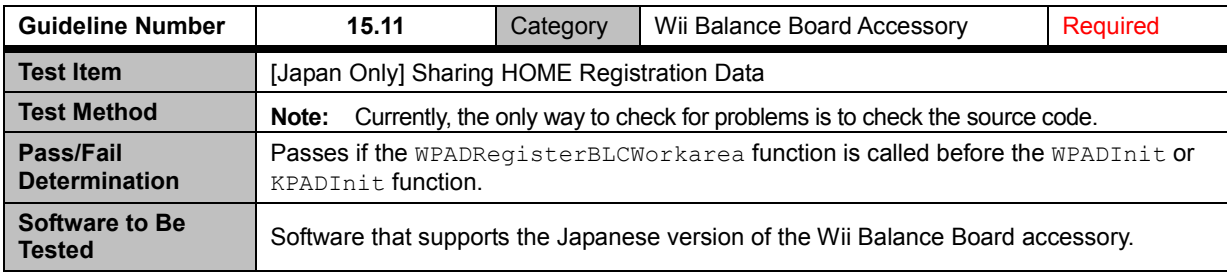

<span id="page-56-9"></span><span id="page-56-8"></span><span id="page-56-7"></span><span id="page-56-4"></span><span id="page-56-3"></span><span id="page-56-2"></span>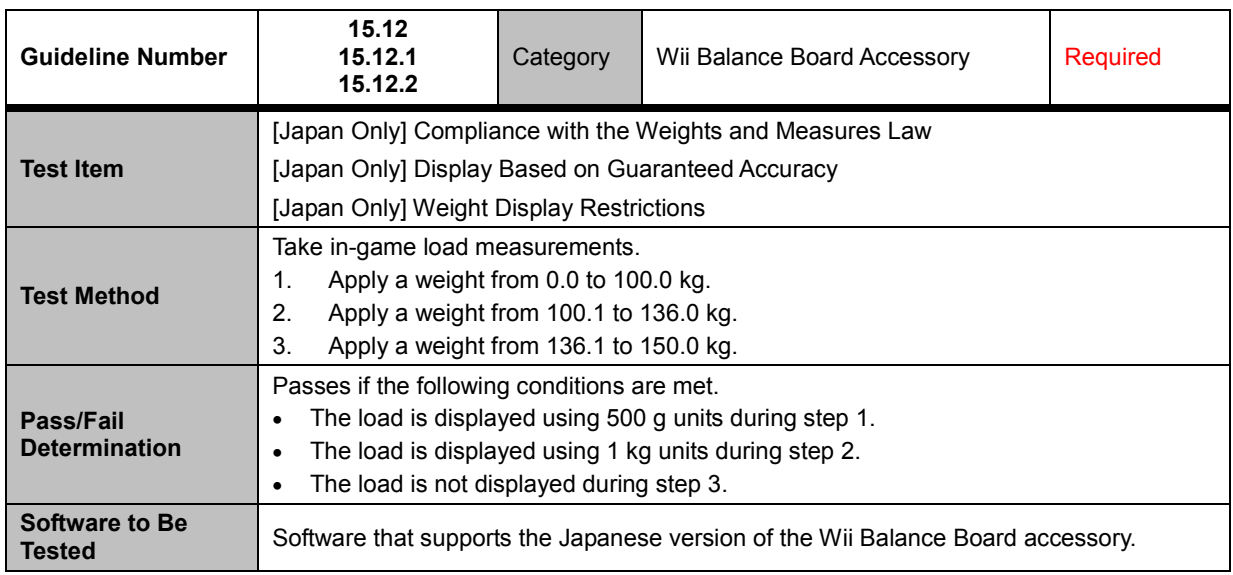

## <span id="page-57-0"></span>**Appendix A Previous Revision History**

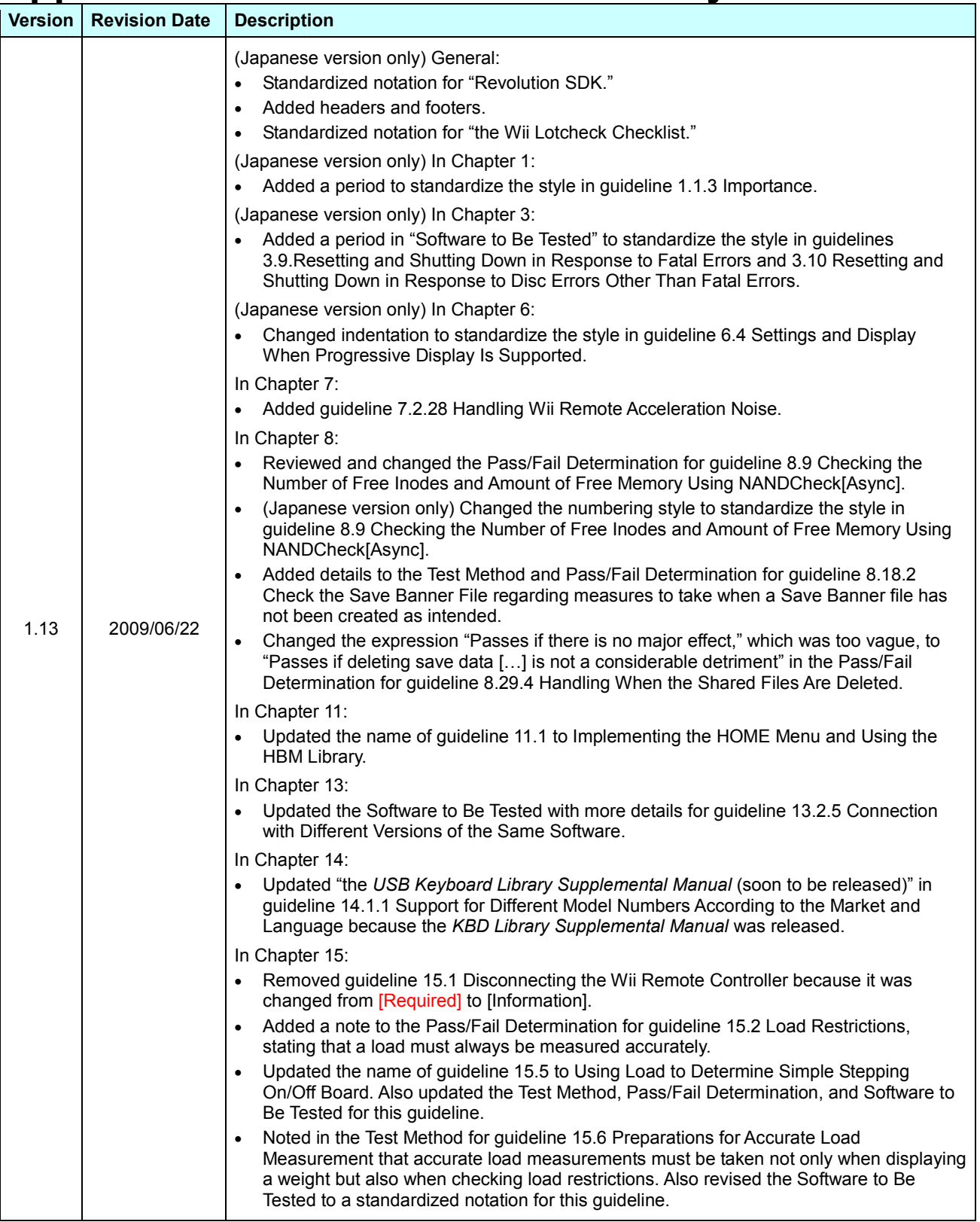

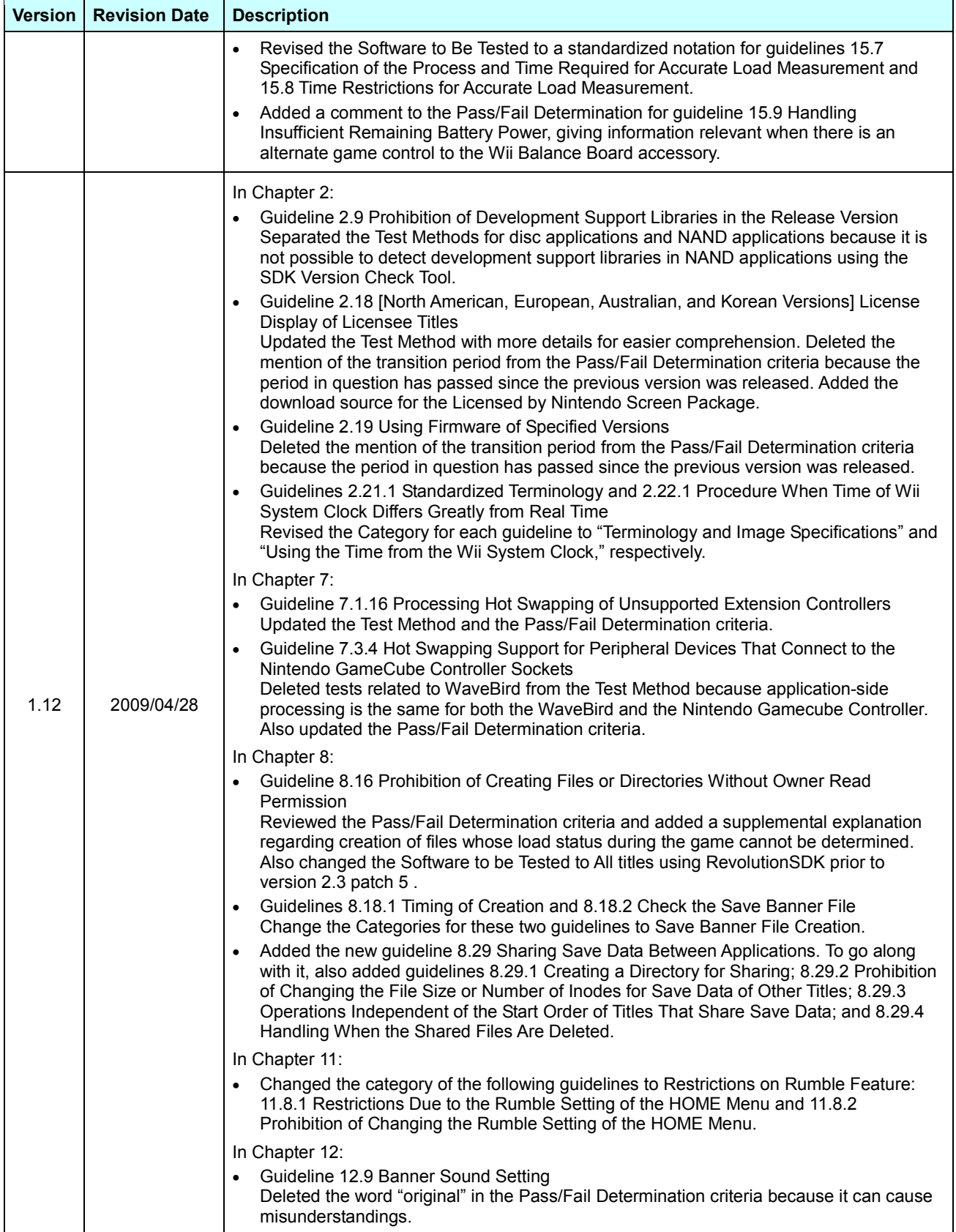

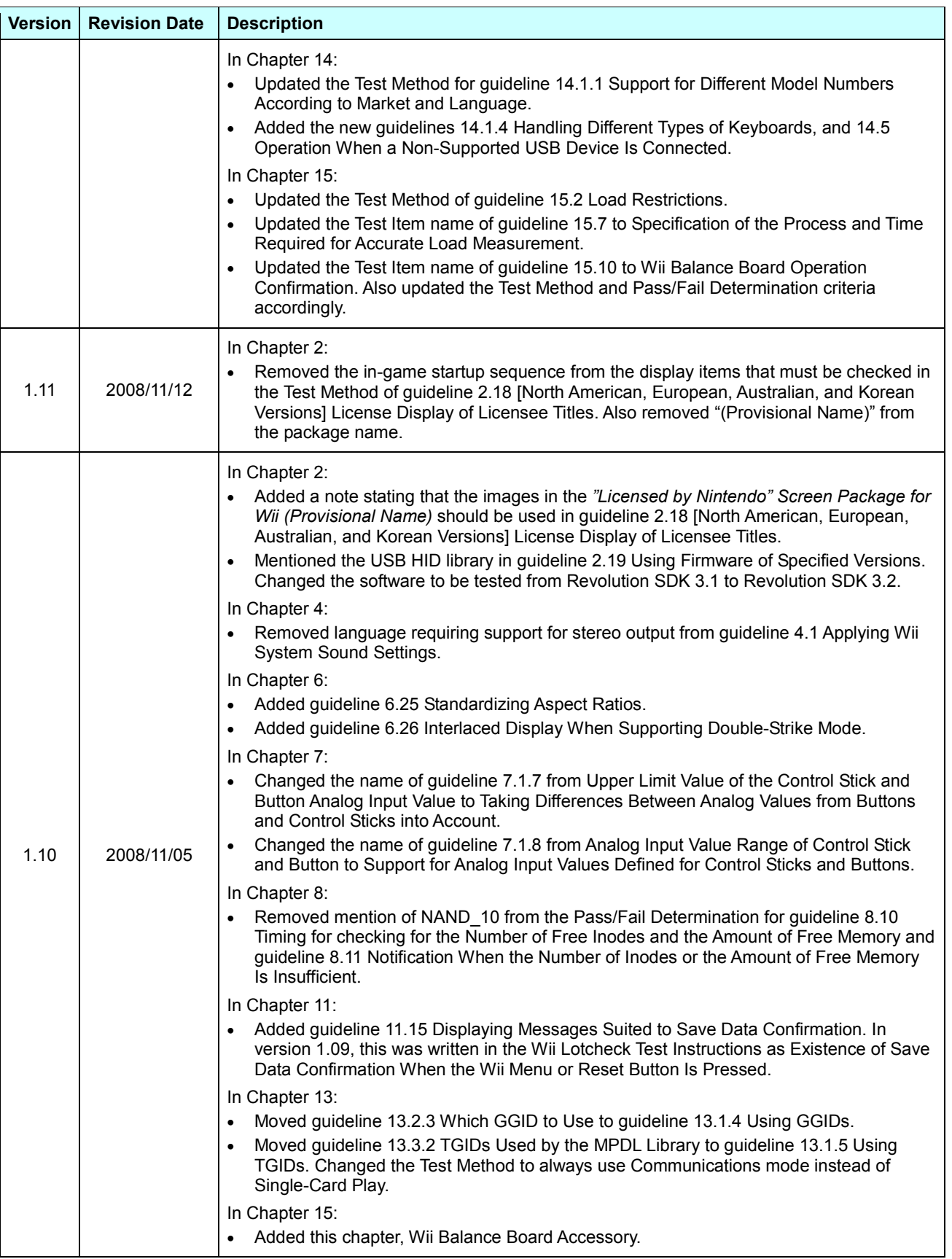

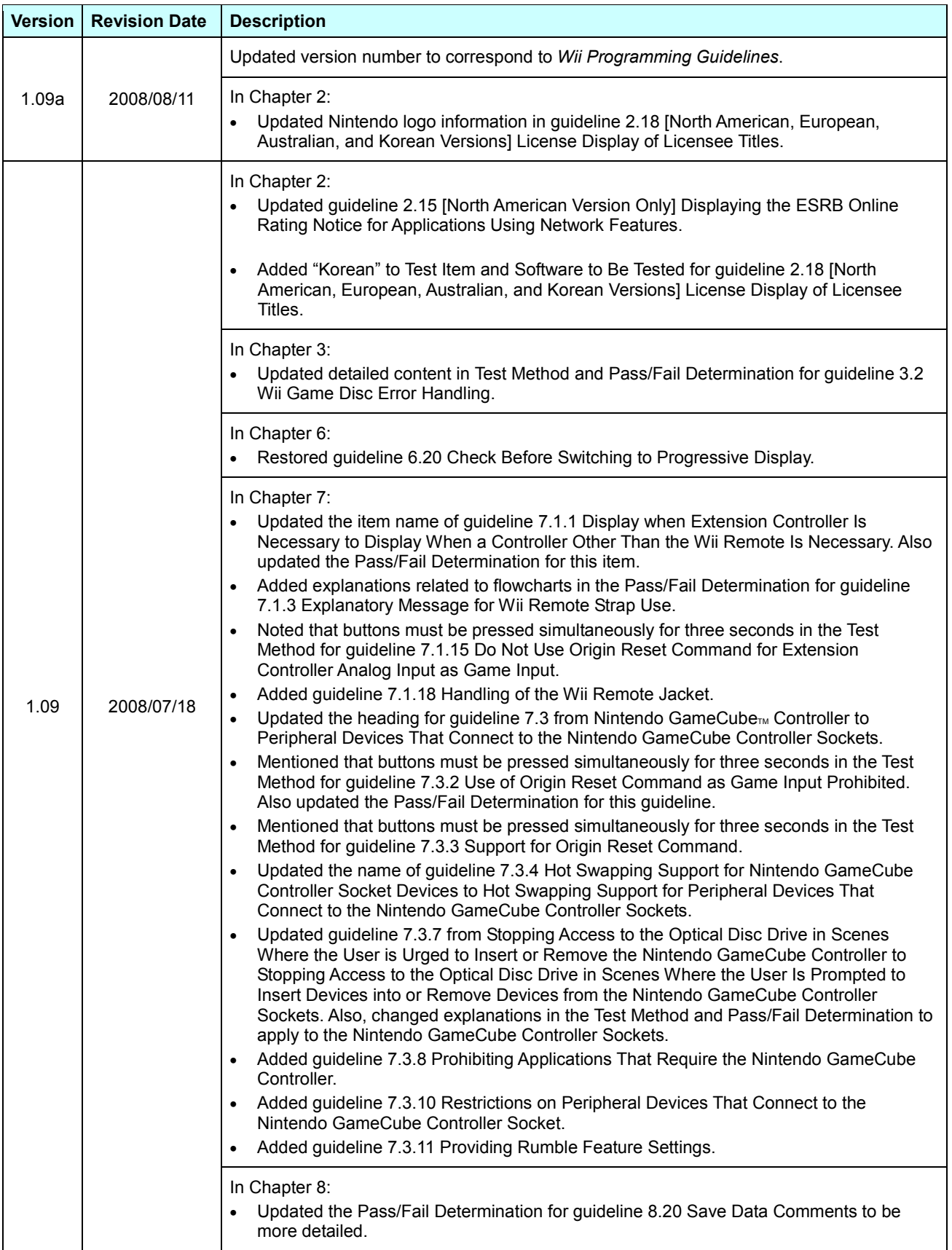

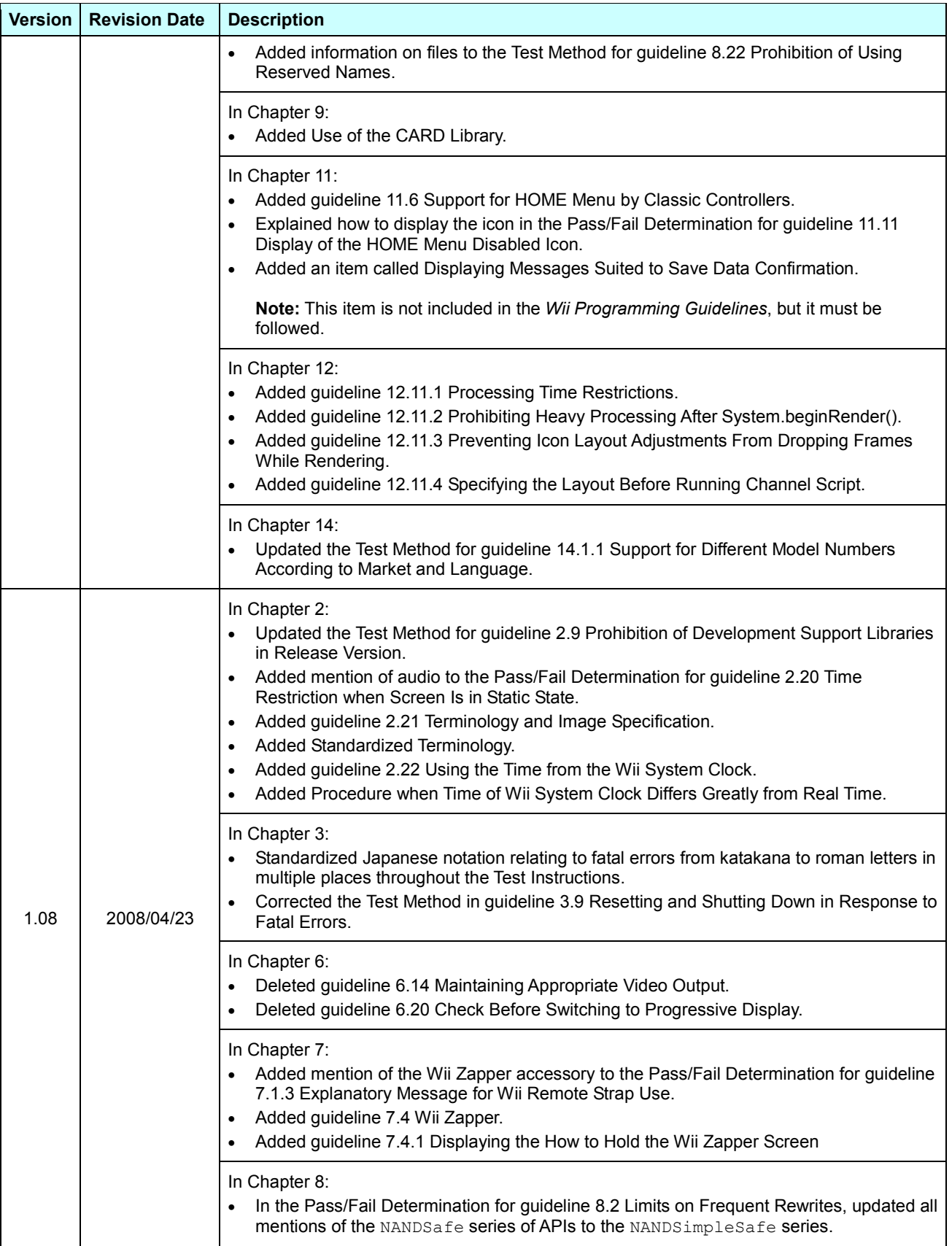

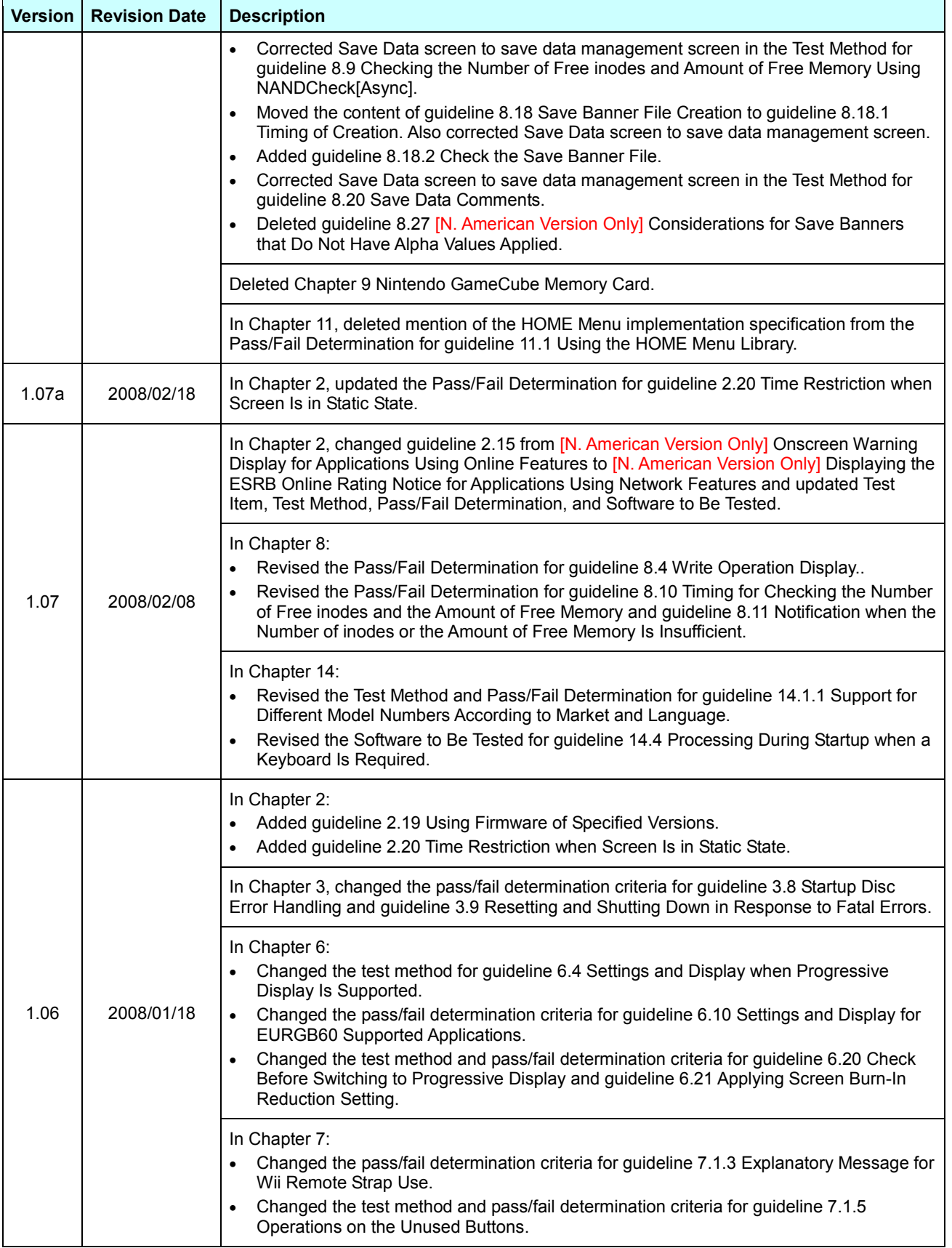

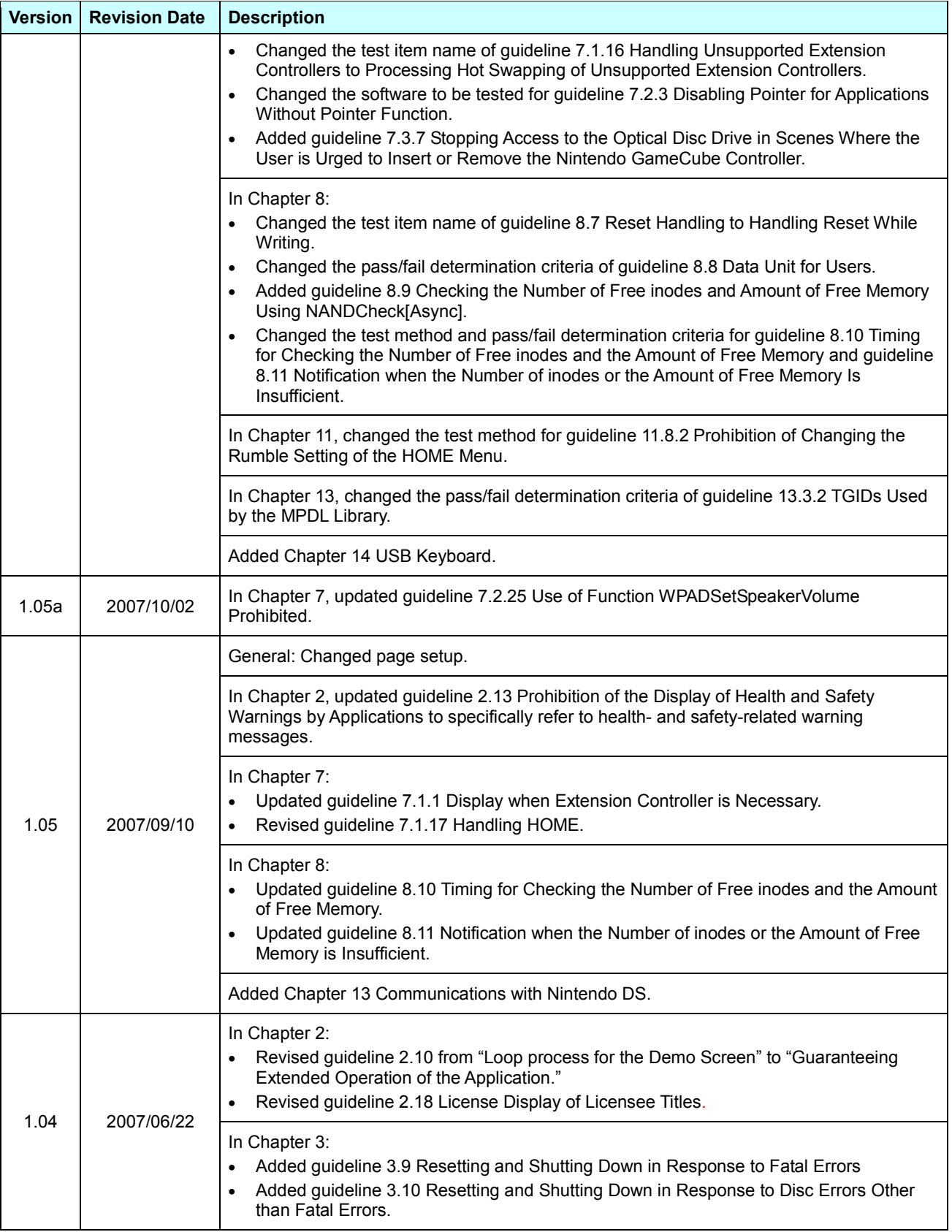

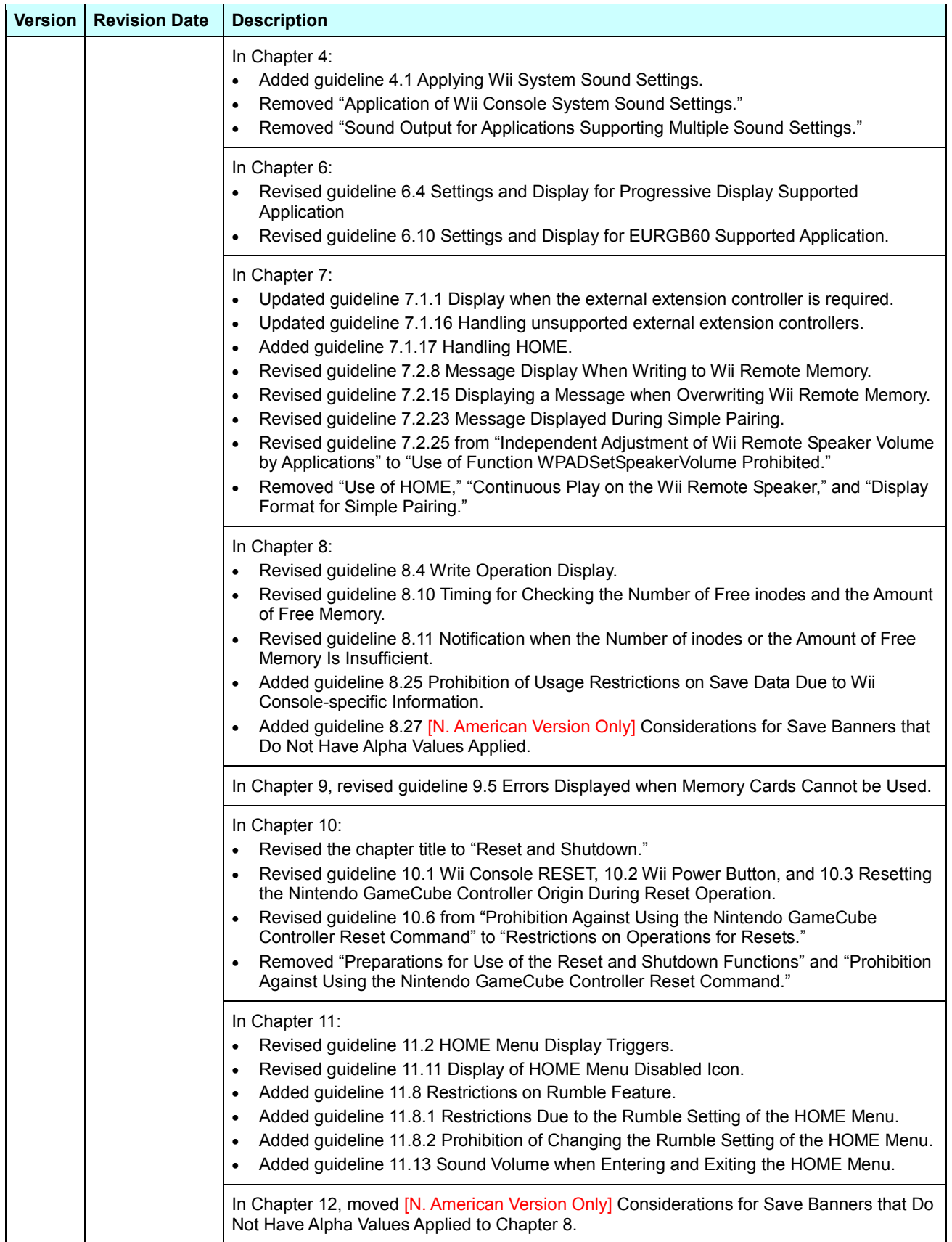

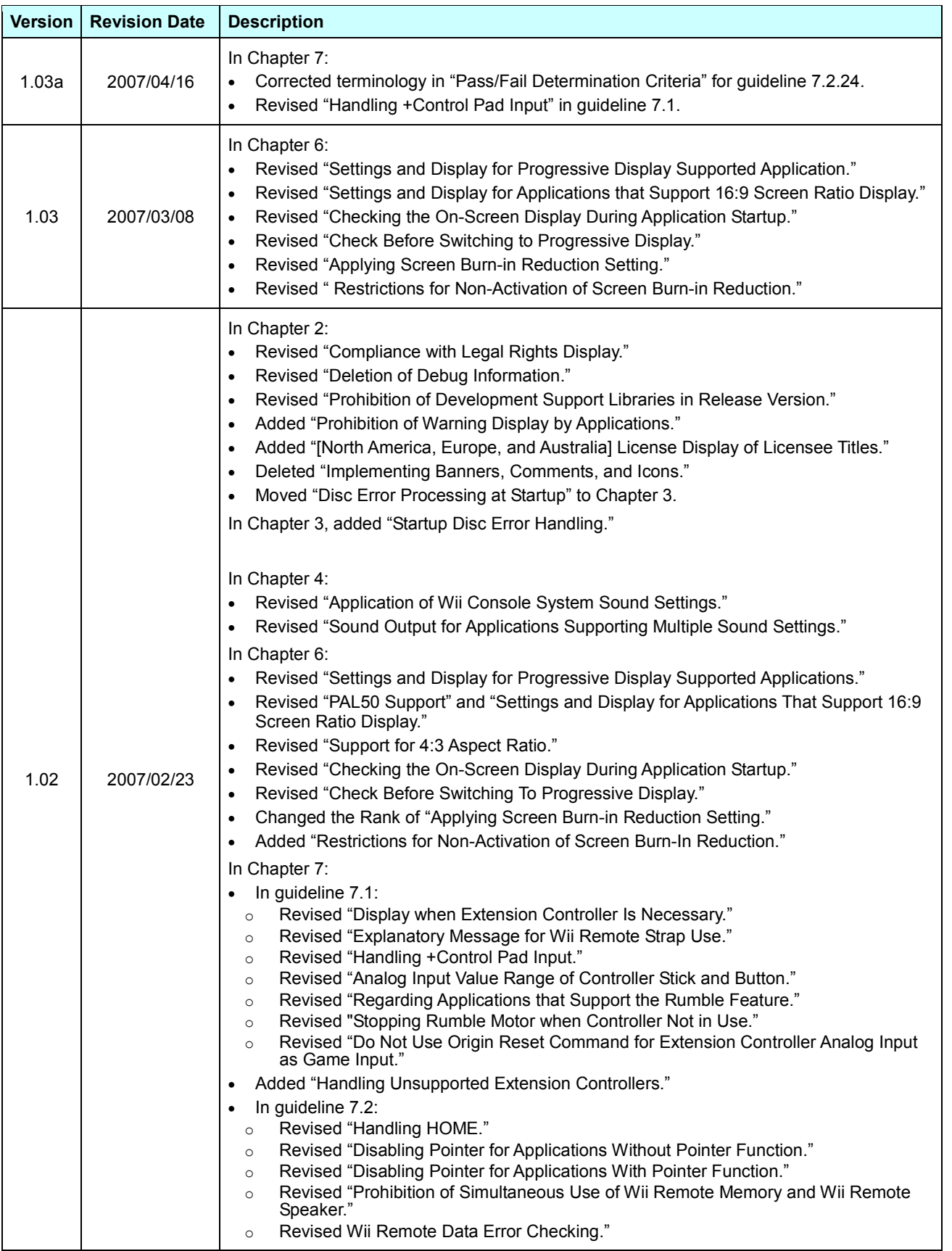

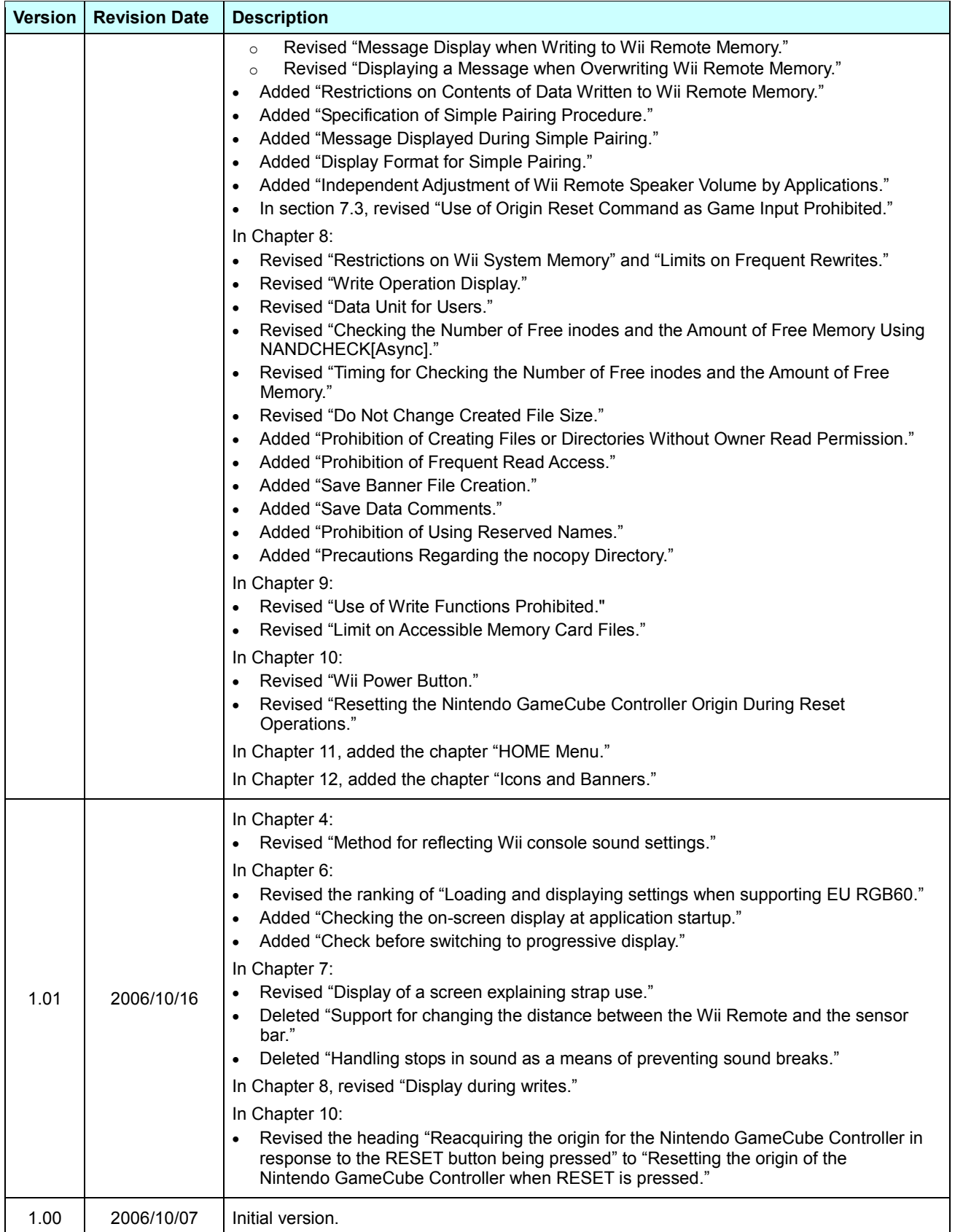

All company and product names in this document are the trademarks or registered trademarks of their respective companies.

#### © 2006-2009 Nintendo

The contents of this document cannot be duplicated, copied, reprinted, transferred, distributed, or loaned in whole or in part without the prior approval of Nintendo.